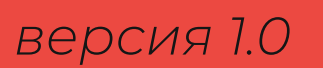

# НИНДЗЯ. РОЛЛЫ БРЕНДБУК

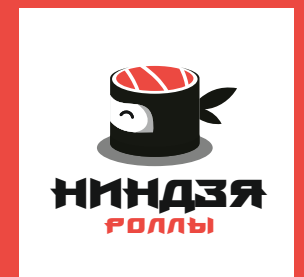

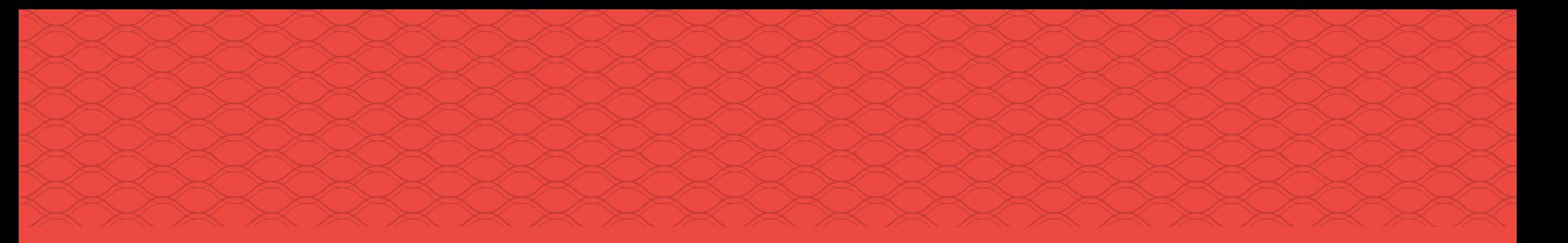

### **Основные элементы бренда**

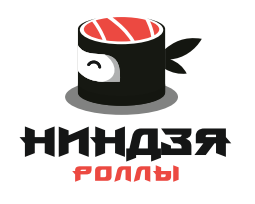

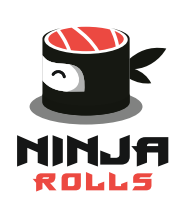

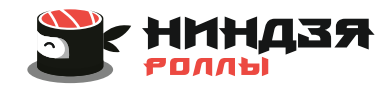

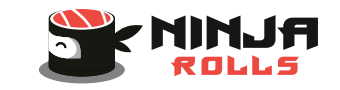

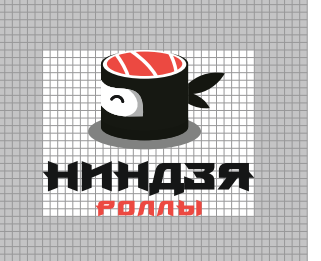

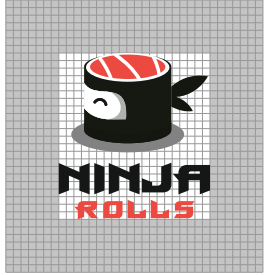

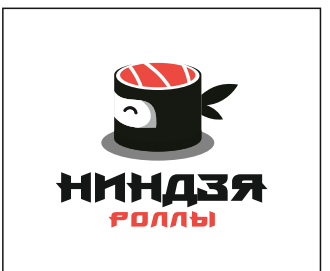

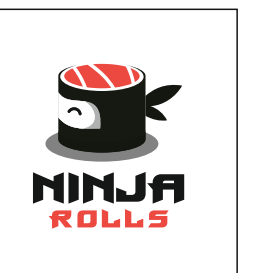

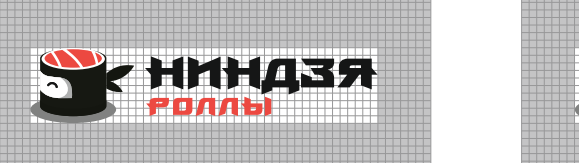

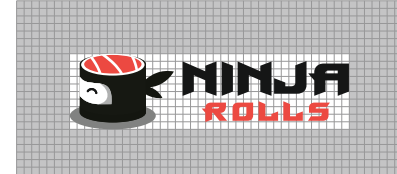

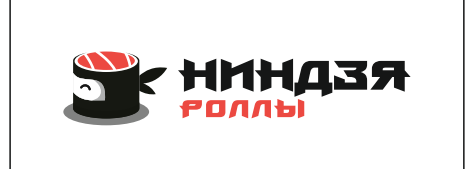

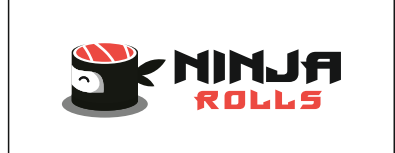

### **Варианты основного элемента бренда**

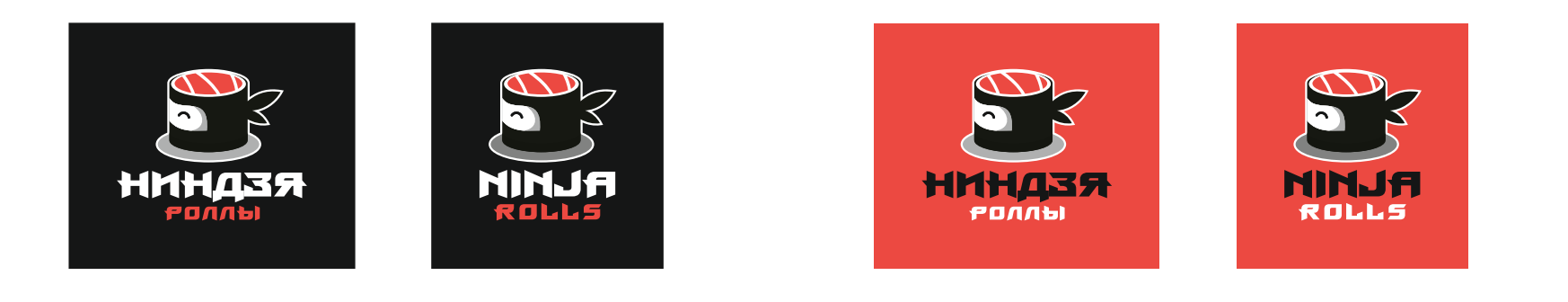

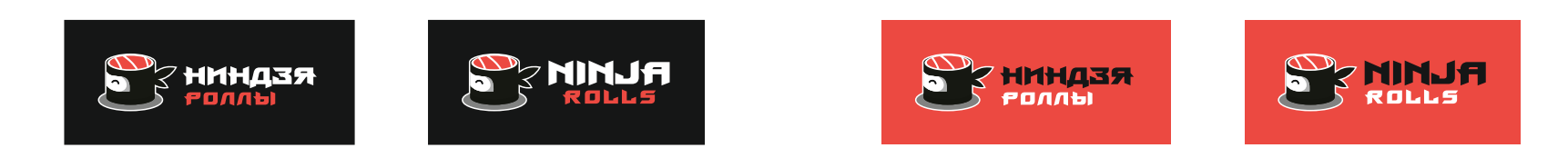

### **Монохромный вариант основного элемента бренда**

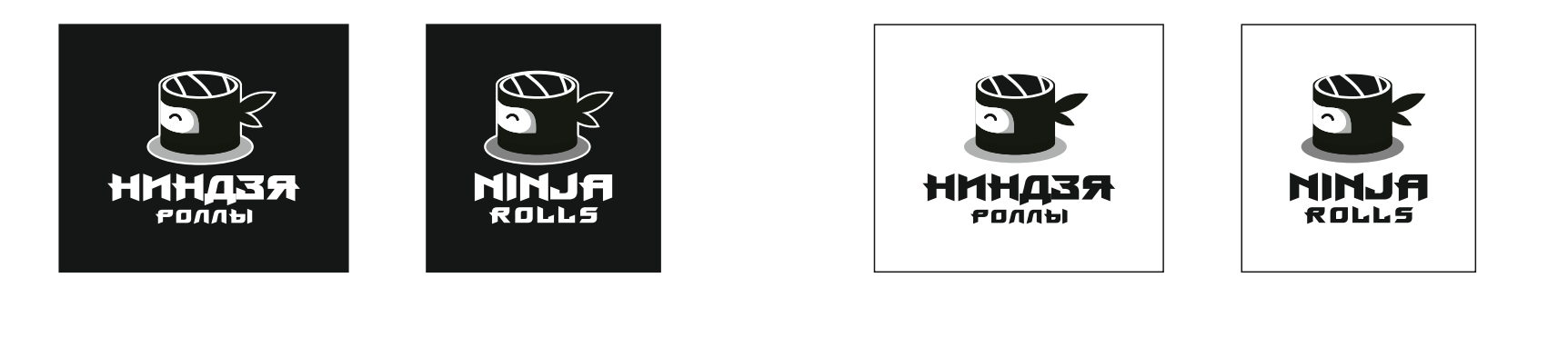

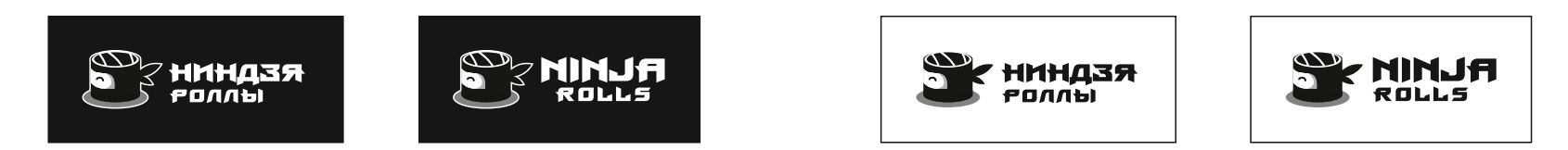

### **Основные элементы бренда**

Параметры цвета

- C=0 M=0 Y=0 K=100 R=0 G=0 B=0 Pantone Black 6 C
- 
- 
- 
- 

- 
- C=0 M=88 Y=75 K=0 R=231 G=64 B=65 Pantone 1785 C
	-
	-

### **CMYK RGB Pantone**

- 
- 
- C=0 M=0 Y=0 K=40 R=179 G=179 B=179 Pantone Cool Gray 6 C
- C=0 M=0 Y=0 K=0  $\Box$  R=254 G=254 B=254  $\Box$  Pantone Trans. White

### **Основные элементы бренда**

### **Цветовые акценты**

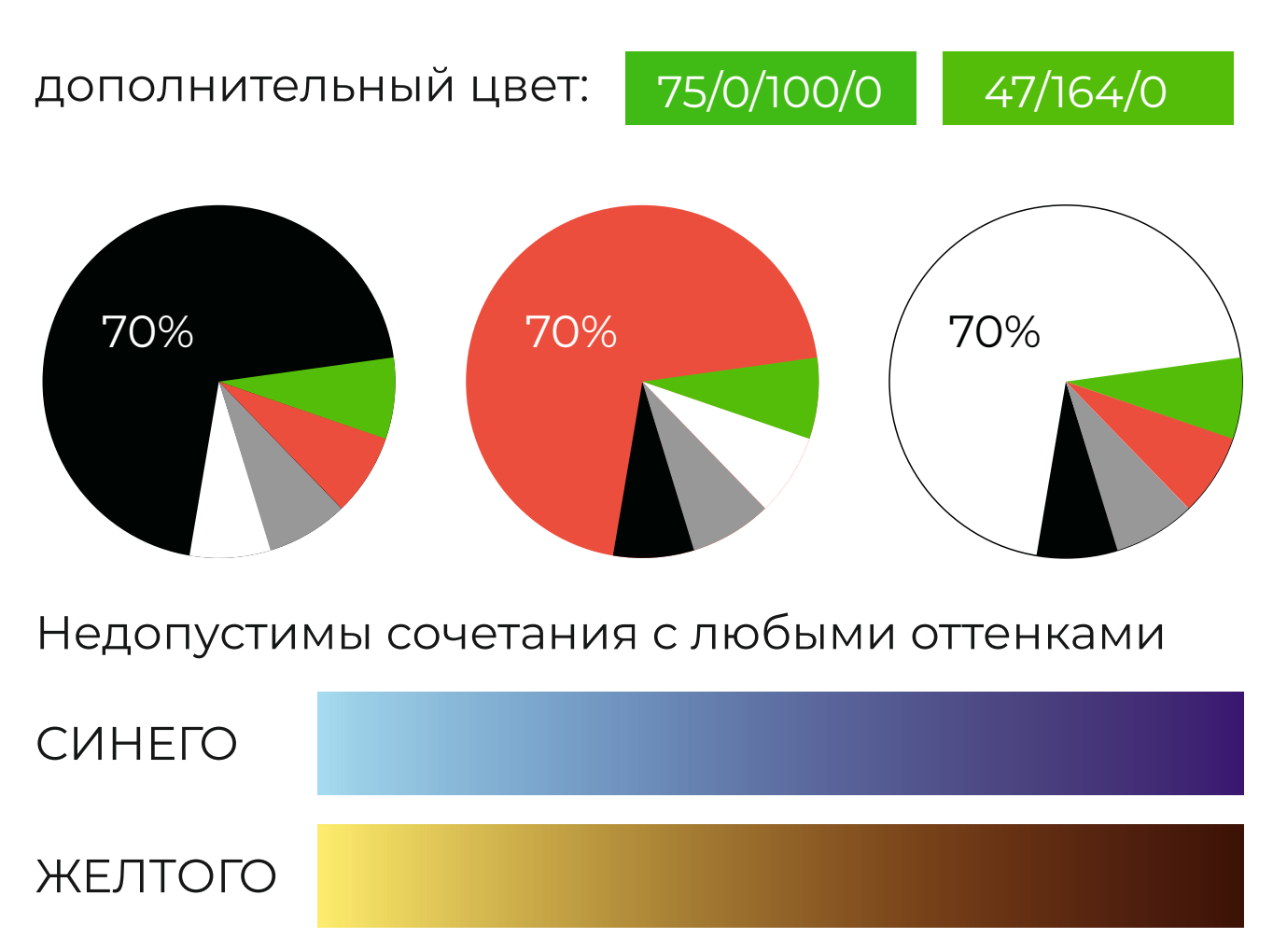

### Серая палитра

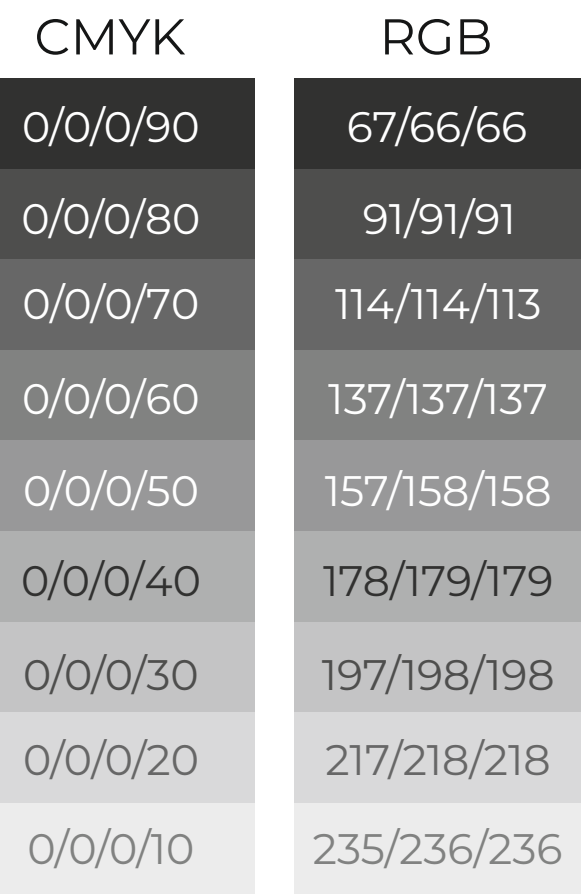

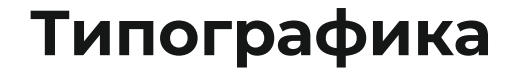

Шрифт надписи логотипа – **ProunX Bold** 

Шрифт **ProunX** имеет начертание Regular и Bold, русскоязычное и англоязычное начертание.

Шрифт **ProunX** не имеет строчных букв и курсива

### A 6 6 L A É X 3 M Á K A M H O N P C T Y ¢ X Ц Ч Ш Щ Ь Ы Э Ю Я **A Á Â Ã Ä ÅÆ Ç È É Ê Ë Ì Í Î Ï Ð Ñ Ò Ó Ô Õ Ö × Ø Ù Ü Û Ý Þ ß**

### A B C D E F G H I J K L M N O P Q R S T U V W X Y Z **A B Ñ D E F G H I J K L M N O P Q R S T U V W Õ Y Z**

1 2 3 4 5 6 7 8 9 0 \$%&@# (!?,.::) **1 2 3 4 5 6 7 8 9 0 \$%&@# (!?,.;:)**

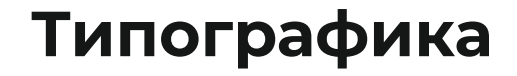

### Дополнительный шрифт – **Montserrat.**

Имеет варианты написания Light, Regular, Medium, Semi-bold, Bold, Extra-bold, Black, курсивное начертание, русскоязычное и англоязычное написание, строчные и заглавные буквы.

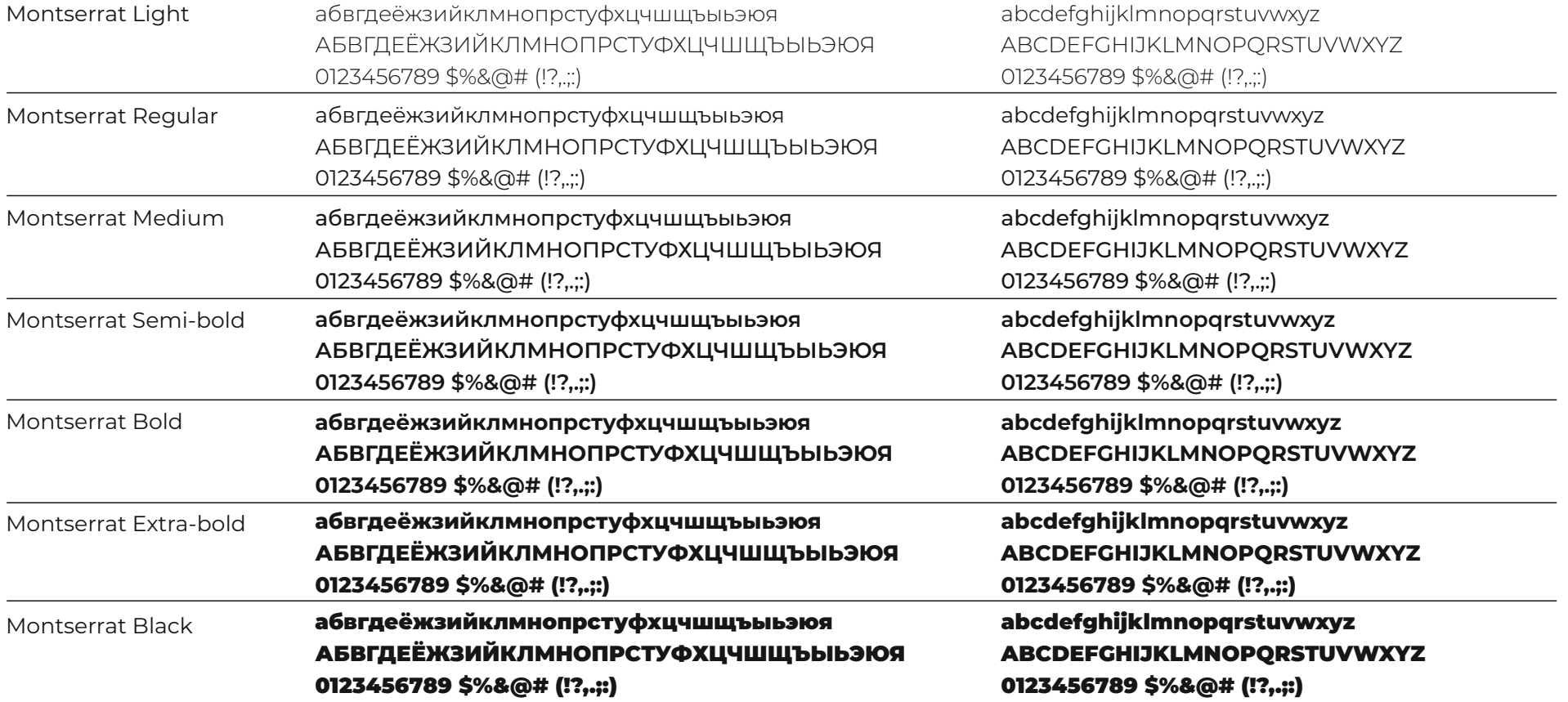

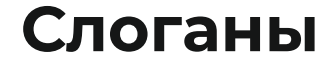

шрифт слогана **Montserrat Bold**

**Вы выбираете, мы собираем! Сеты для счастья! Ловкость ниндзя, завернутая в роллы! Я всегда хотел быть ниндзя, Но пока что умею только есть роллы**

шрифт слогана **Rollfast Black**

Вы выбираете, мы собираем! сеты для счастья! ловкость ниндзя, завернутая в роллы! Я всегда хотел быть ниндзя, Но пока что умею только есть роллы

шрифт слогана **Regina Kursiv**

*Вы выбираете, мы собираем! Сеты для счастья! Ловкость ниндзя, завернутая в роллы! Я всегда хотел быть ниндзя,но пока что умею только есть роллы!*

### **Графический паттерн (фон)**

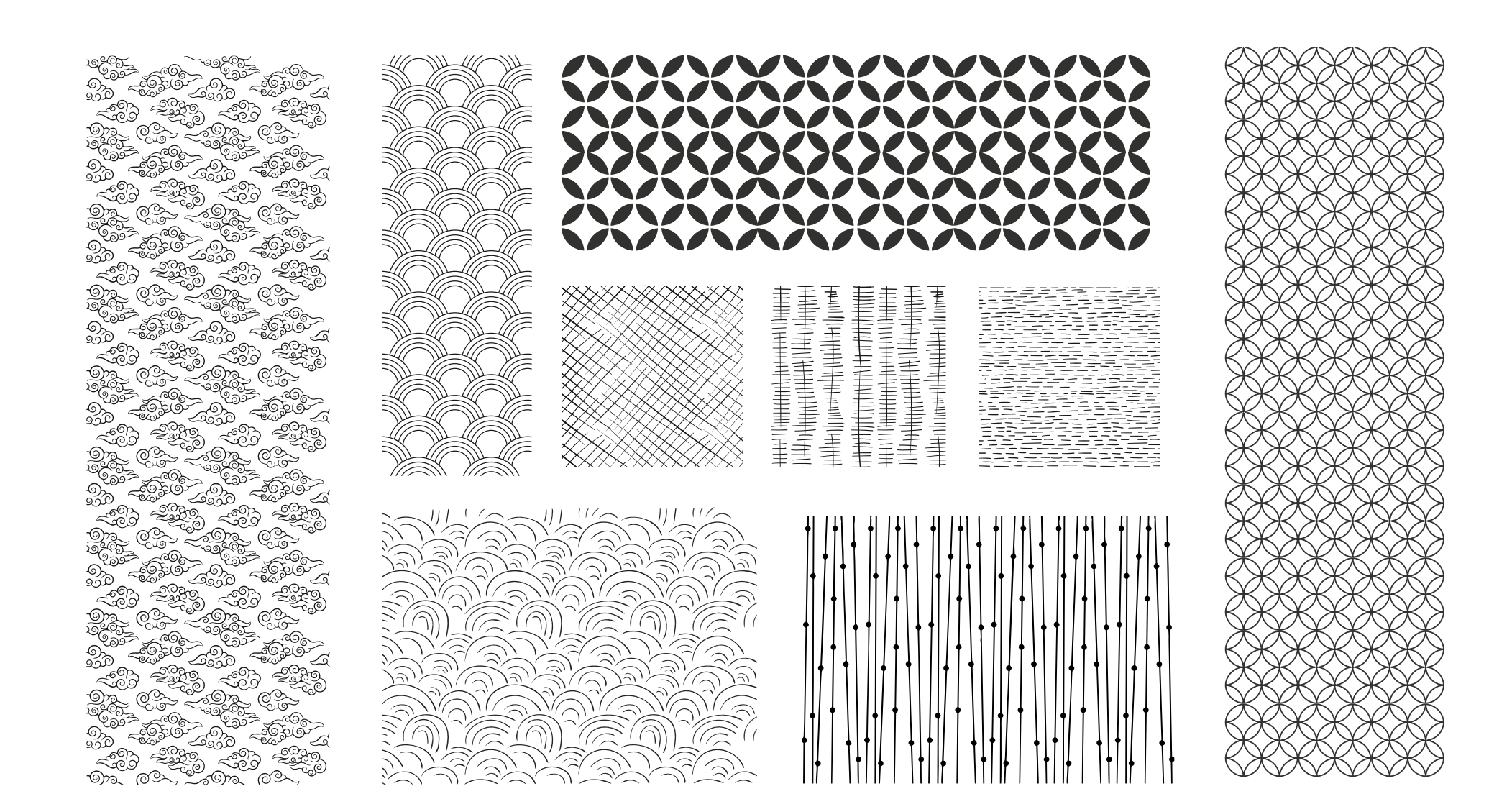

### **Графический паттерн (композиция)**

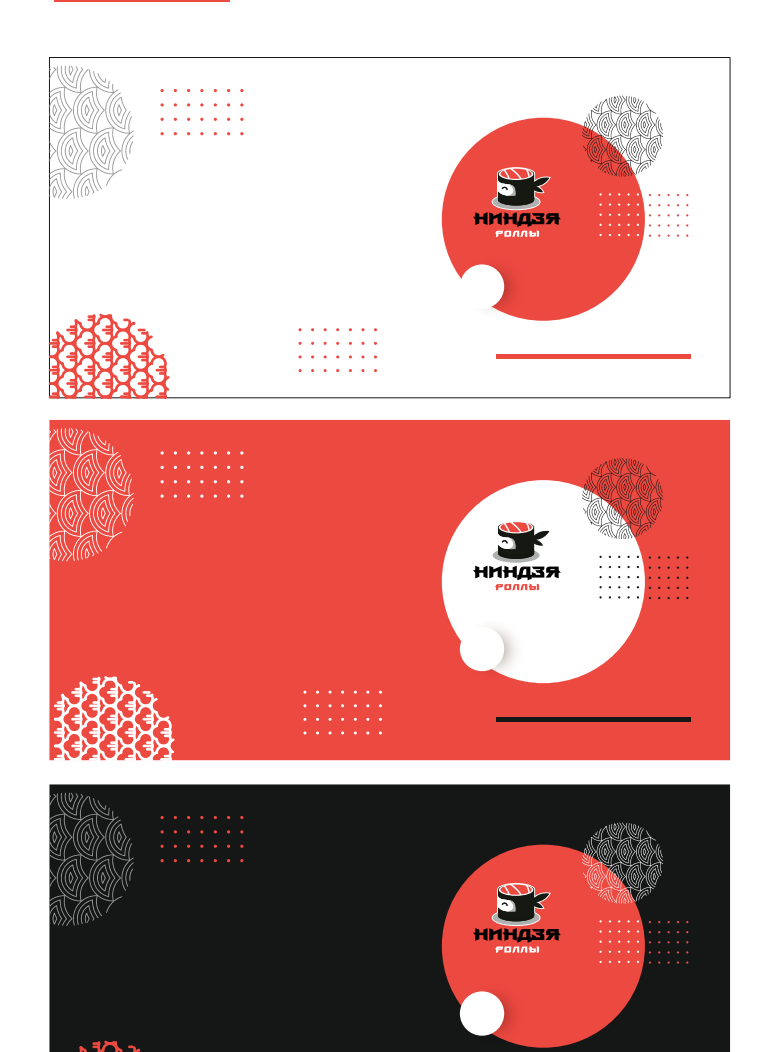

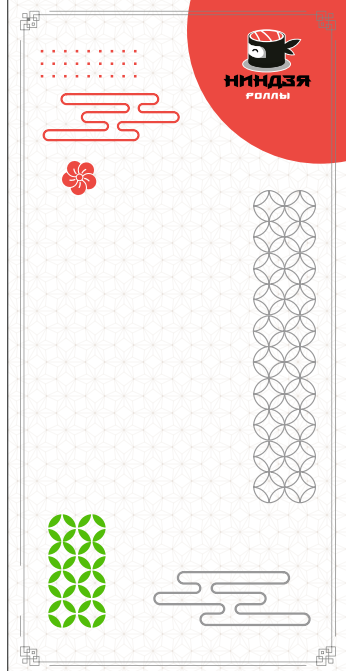

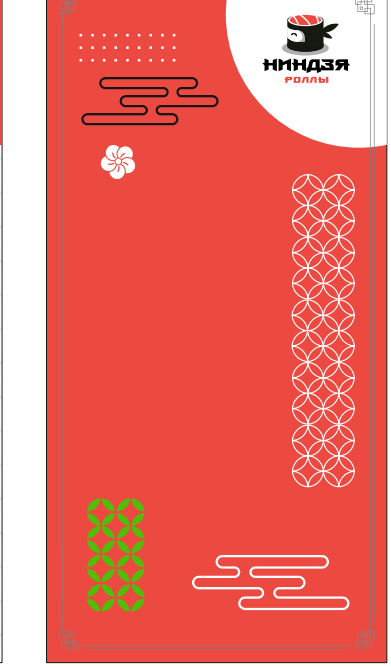

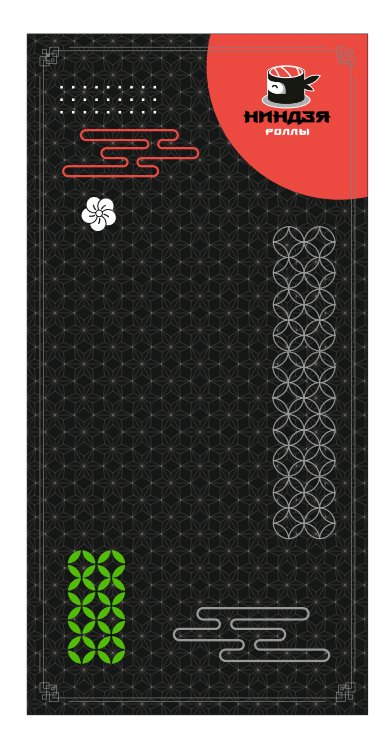

### **Графический паттерн (композиция)**

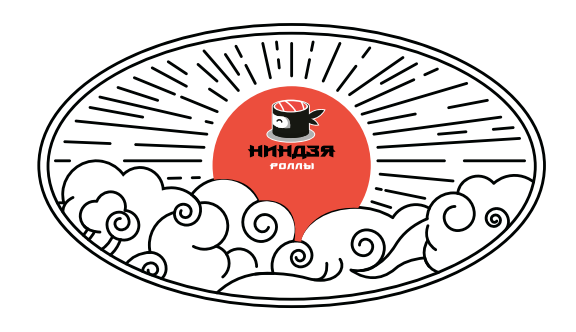

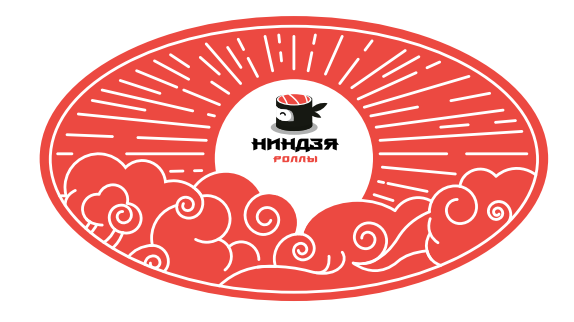

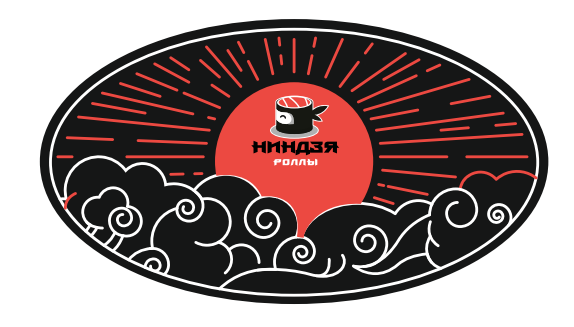

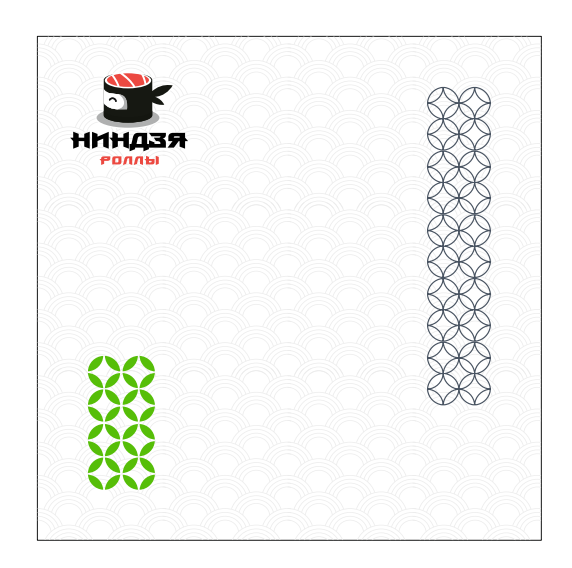

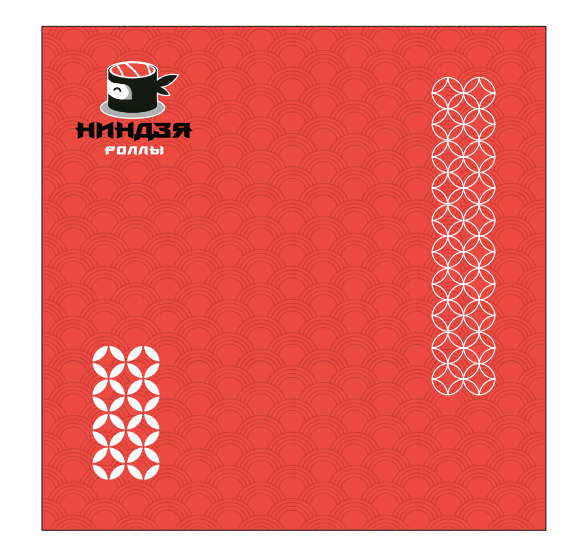

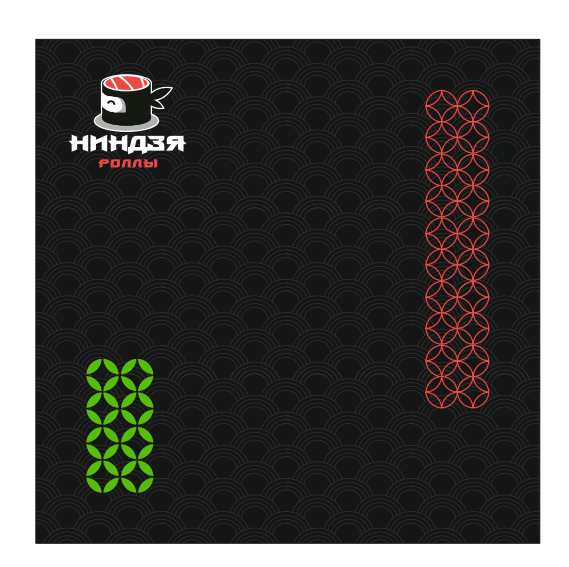

### **Графические элементы**

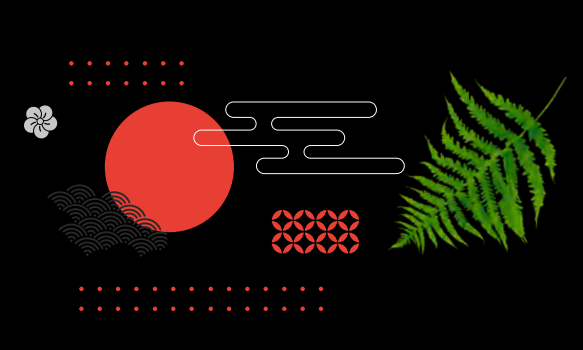

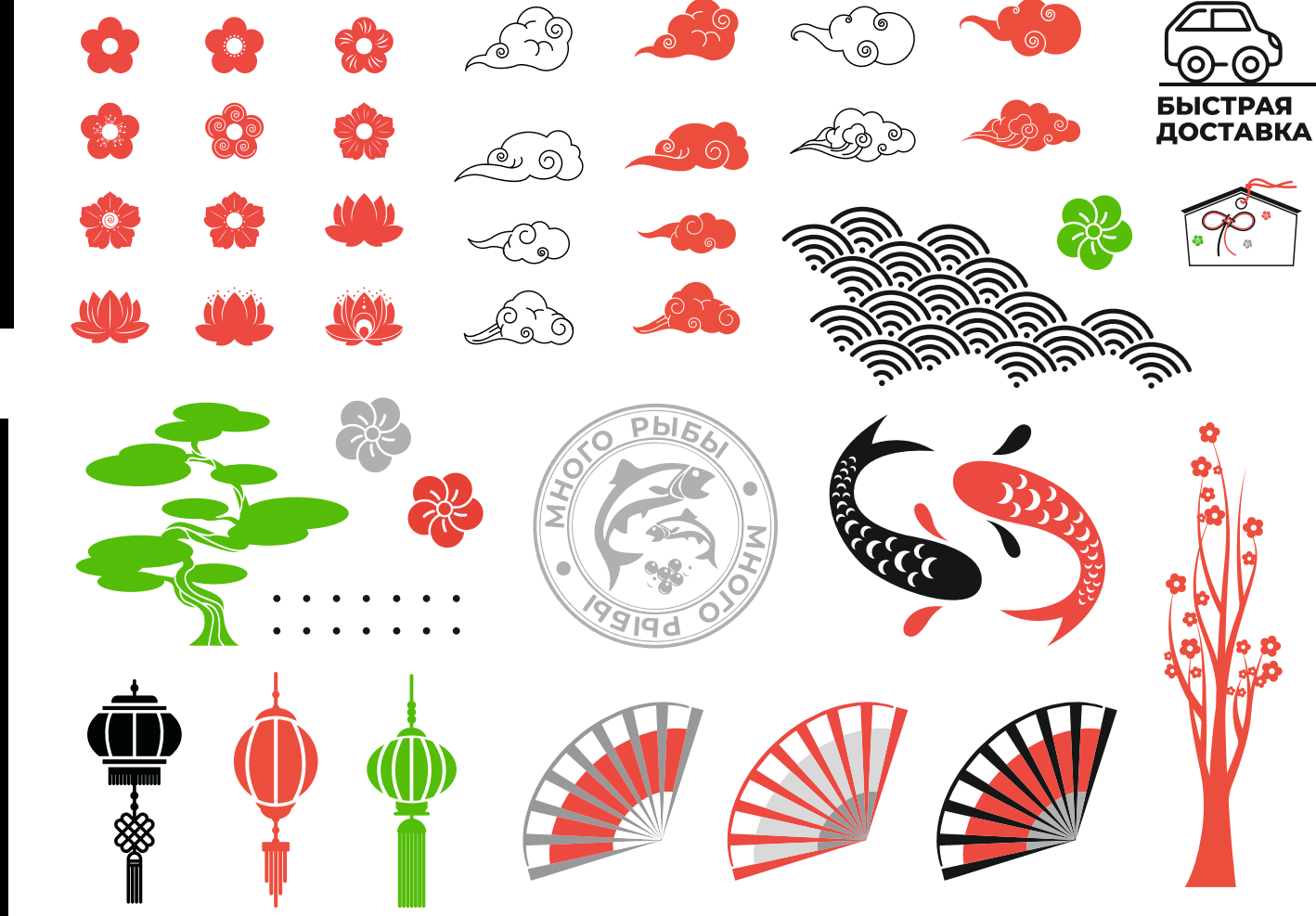

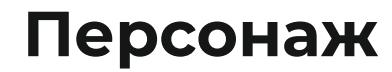

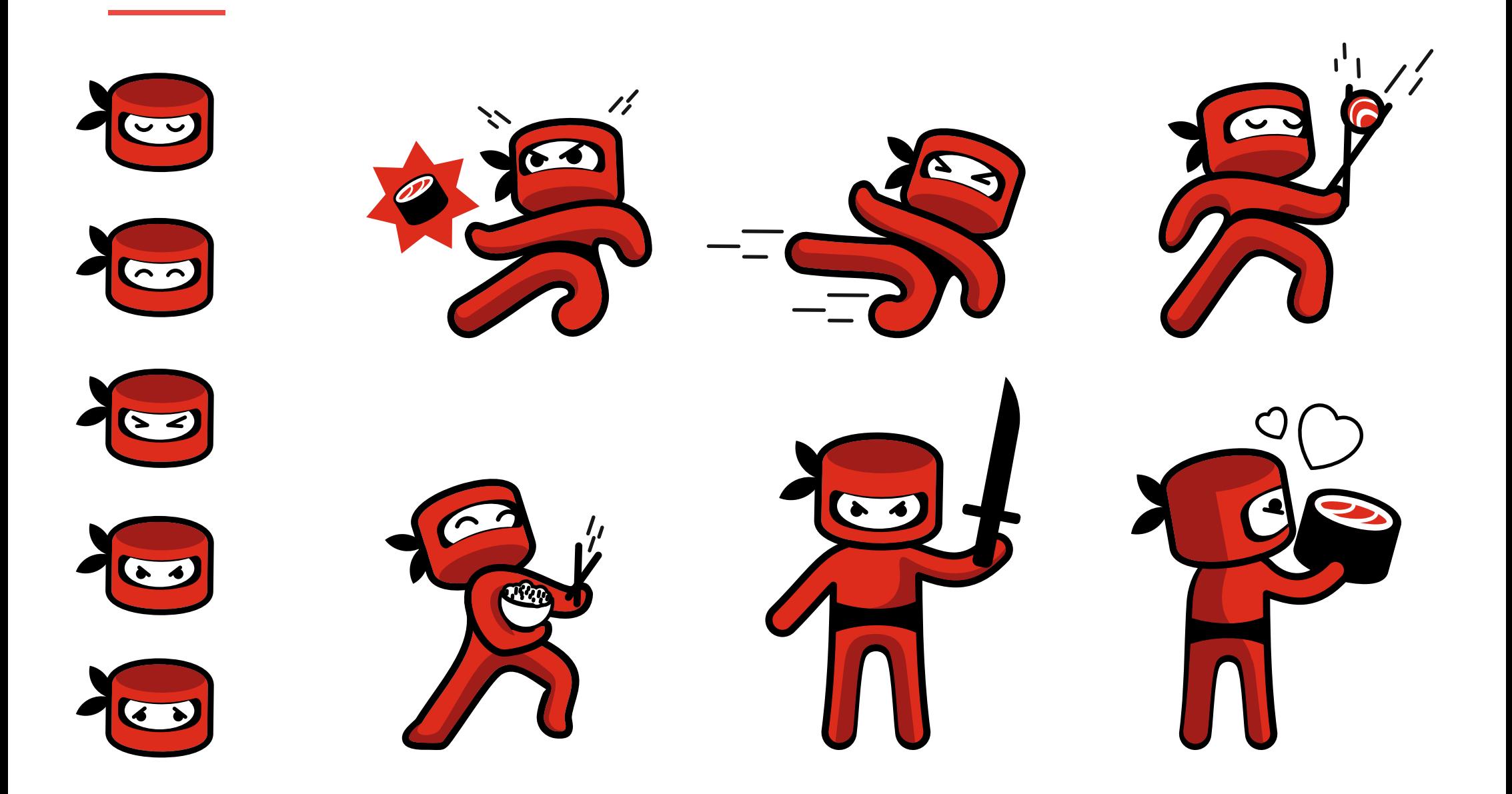

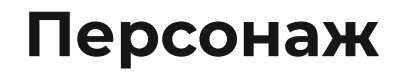

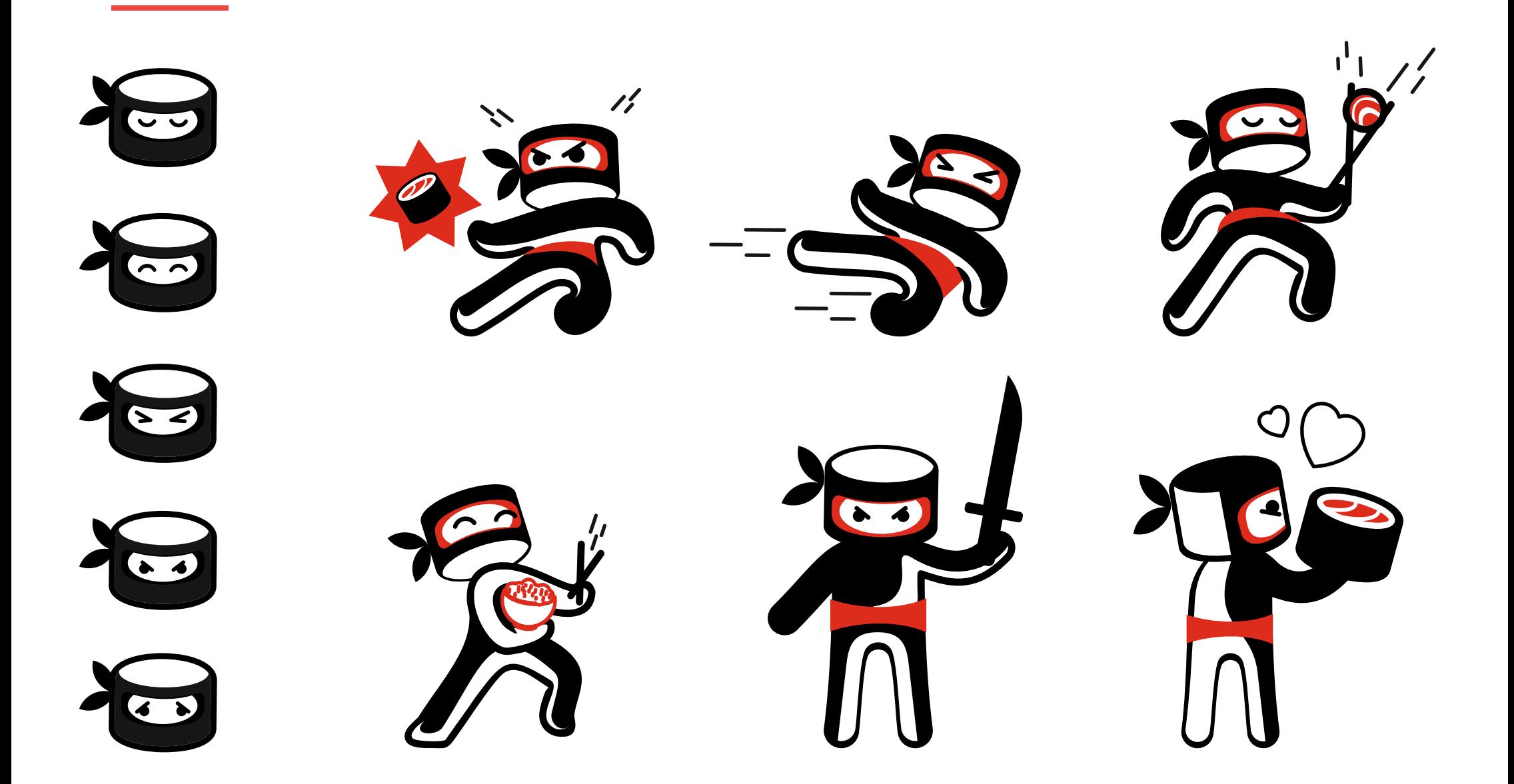

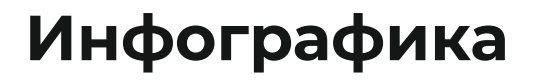

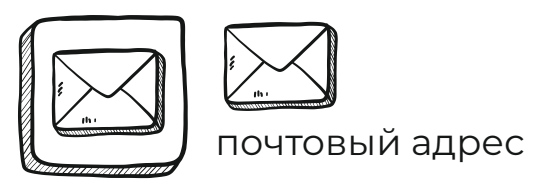

мобильный телефон

 $\circledcirc$ 

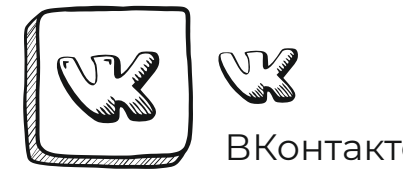

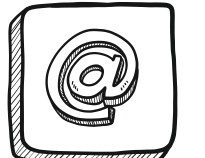

<u>(C)</u> электронный адрес

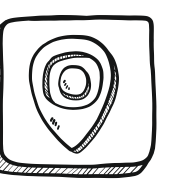

фактический адрес

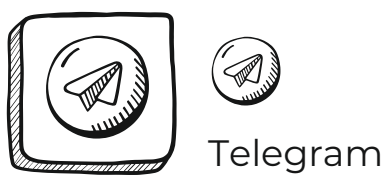

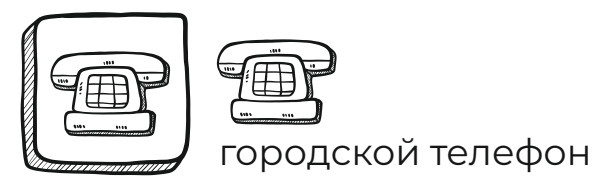

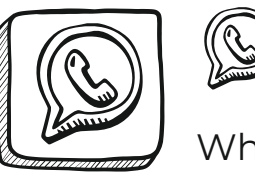

WhatsApp

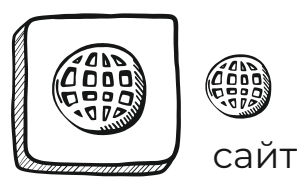

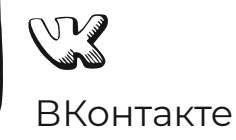

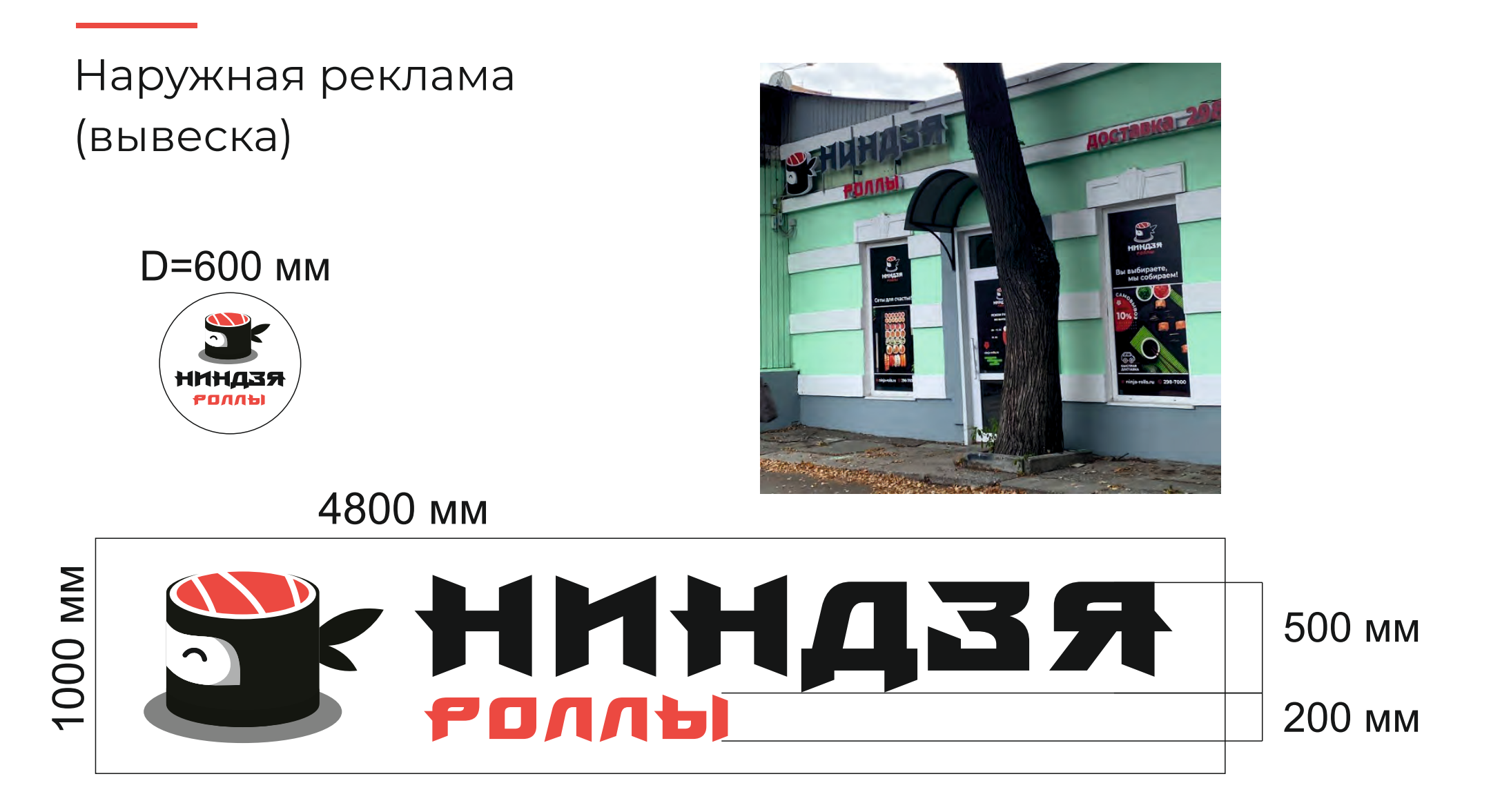

Наружная реклама (баннер)

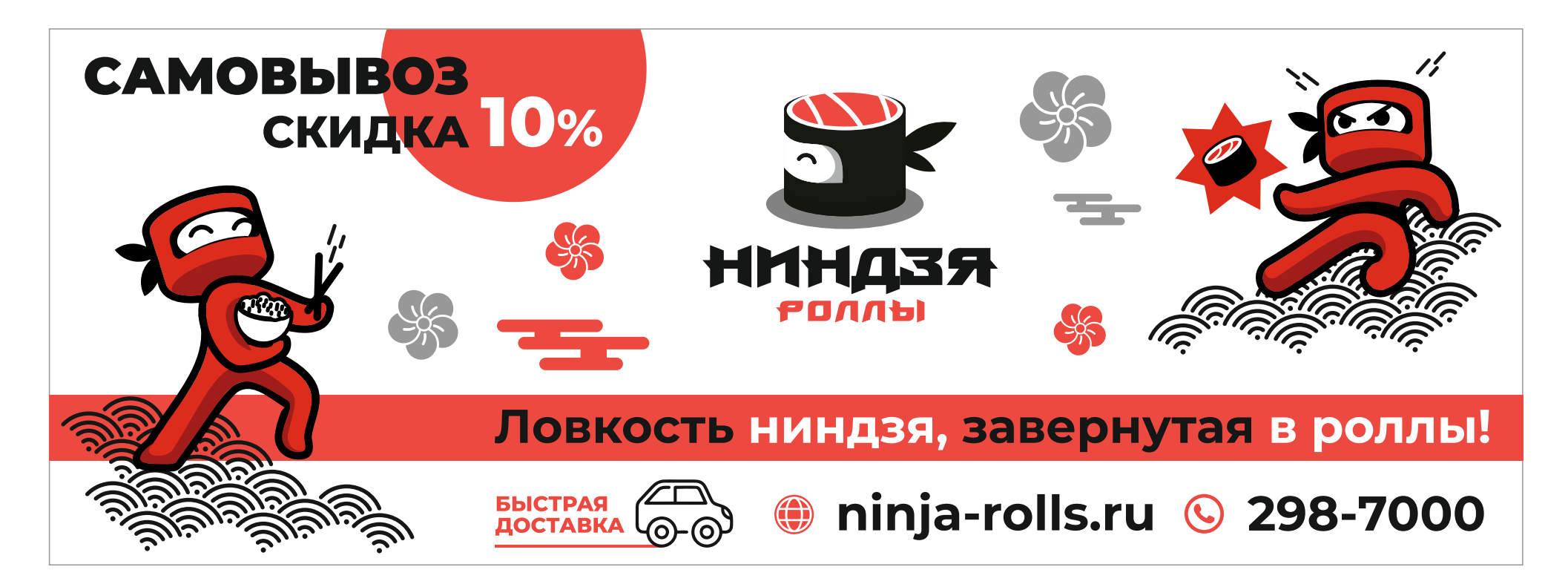

### Наружная реклама (окна)

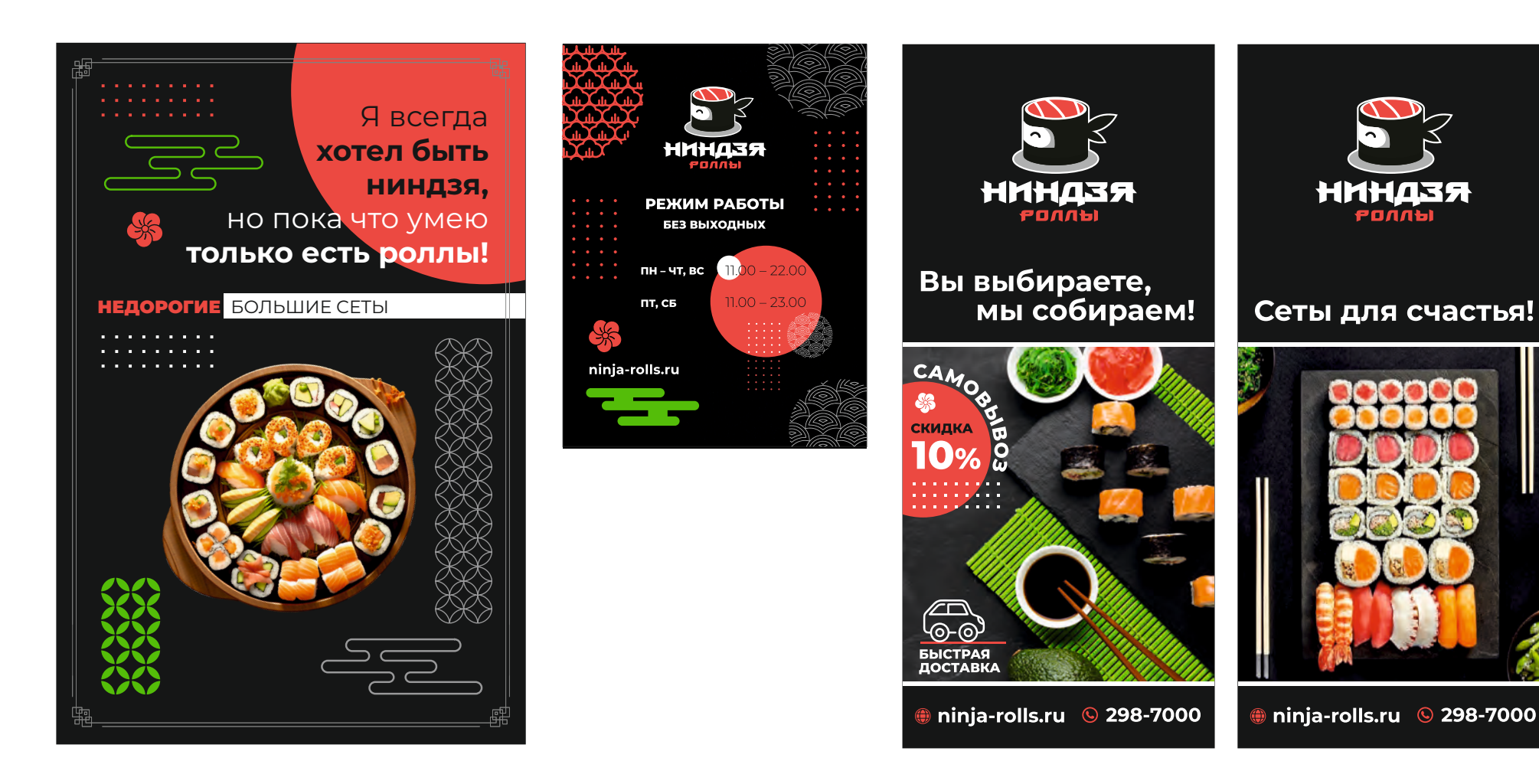

### Упаковка (обечайка)

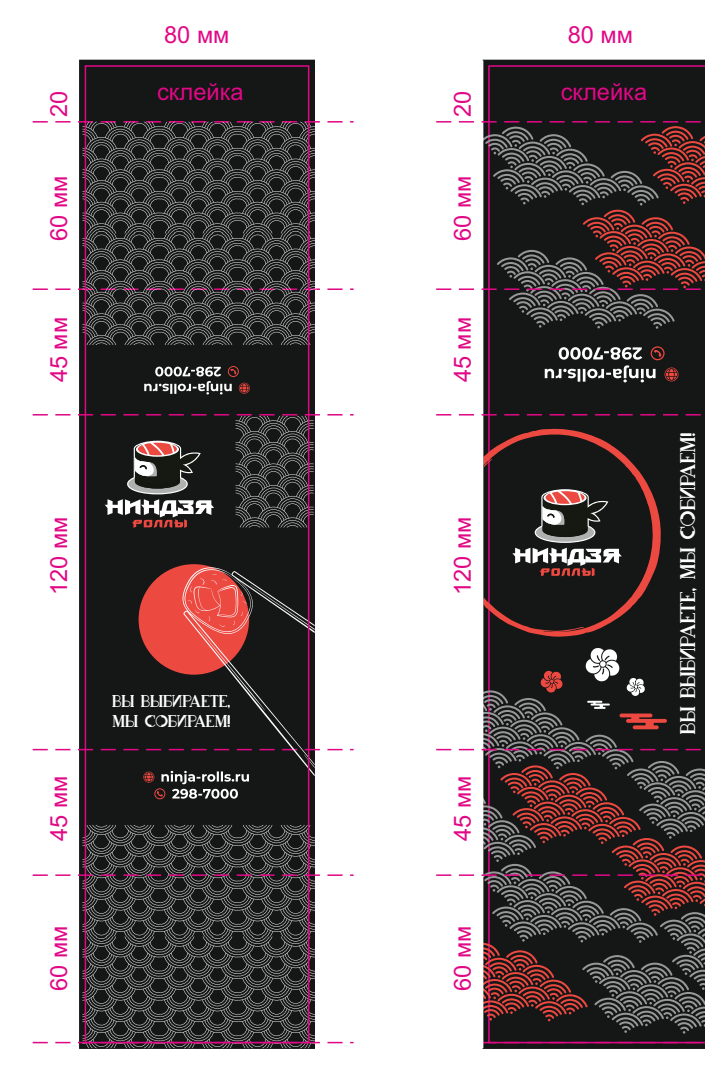

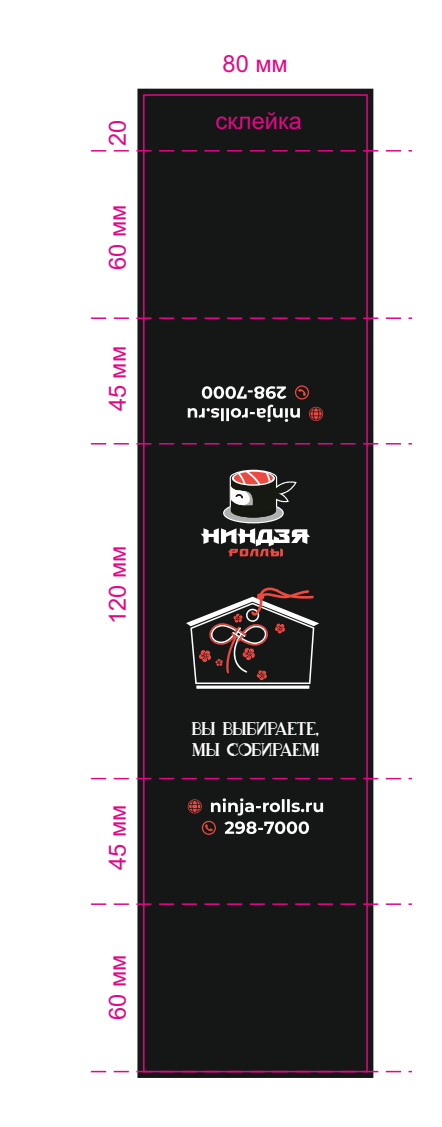

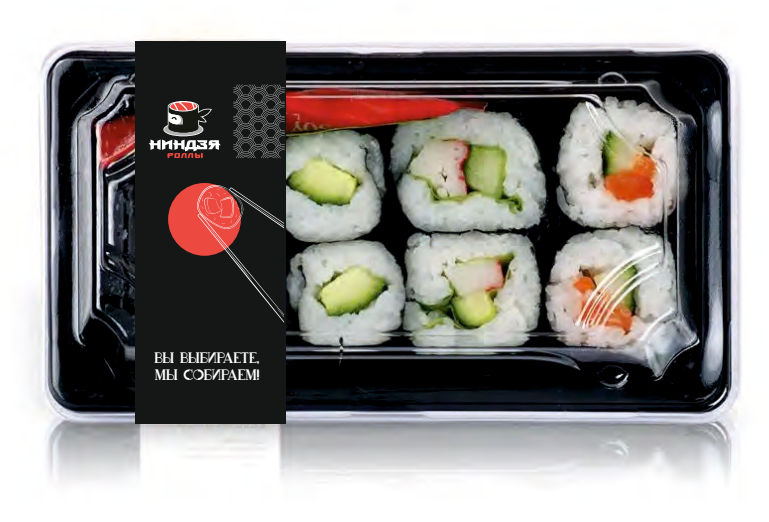

### Упаковка (обечайка)

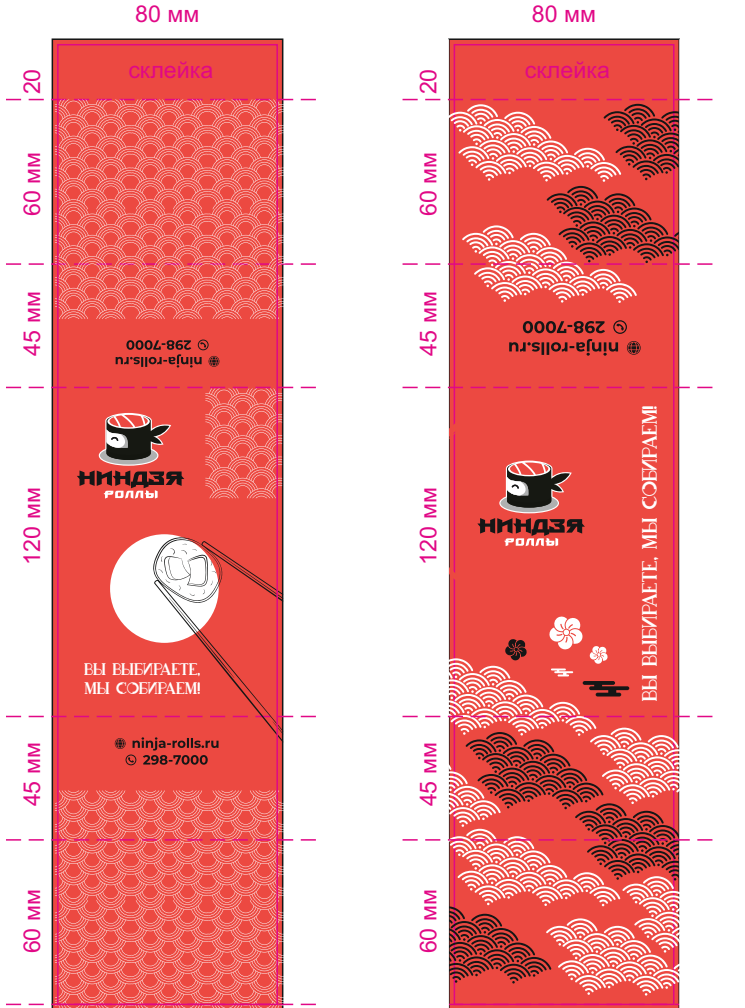

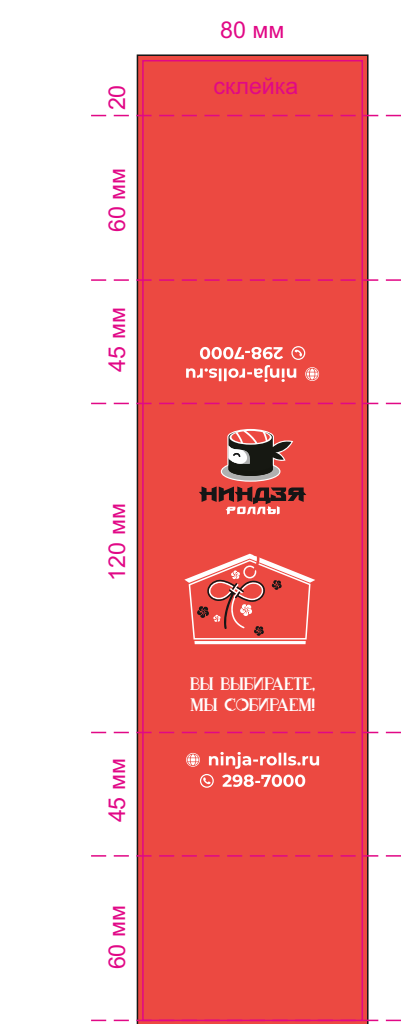

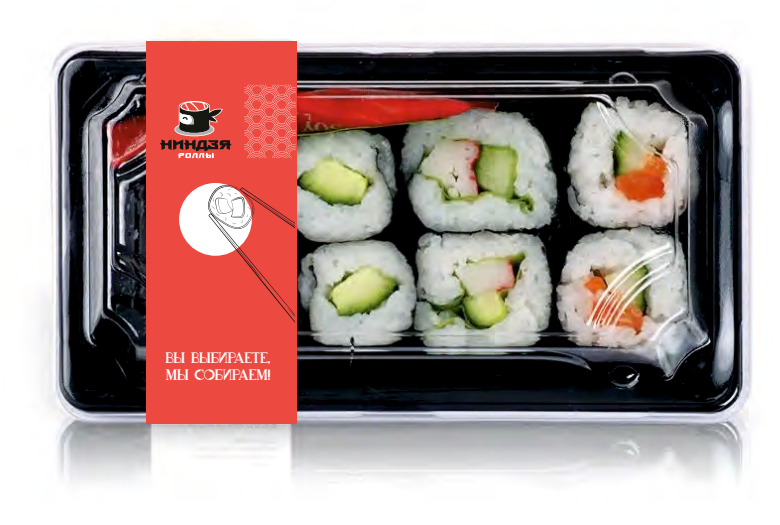

### Упаковка (обечайка) 80 мм 80 мм 80 мм склейка склейка склейка $\frac{1}{20}$  $\frac{1}{20}$  $\frac{8}{2}$ 60 мм <sub>1</sub>45 мм <sub>1</sub> 20 мм <sub>1</sub> 45 мм <sub>1</sub> 60 мм <sub>1</sub> 20 60 мм 60 мм 20 45 мм 120 мм 45 мм 60 мм <sub>– 1</sub>45 мм <sub>1</sub> 200 мм – 120 мм – 45 мм – 60 мм – 20<br><del>3 мира – 200 ма</del> 60 MM 60 MM 60 MM 45 мм MM MM 45 мм 45 мм 120 мм  $45$  мм  $\frac{1}{\frac{36}{120}}$  120 мм  $\frac{1}{120}$  145 мм © 598-1000  $45$ 45 0004-862 6 m.allon-sinin @ © 598-1000 musilon-sinin @ n.rsno.-efulu BI BIBYPAETE, MI COBYPAEM Вы выбираете, мы собираем! **НИНДЗЯ НИНДЗЯ** 120 MM 120 MM 120 MM **НИНДЗЯ** Вы выбираете, Вы выбираете, мы собираем! мы собираем! ⊕ ninja-rolls.ru MM  $\sum_{i=1}^{n}$  $\sum_{i=1}^{n}$  $Q$  298-7000  $45$  $45$  $\frac{15}{2}$ 60 MM 60 MM 80

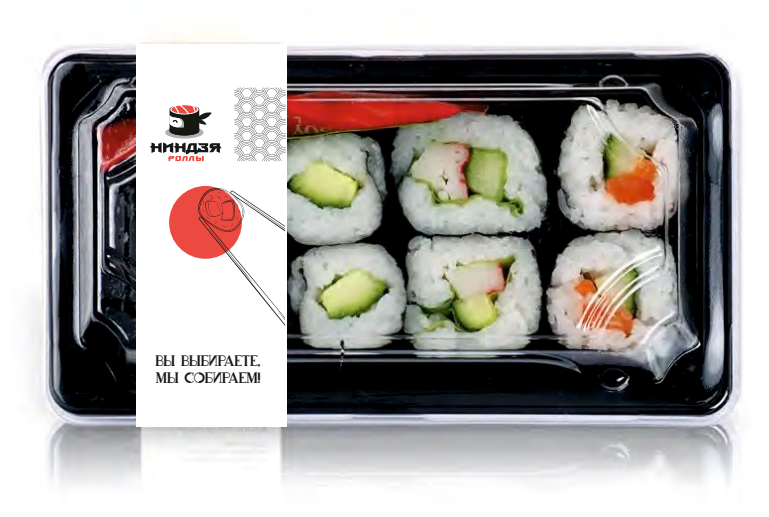

### Упаковка (наклейки для пакета крафт)

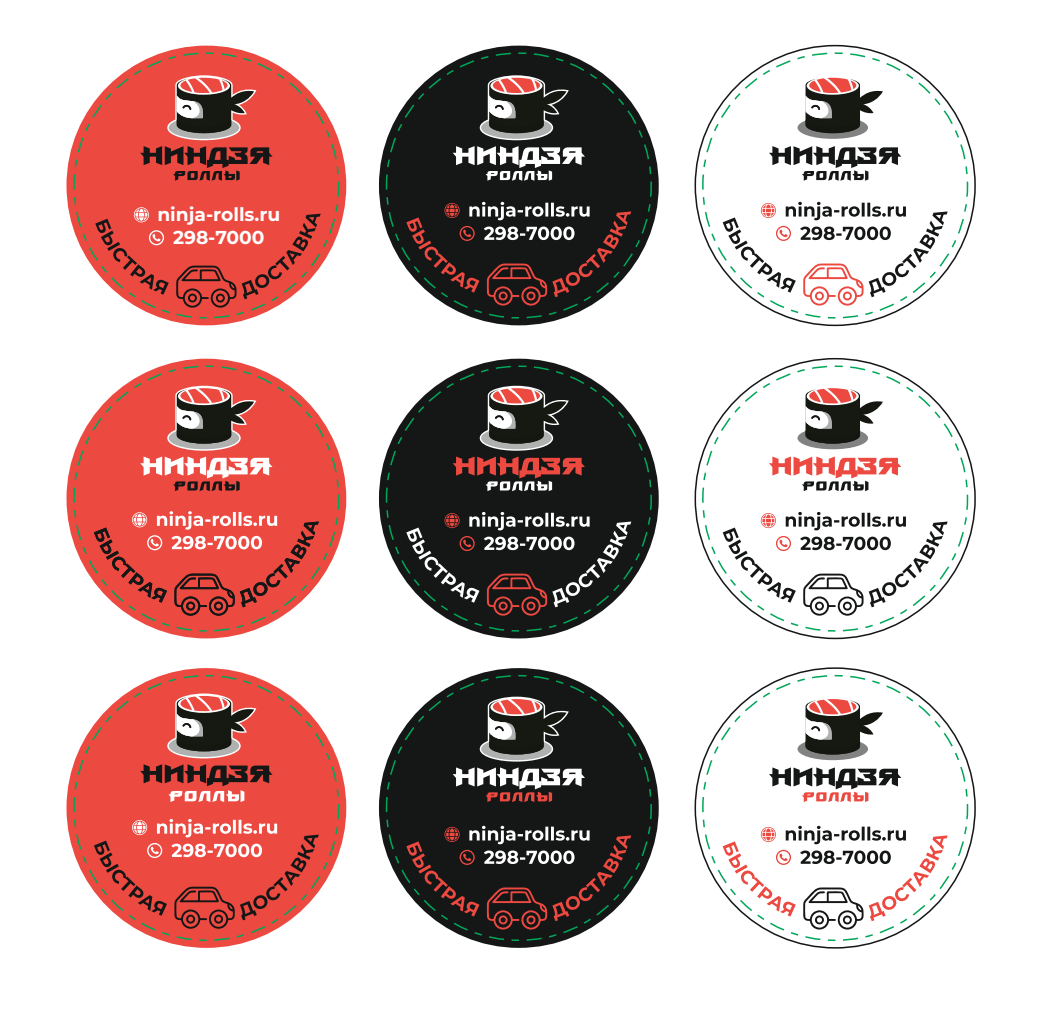

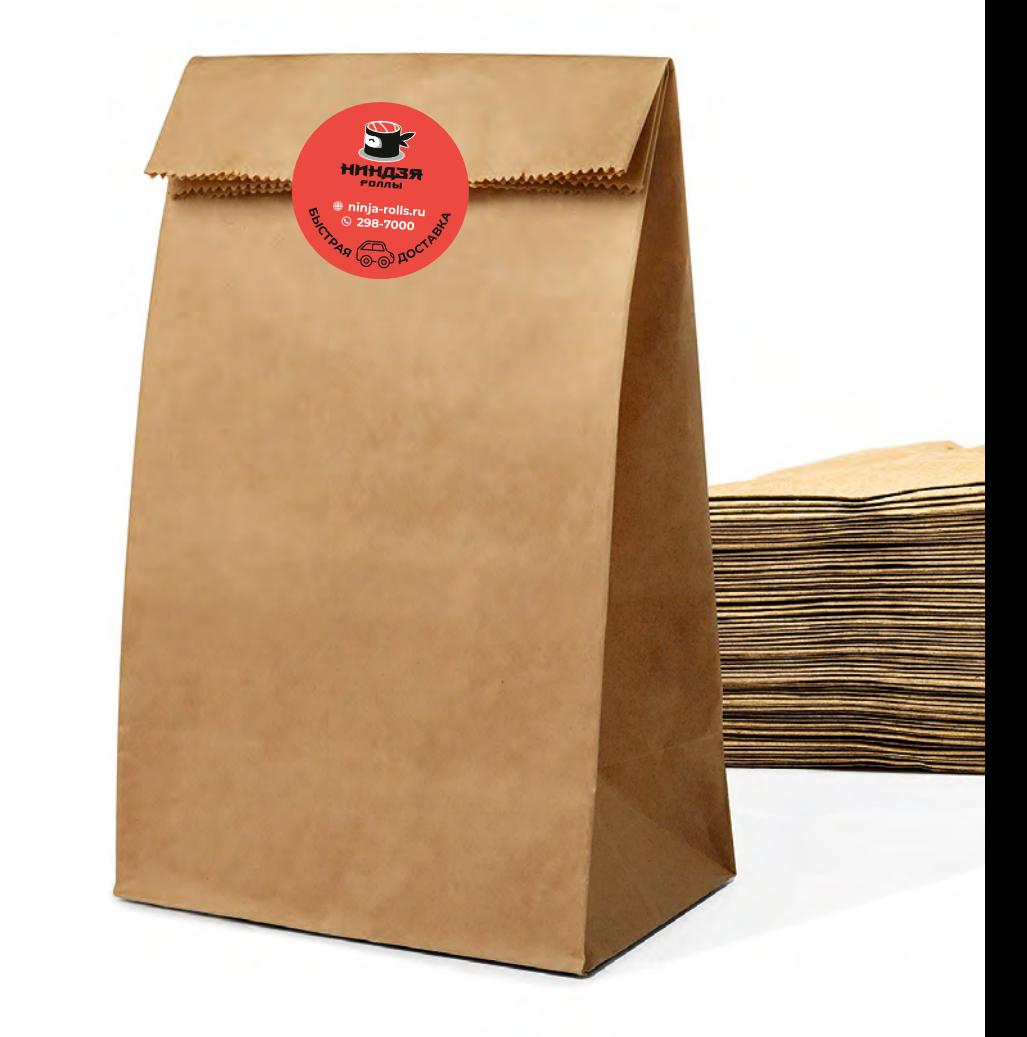

Полиграфия (лифт)

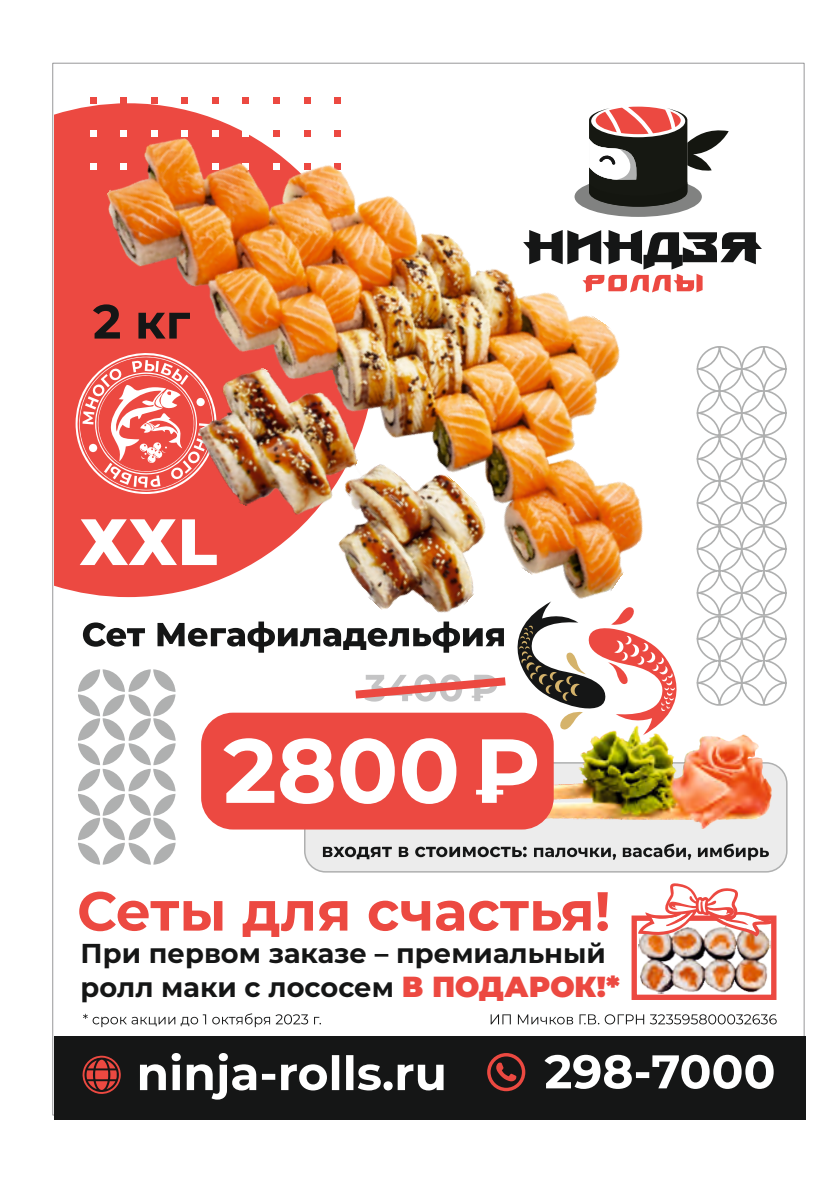

### Полиграфия (меню)

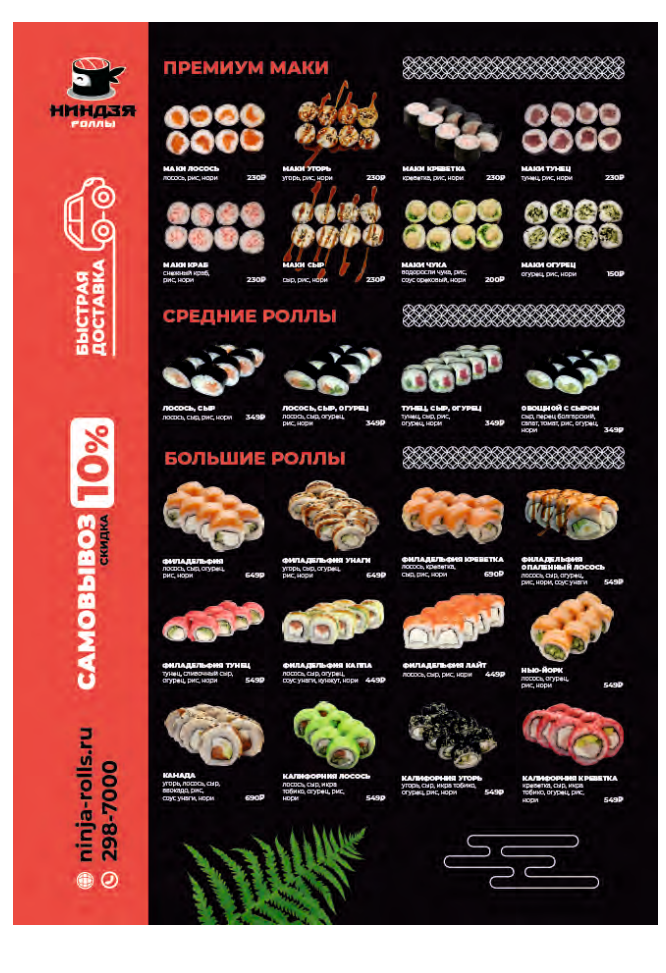

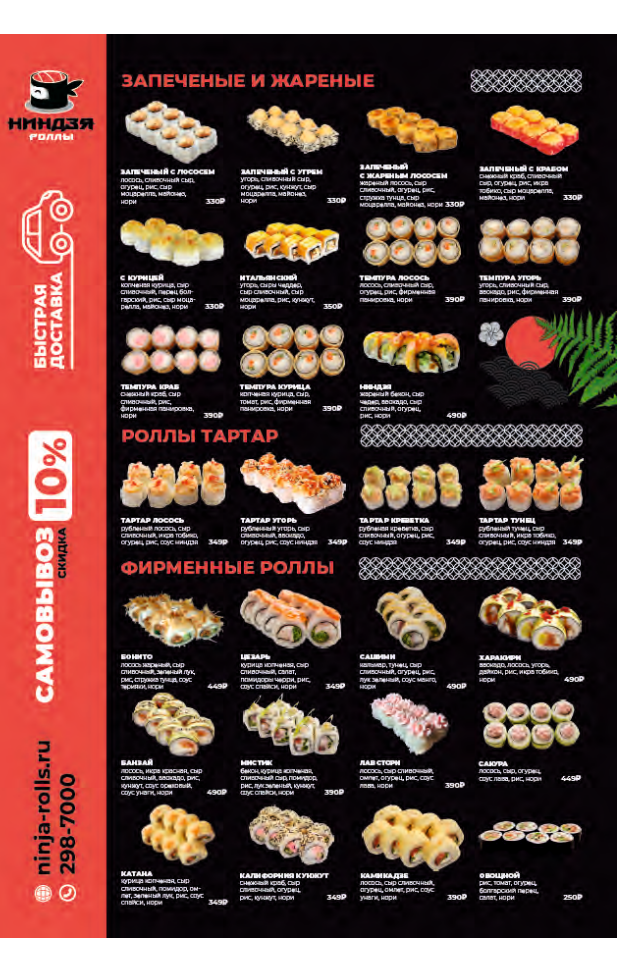

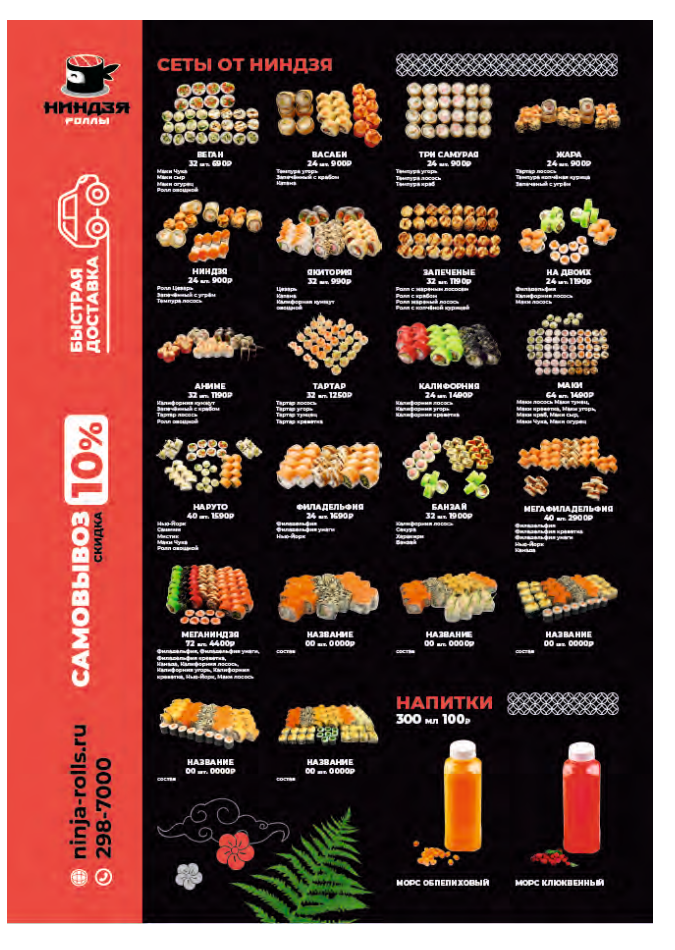

Соцсети аватар

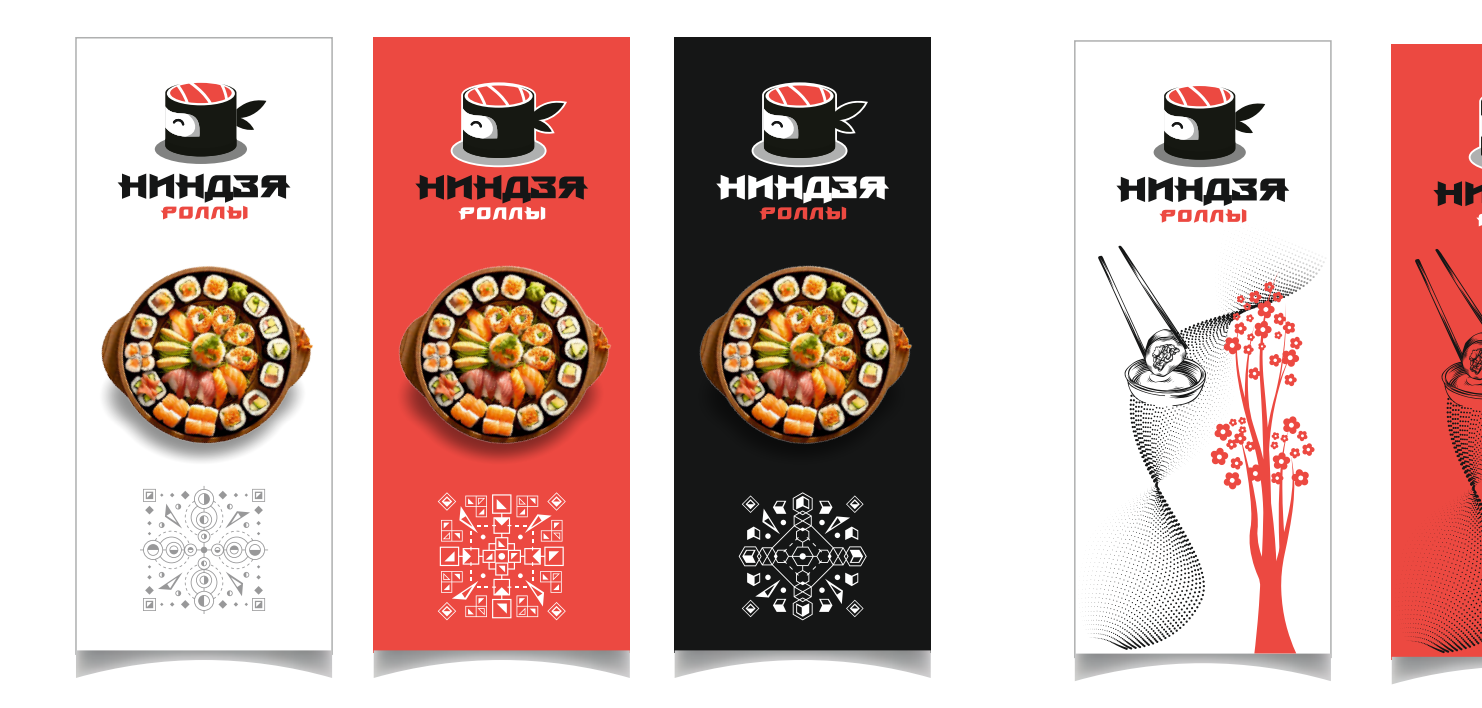

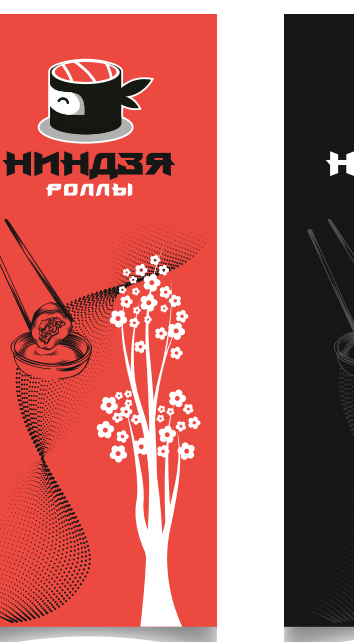

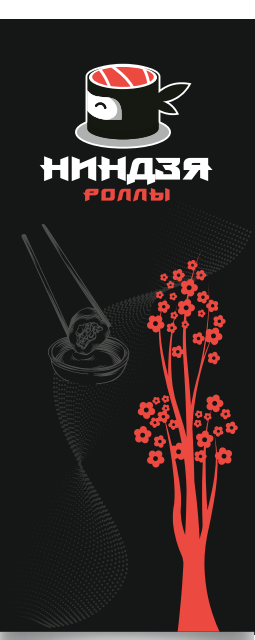

Для сайта

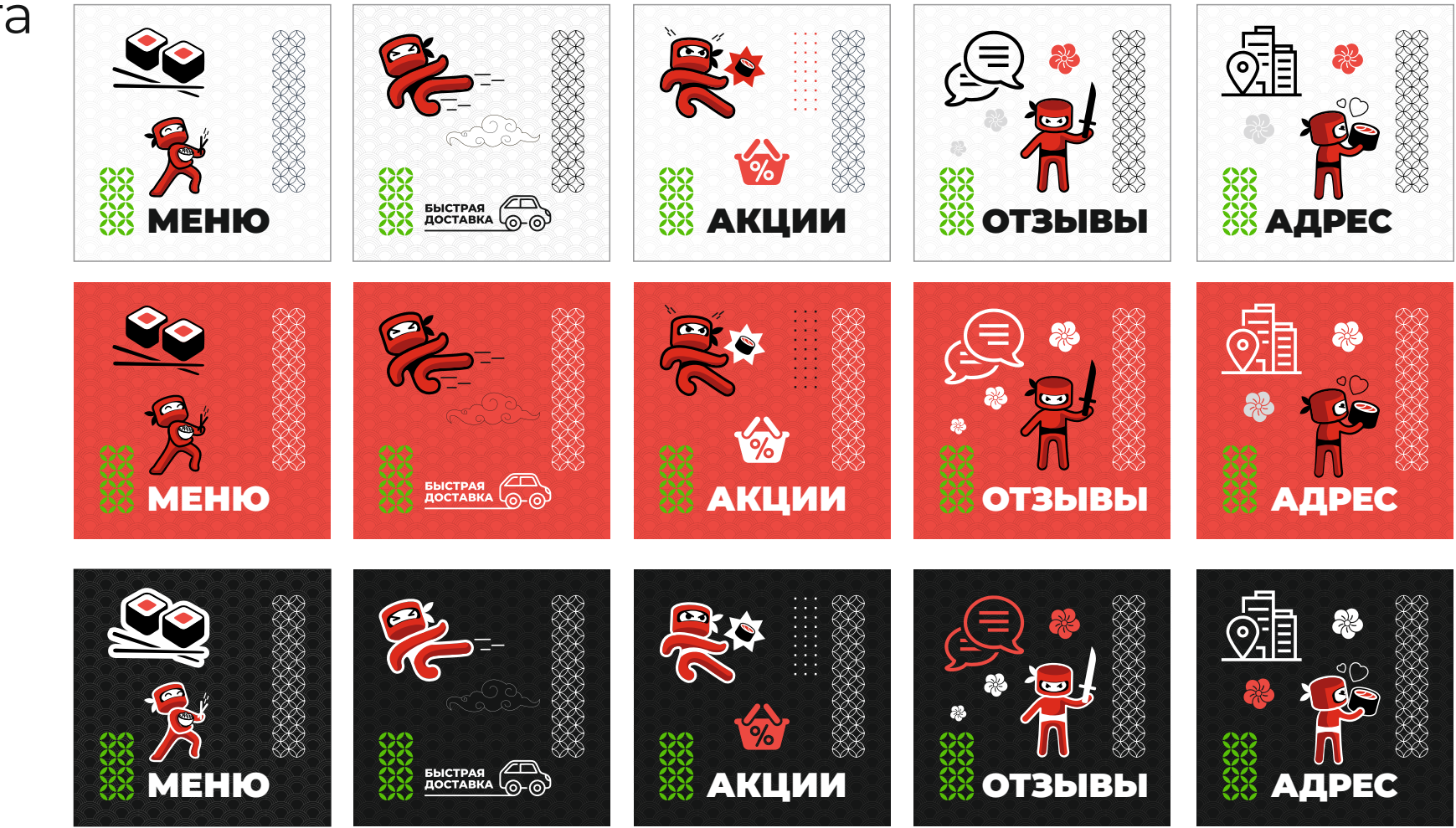

### Для соцсетей (виджеты)

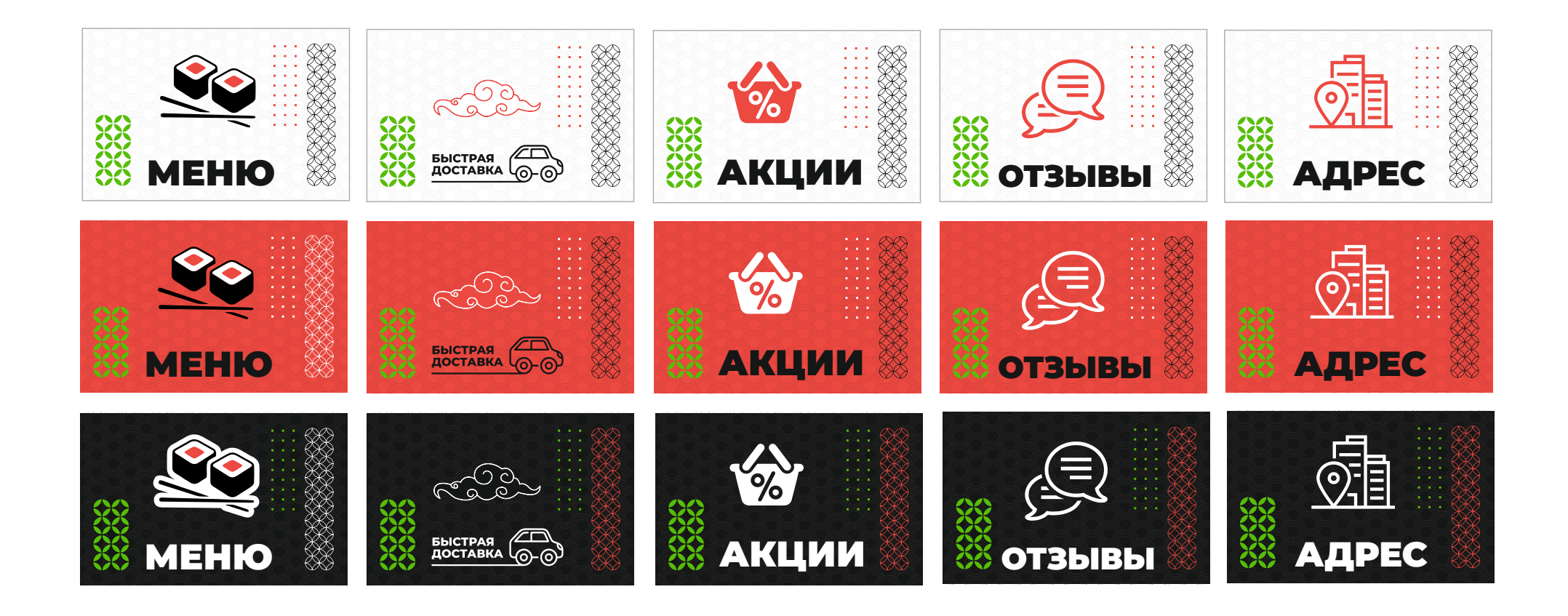

Для соцсетей (виджеты)

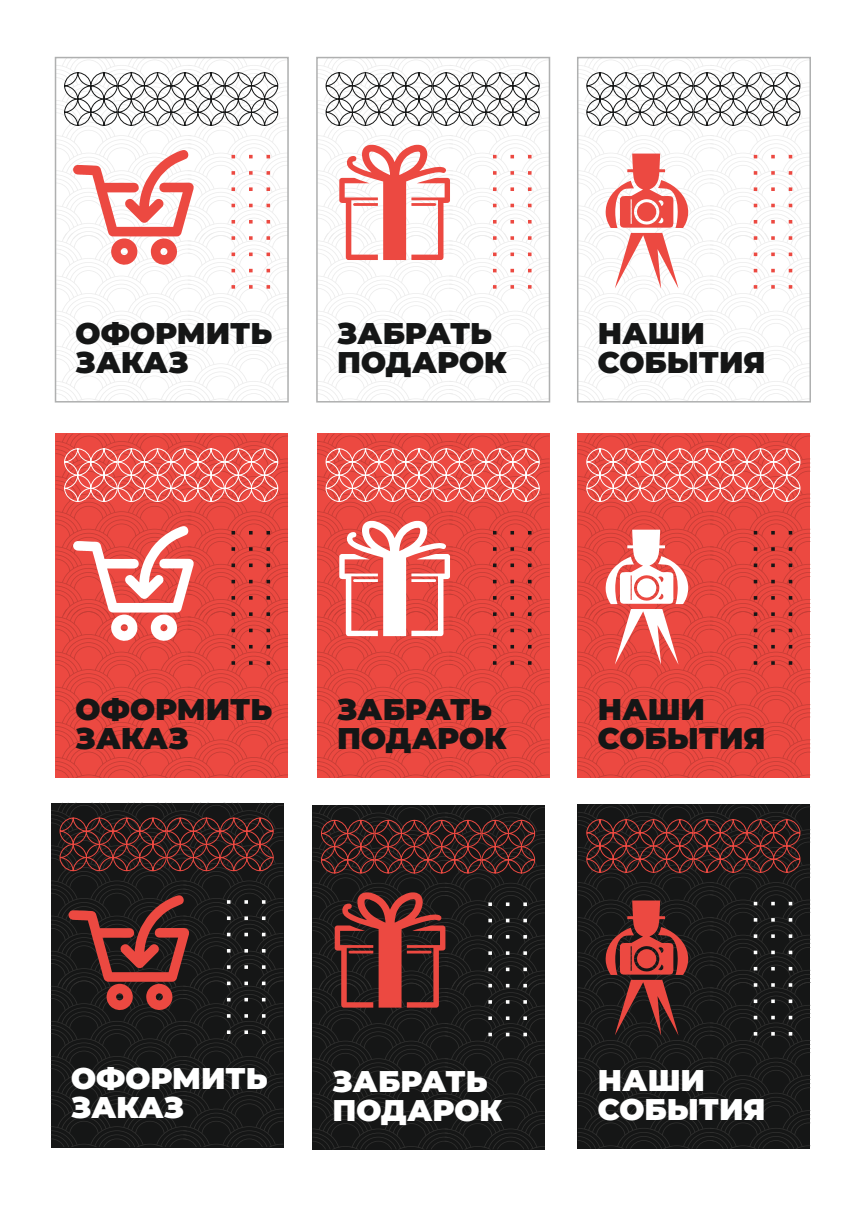

Для соцсетей (обложка)

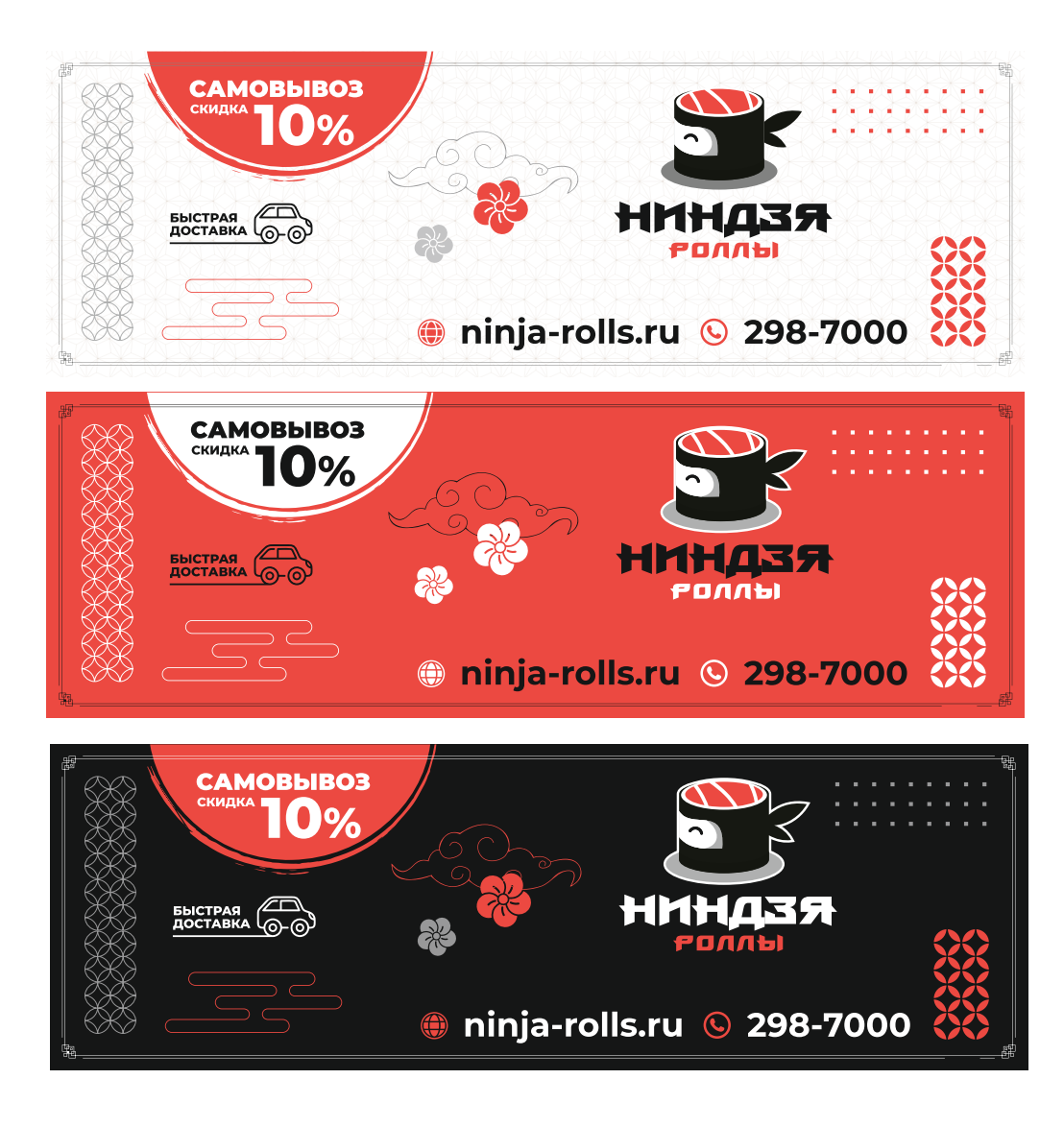

Для соцсетей (обложка)

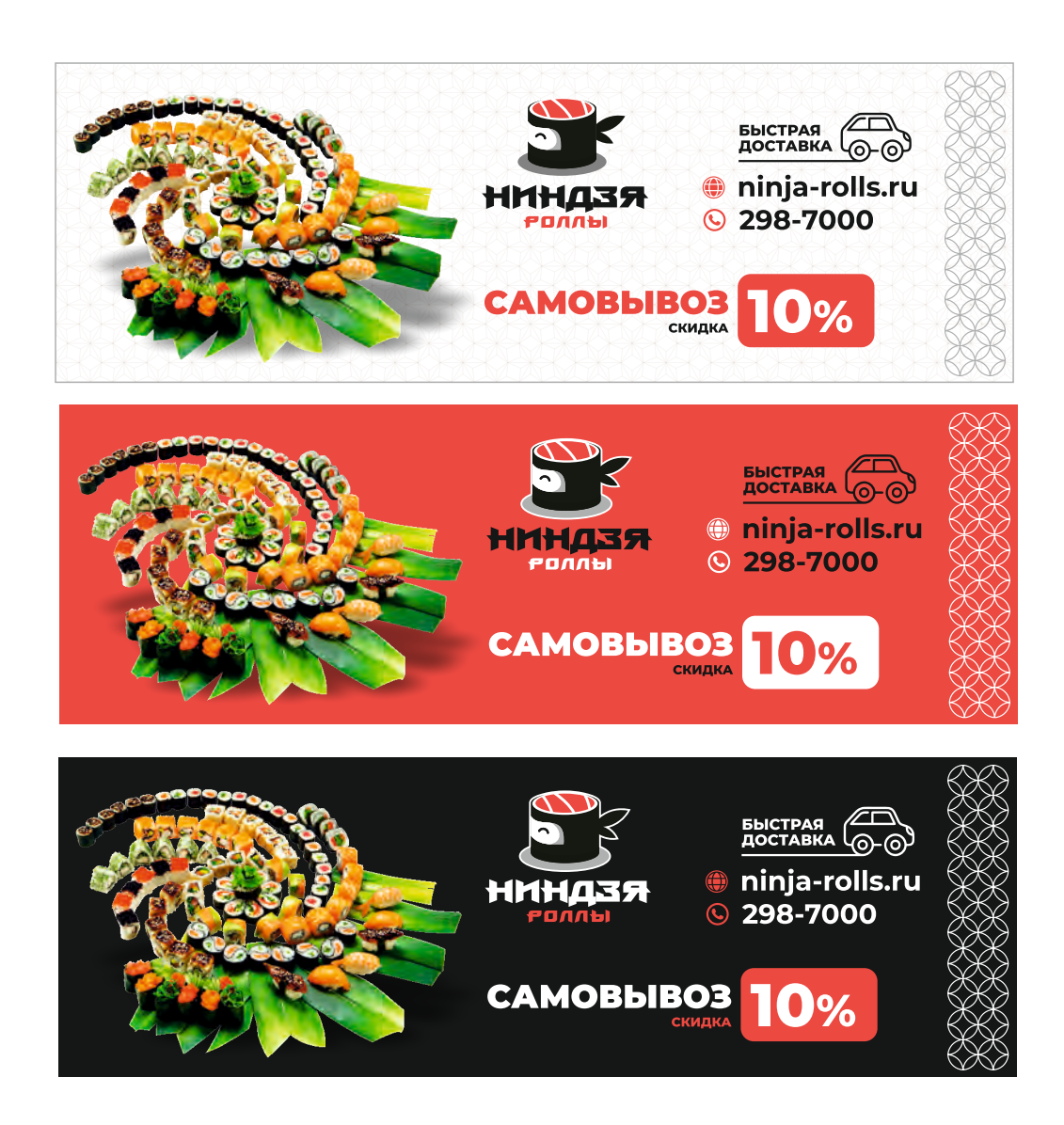

### Соцсетей (реклама)

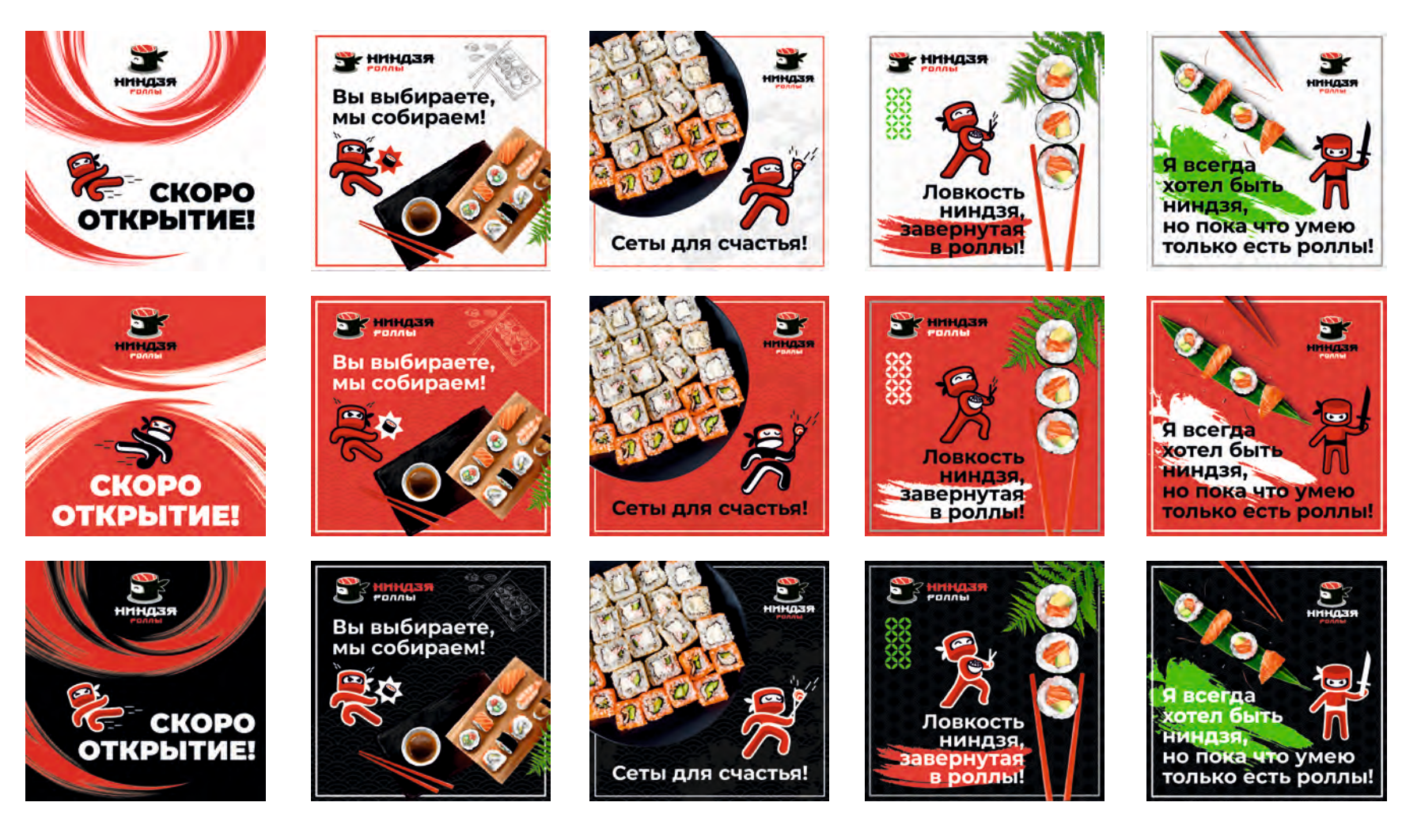

### Соцсетей (реклама)

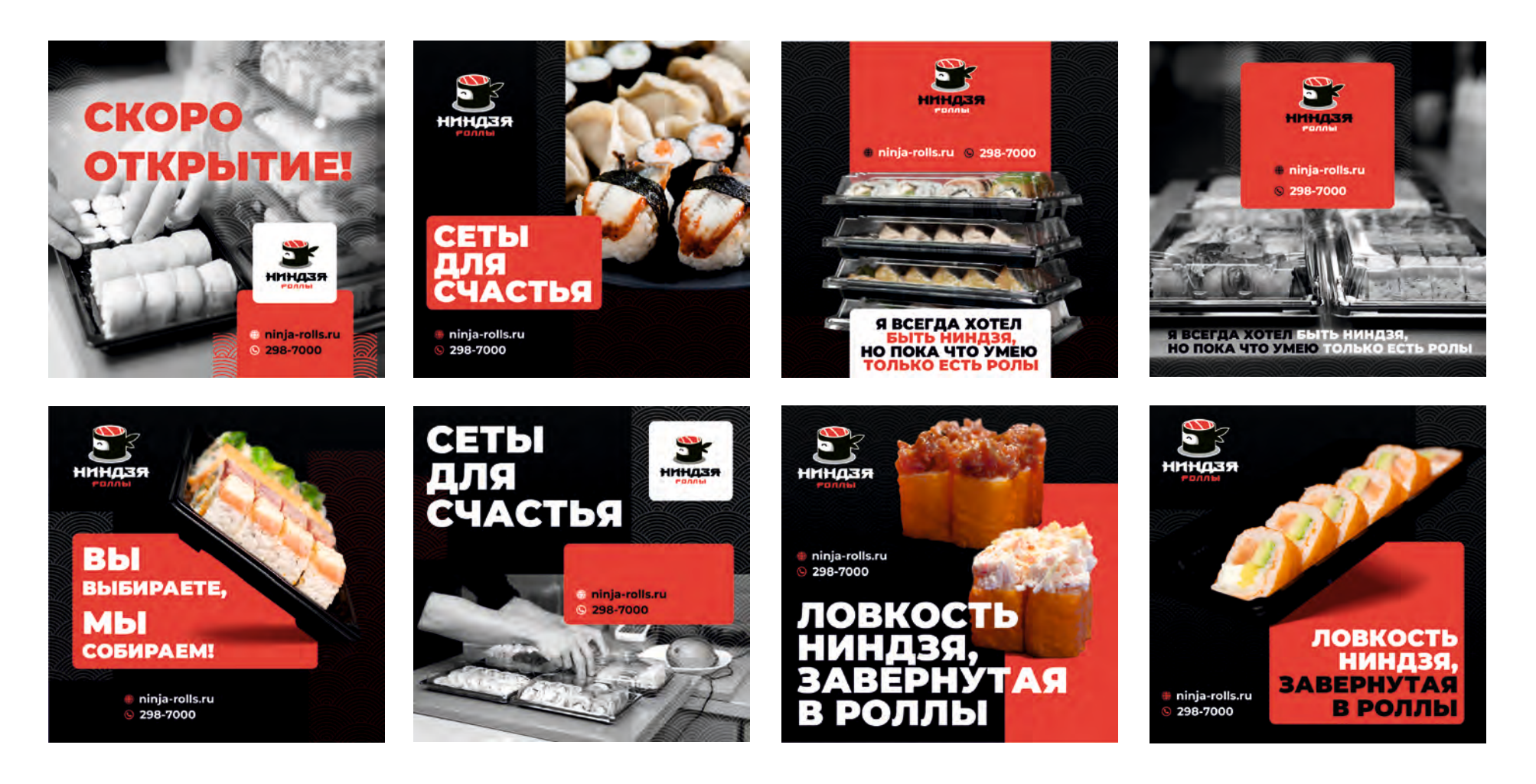

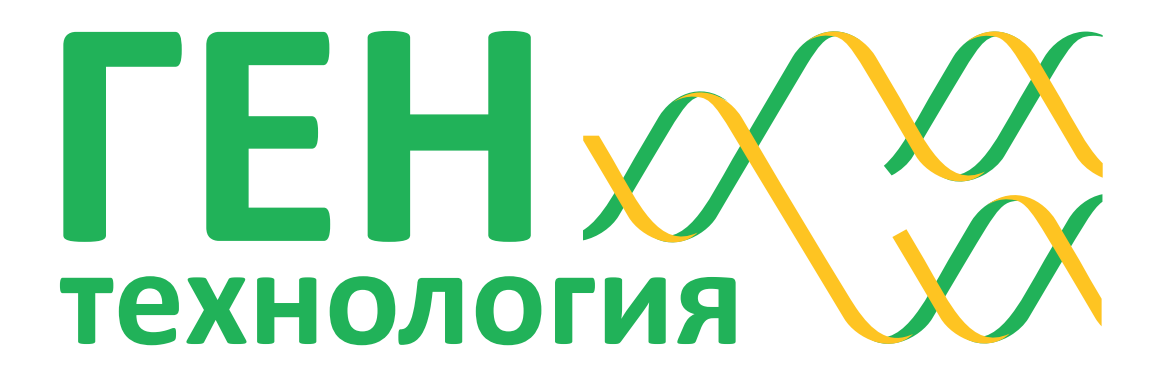

**Рекомендации по применениию фирменного стиля компании «Ген-технология»**

**20**2**1**

### **Основополагающие элементы**

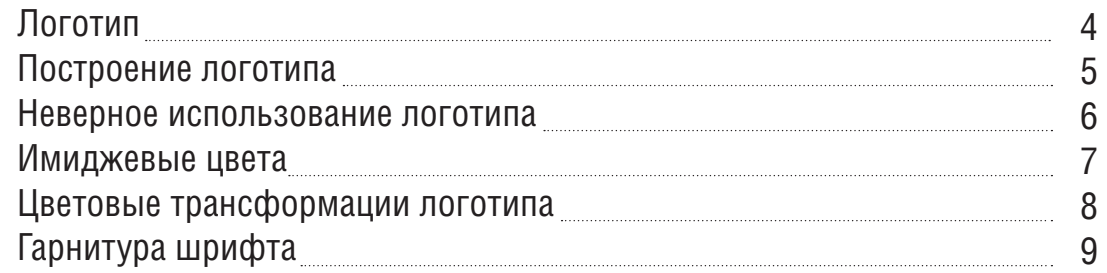

### **Имиджевая полиграфия**

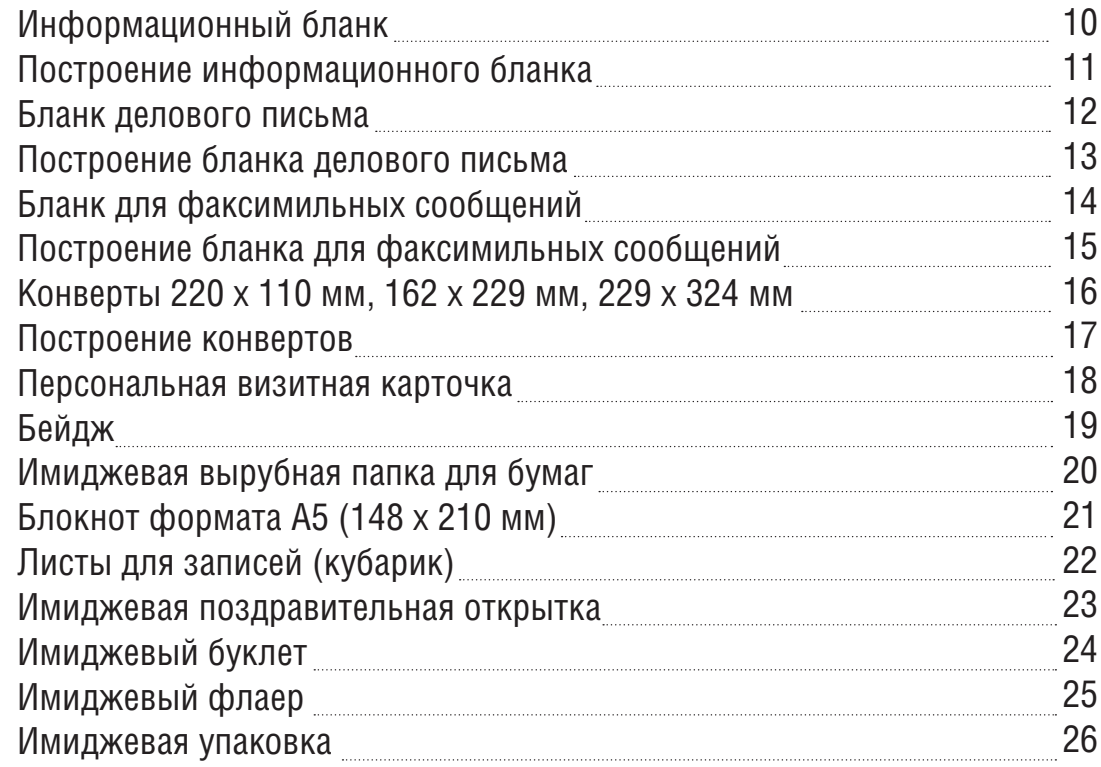

### **Сувенирная продукция**

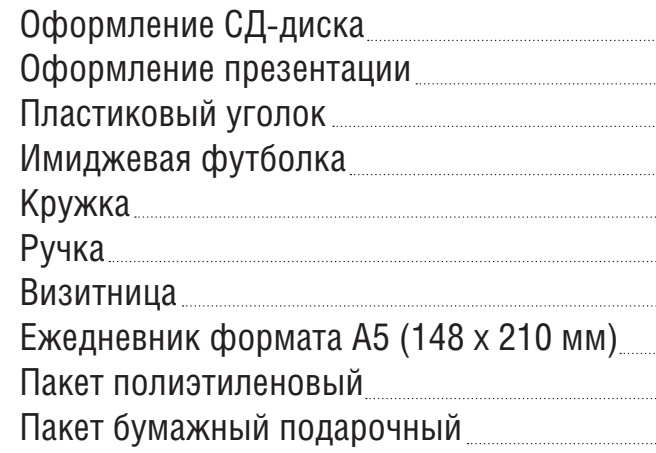

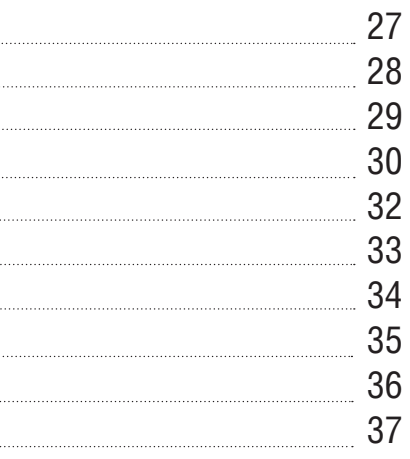

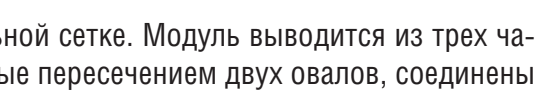

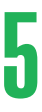

Логотип состоит из композиционно неразрывных текстовой и изобразительной частей. Текстовая часть имеет простое и понятное начертание, что поможет ей долгое время оставаться актуальной. Четкость и пропорциональность знака способствуют его читабельности при значительном уменьшении. Пропорции литер и расстояние между ними имеют значение, поэтому рекомендуется использование электронной версии знака, чтобы избежать построения вручную и возможного нарушения заданных пропорций.

Графическая часть логотипа – это схематичное изображение реакции ПЦР (полимеразная цепная реакция), экспериментального метода молекулярной биологии, позволяющего добиться значительного увеличения малых концентраций определённых фрагментов нуклеиновой кислоты (ДНК) в биологическом материале (пробе). Метод основан на многократном избирательном копировании определённого участка ДНК при помощи ферментов в искусственных условиях (in vitro). Этот метод лежит в основе научной деятельности компании.

Построение логотипа производится по модульной сетке. Модуль выводится из трех частей: две зеркально отображенные части, созданные пересечением двух овалов, соединены наклонным параллелограммом с углом 60°.

Динамическая устремленность логотипа слева направо символизирует развитие, прогресс. В графической части логотипа можно прочитать символ бесконечности, что придает логотипу универсальный смысл: развитие, которое неостановимо, связь с большим временем, неиссякаемость творящей природы.

Цветовая гамма подчеркивает природность, естественность деятельности компании.

Текстовая часть логотипа имеет формы, близкие к жесткой геометрии, что символизирует стабильность и независимость. Гибкие формы графической части символизируют гибкость в отношении с потребителем. Создается общее впечатление простоты, наполненной смыслом.

Недопустимое использование логотипа на любом фоне, кроме белого, символизирует чистоту, подчеркивает лабораторный характер деятельности компании.

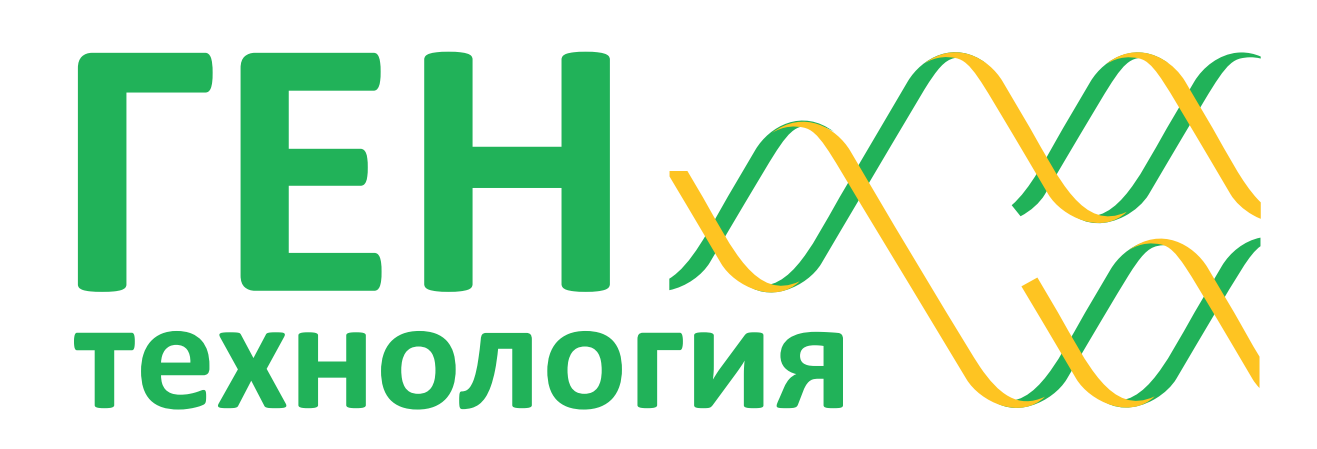

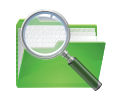

Пропорции логотипа (соотношение высоты h и длины d) – 3 : 10.

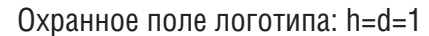

Руководство / Логотипы / логотип\_полноцветный

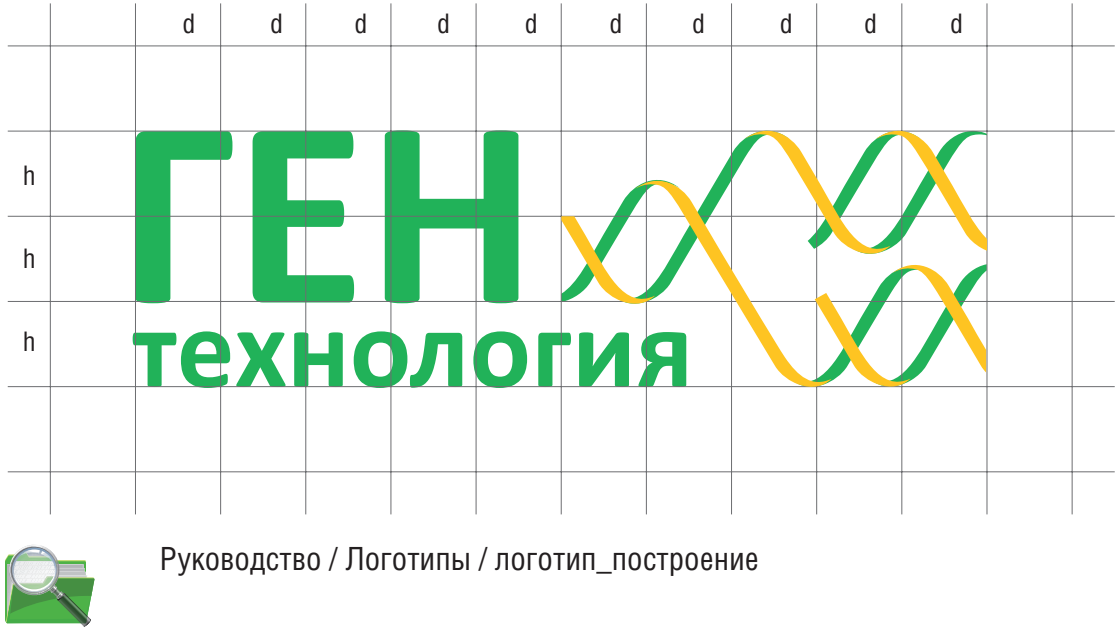

### Логотип

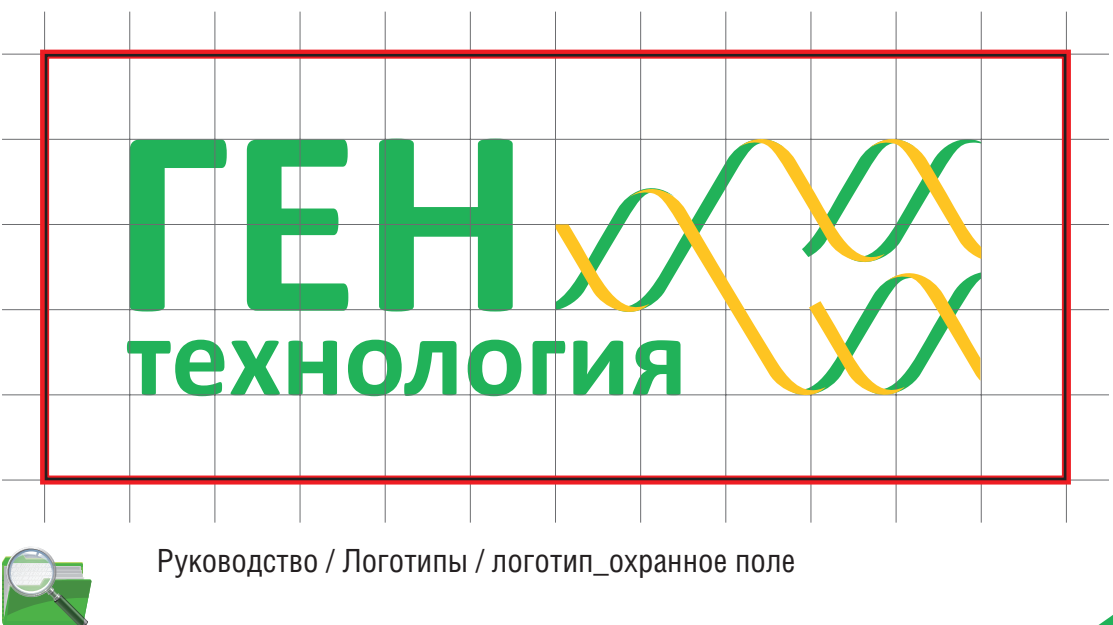

## 6 7 Неверное использование логотипа Имиджевые цвета

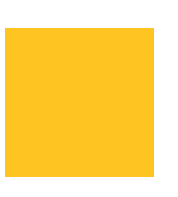

Основными корпоративными цветами являются зеленый и желтый, дополнительный – серый.

VIP-вариант: корпоративные цвета имеют метализированный оттенок: основной желтый используется как золото, дополнительный серый как серебро.

Номера цветов указаны по международной цветовой шкале PANTONE. Приведены аналоги цветов по цветовой модели CMYK для полиграфического исполнения, RGB для электронного (web) исполнения, ORACAL 641 для наружной рекламы.

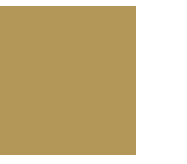

PANTONE 354 C CMYK 80 / 0 / 90 / 0 RGB 23 / 163 / 69 ORACAL 641 № 064

PANTONE 123 C CMYK 0 / 24 / 94 / 0 RGB 253 / 198 / 0 ORACAL 641 № 022

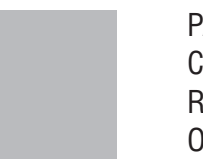

PANTONE Cool Gray 6 C CMYK 0 / 0 / 0 / 31 RGB 196 / 197 / 198 ORACAL 641 № 072

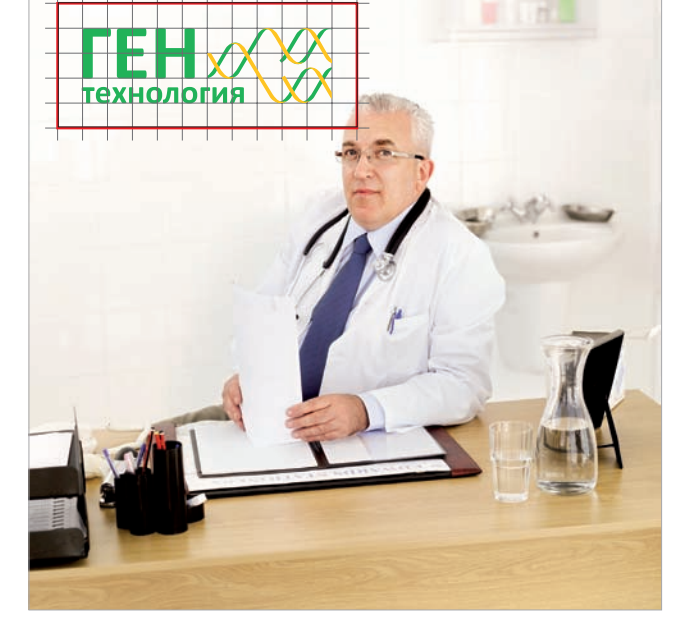

PANTONE 872 C ORACAL 641 № 091

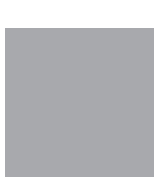

PANTONE 877 С ORACAL 641 № 090

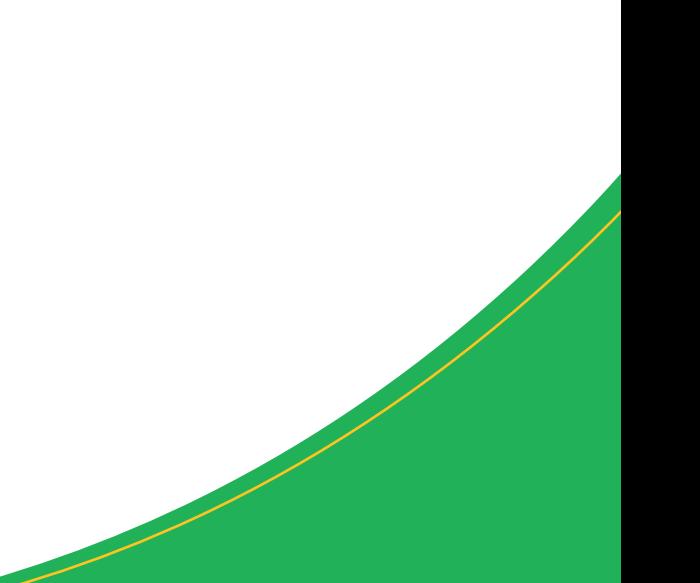

Нельзя нарушать пропорции логотипа, используйте его электронную версию.

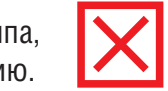

**X** 

Нельзя размещать логотип на плашке любого цвета, кроме белого.

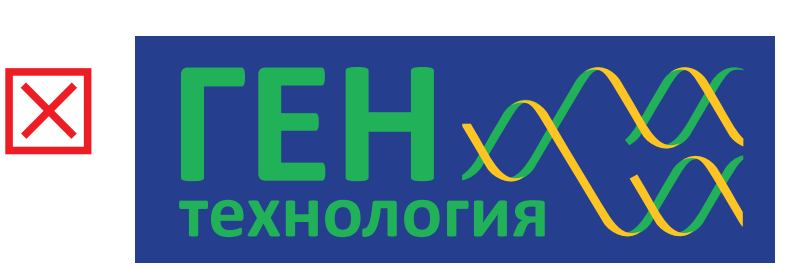

TEH XXX

Нельзя менять порядок переплетения лент

Нельзя располагать логотип на полноцветном изображении вопреки охранному полю логотипа (h=d=1)

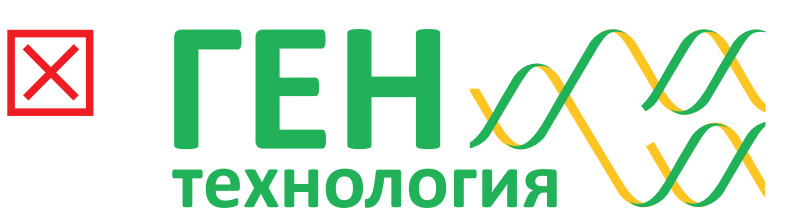

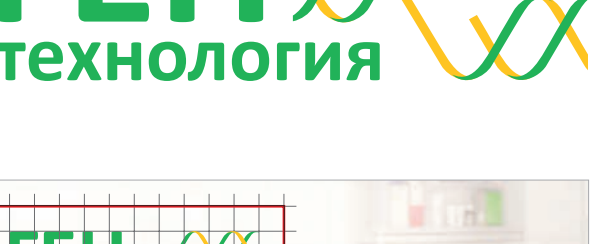

## е процессионально при принсформации логотипа Гарнитура шрифта Гарнитура шрифта Гарнитура шрифта Гарнитура шрифта

**TEH** 

**ТЕХНОЛОГИЯ** 

Основополагающие элементы

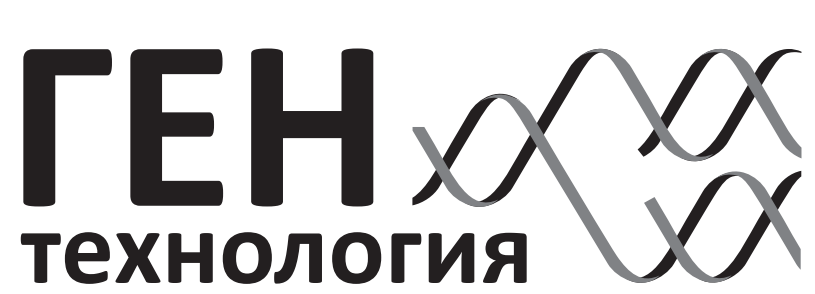

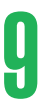

В качестве фирменной рекомендуется использовать гарнитуру **HeliosCond**. Для набора текстов среднего объема – использовать нормальное начертание (regular). Для расставления акцентов в текстовых блоках рекомендуется использовать курсивное (italic) или жирное (bold) начертания.

### абвгдеёжзиклмнопрстуфхцчшщъыьэюя АБВГДЕЁЖЗИКЛМНОПРСТУФХЦЧШЩЪЫЬЭЮЯ

., : ; ! ? ( )  $\{ \}$   $\lceil$   $]$  + - = ~ ± % – « » No \$ & @ ® ™

1234567890

### **абвгдеёжзиклмнопрстуфхцчшщъыьэюя АБВГДЕЁЖЗИКЛМНОПРСТУФХЦЧШЩЪЫЬЭЮЯ**

**..::!?(){}[]+-=~±%-«»**□\$& @ ® ™

# **1234567890**

*абвгдеёжзиклмнопрстуфхцчшщъыьэюя АБВГДЕЁЖЗИКЛМНОПРСТУФХЦЧШЩЪЫЬЭЮЯ 1234567890 . , : ; ! ? ( ) { } [ ] + - = ~ ± % – « » № \$ & @ ® ™*

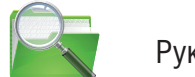

HeliosCond regular

**HeliosCond bold** 

*HeliosCond italic* 

*HeliosCond bold italic* 

Руководство / Шрифты

PANTONE 354 C

PANTONE 872 C

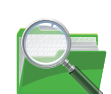

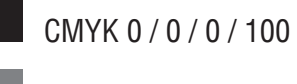

CMYK 0 / 0 / 0 / 60

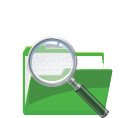

Руководство / Логотипы / логотип\_VIP

Руководство / Логотипы / логотип\_в градациях серого

# 10 11 Информационный бланк Построение информационного бланка

Имиджевая полиграфия

TEH XXX Формат 210 х 297 мм ИНН 6318185280 / КПП 63181910101<br>
OFPH 1106318001877 OKTIO 64943561<br>
Общество с ограниченной ответственностью «Ген-технология»<br>
POCCM9, 443067, г. Самара, ул. Карбышева, 67-38<br>
Ten.: +7 (846) 202 48 83, e-mail: director@t Красочность 3+0 PANTONE 354 C PANTONE 123 C Black Бумага: офсетная, 80 г/м2 Печать: офсетная 10 мм 10 мм 60 мм 10 мм 12 мм 18 мм 15 м TEH XX 18 MM  $\epsilon$ Начало текстового блока

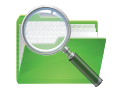

Руководство / Имиджевая полиграфия / бланк

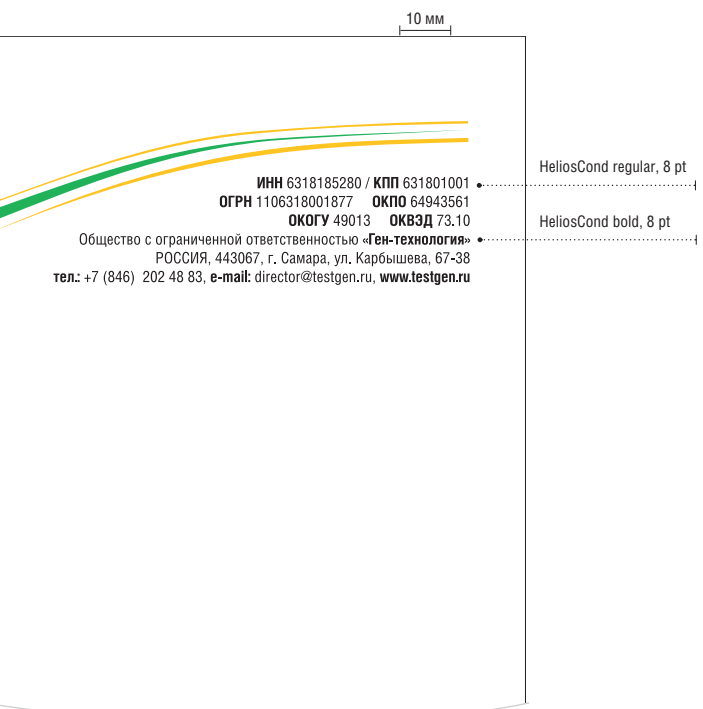

# 12 13 Бланк делового письма Построение бланка делового письма

Имиджевая полиграфия

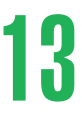

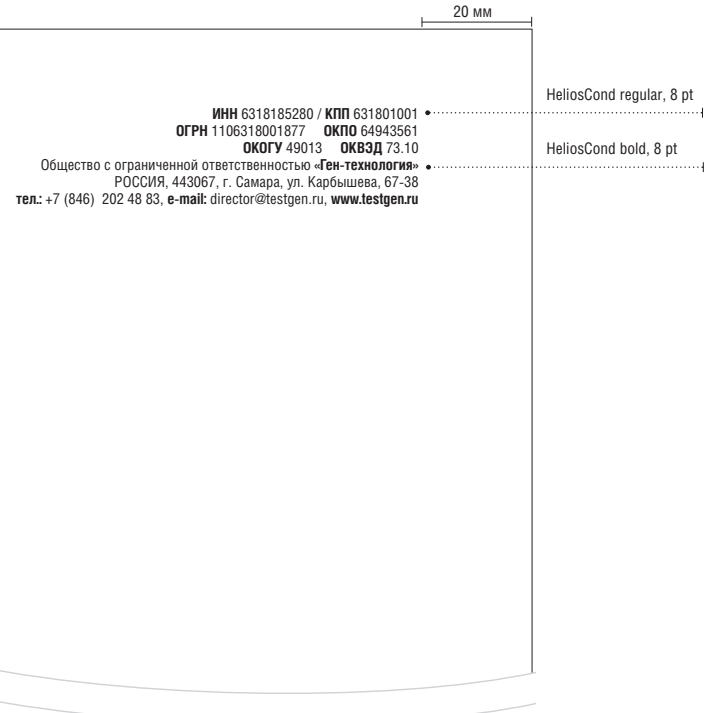

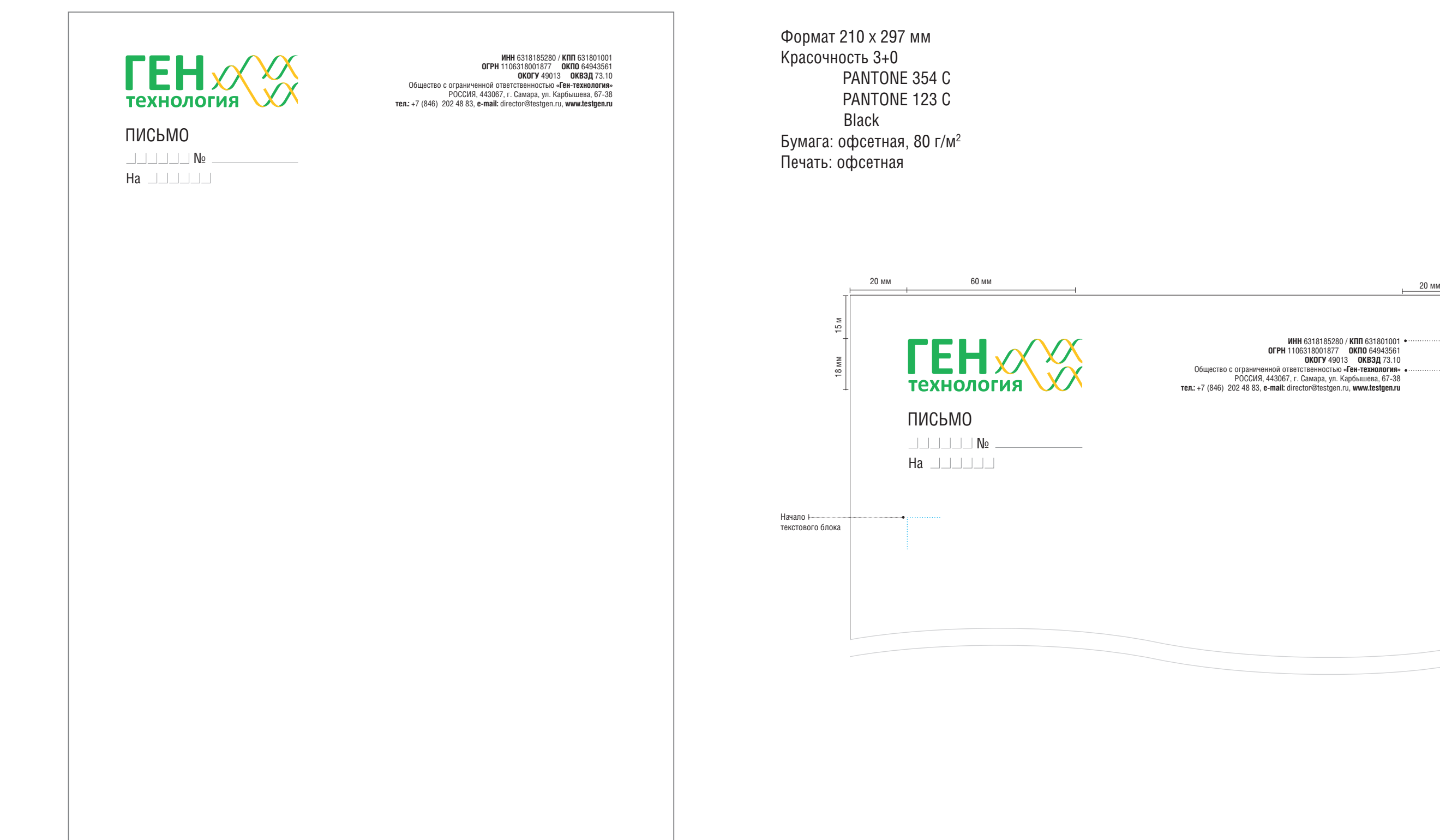

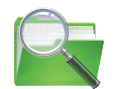

Руководство / Имиджевая полиграфия / письмо

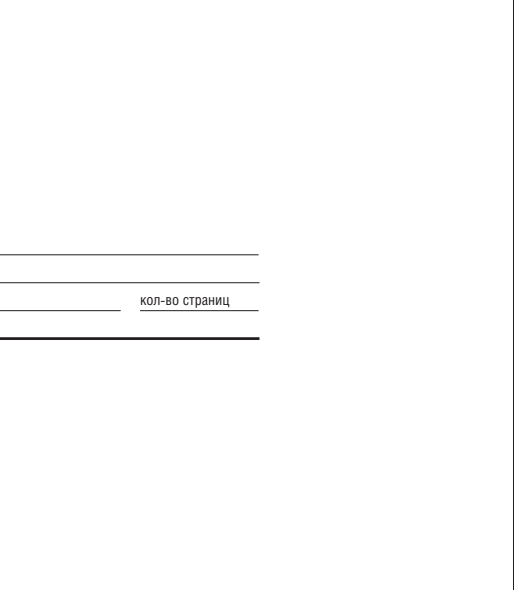

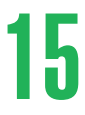

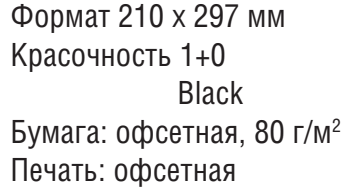

**Факсимильное сообщение**

кол-во страниц

# 14 Бланк для факсимильных сообщений Построение бланка для факсимильных сообщений 15

кому от кого тел тема

TEH XXX

Руководство / Имиджевая полиграфия / факс

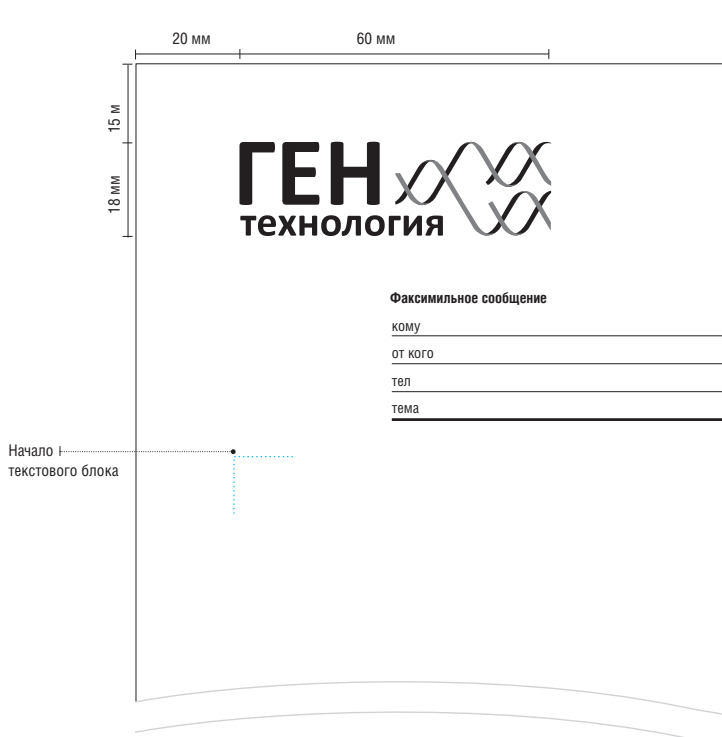

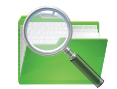

# 16 17 Конверты форматов евро, С5, С4 Построение конвертов

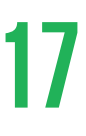

Формат 220 х 110 мм Красочность 3+0 PANTONE 354 C PANTONE 123 C Black Печать: офсетная

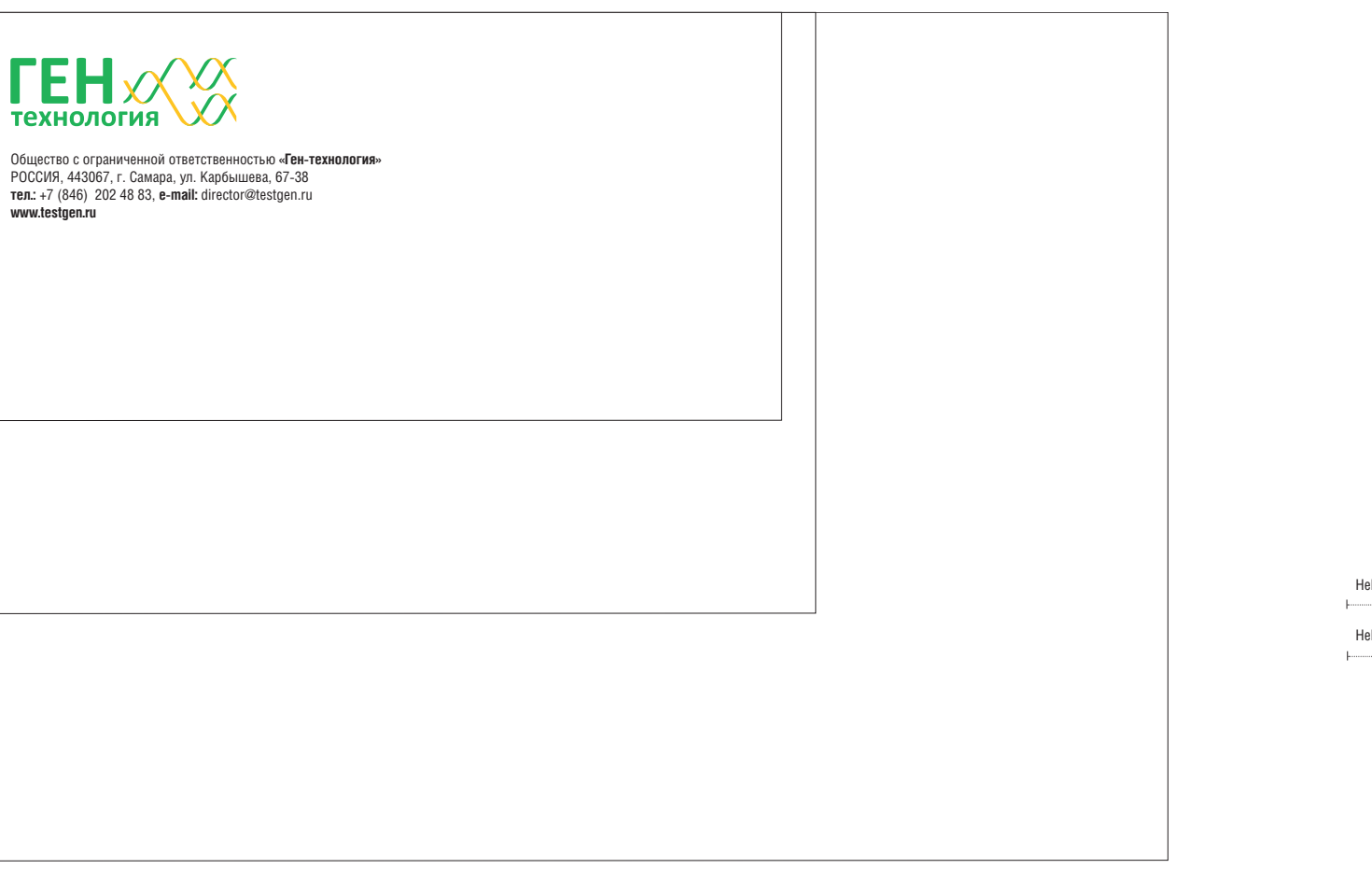

Руководство / Имиджевая полиграфия / конверт евро Руководство / Имиджевая полиграфия / конверт С5 Руководство / Имиджевая полиграфия / конверт С4

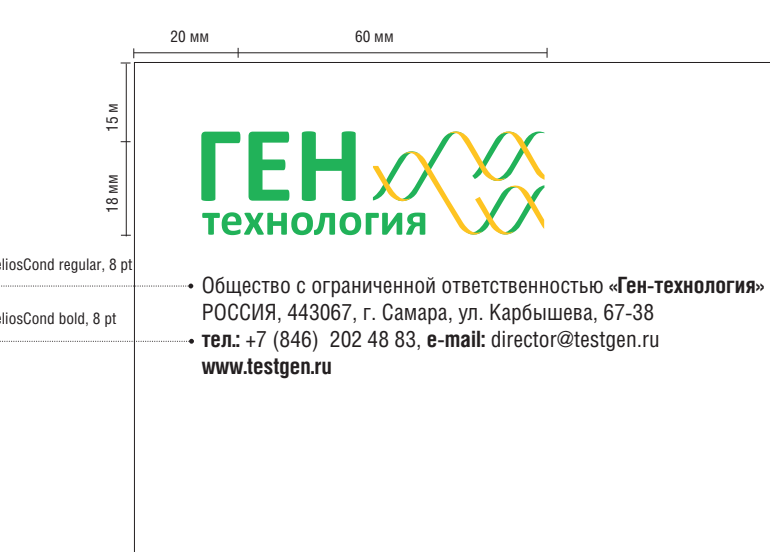

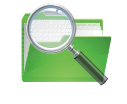

Формат 229 х 162 мм Красочность 3+0 PANTONE 354 C PANTONE 123 C Black Печать: офсетная

Формат 324 х 229 мм Красочность 3+0 PANTONE 354 C PANTONE 123 C Black Печать: офсетная

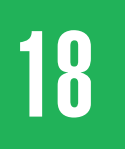

# 18 19 Персональная визитная карточка Бейдж

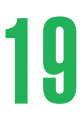

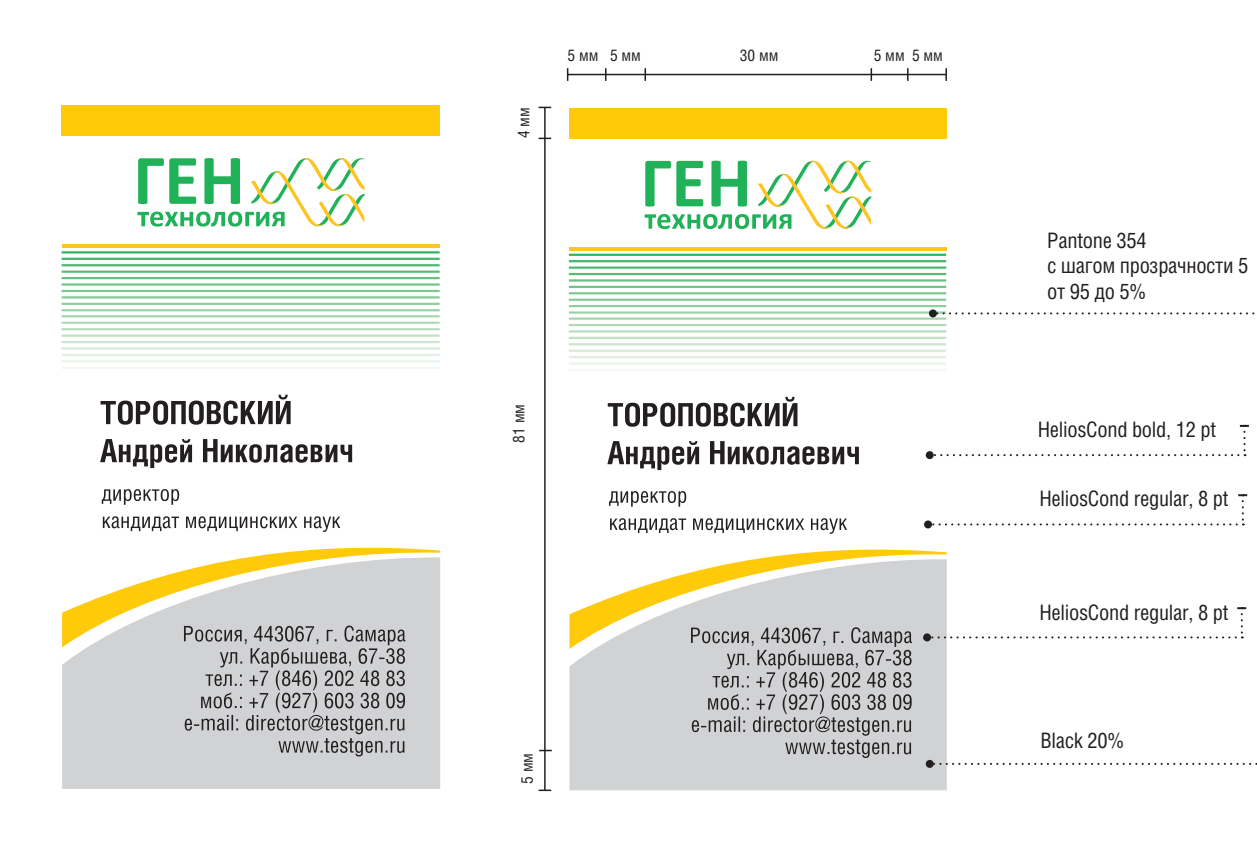

Вариант 1:

Формат 50 х 90 мм Красочность 3+0

> PANTONE 354 C PANTONE 123 C

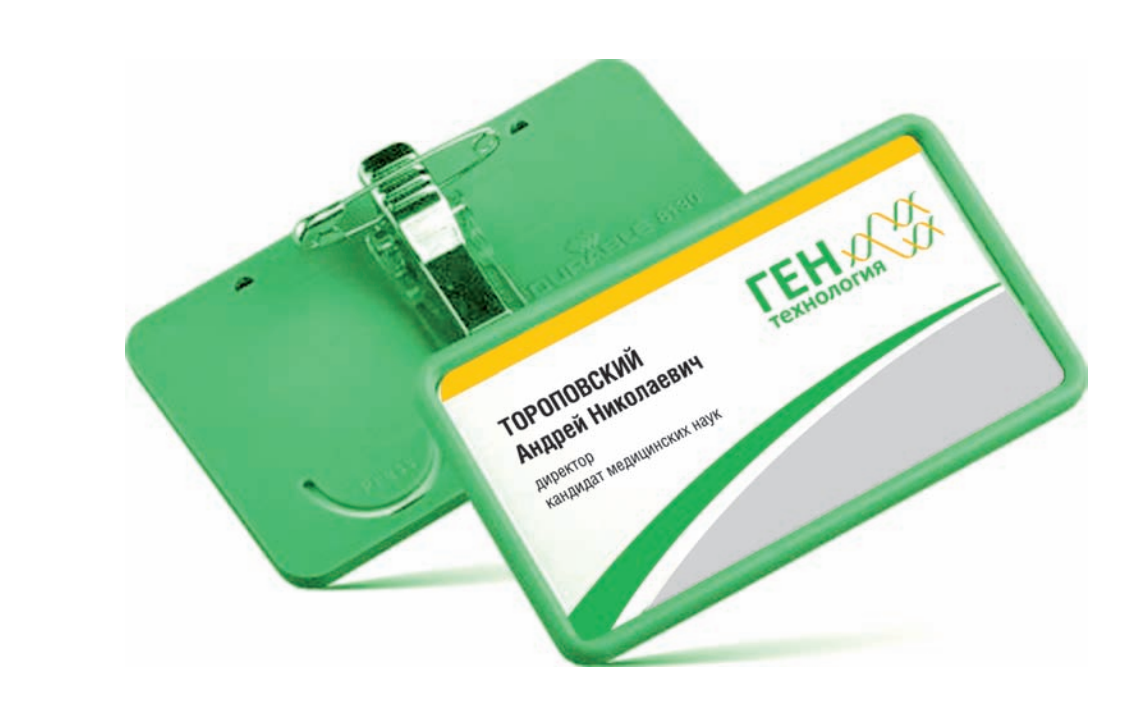

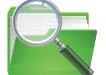

Руководство / Имиджевая полиграфия / визитка Руководство / Имиджевая полиграфия / бейдж

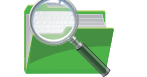

Black

Печать: офсетная

Вариант 2:

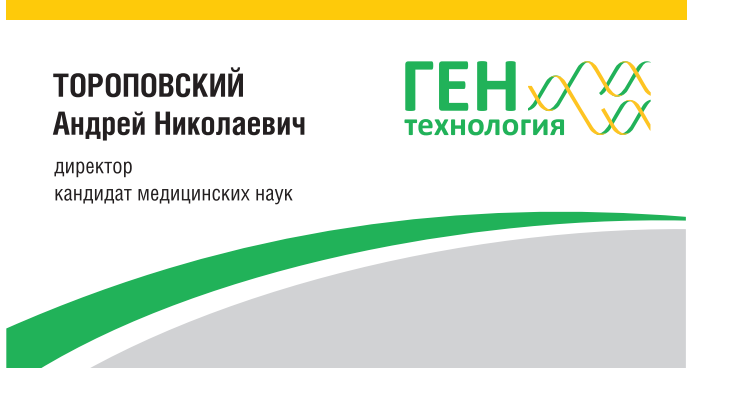

Формат 50 х 90 мм Красочность 4+0

> CMYK 80 / 0 / 90 / 0 CMYK 0 / 24 / 94 / 0

 Black Печать: цифровая

# е и при применяти в папка и в покнот формата А5 и при применяти в постанующей папка и в покнот формата А5 и при

Имиджевая полиграфия

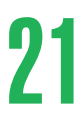

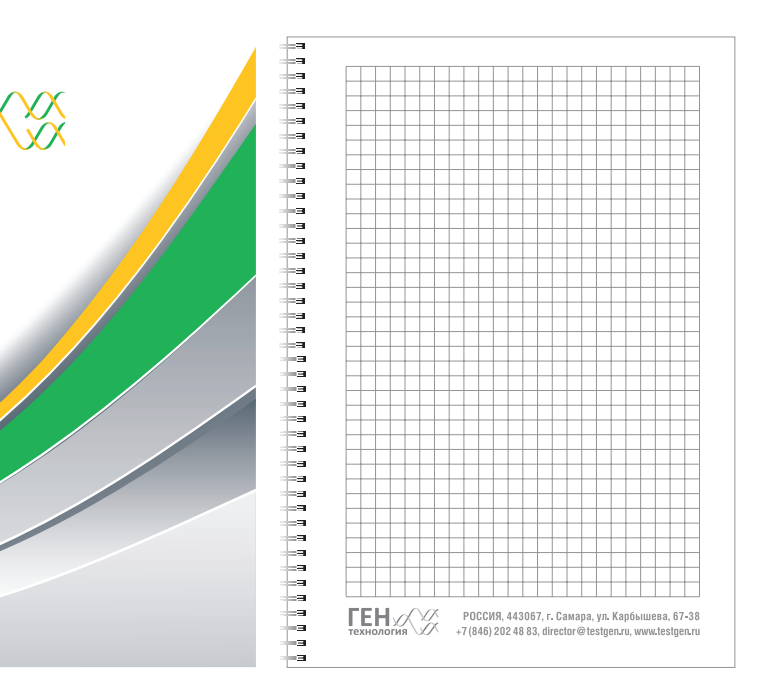

Формат 520 х 400 мм Красочность 4+0 Бумага: мелованный картон 300 г/м2 Печать: офсетная

### Блокнот формата А5

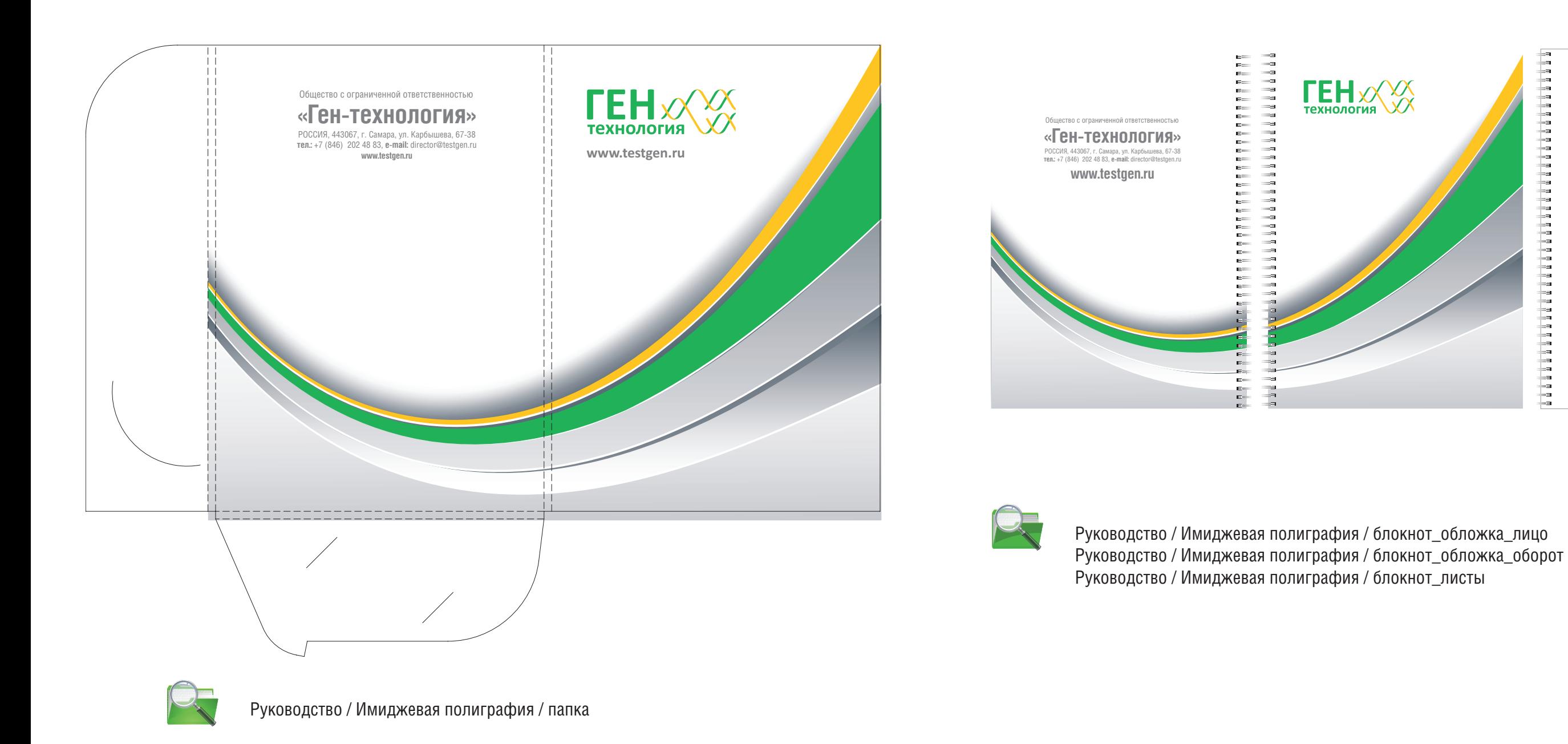

Формат 210 х 148 мм Красочность обложки 4+0 Внутренних листов 1+0 Скрепление пружиной по длинной стороне Бумага: офсетная 90 г/м2 Печать: офсетная

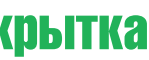

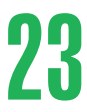

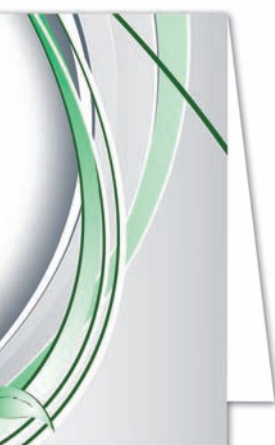

### Листы для записей (кубарик)

Формат 90 х 90 мм Красочность 3+0 (PANTONE 354 C, PANTONE 123, Black) Бумага: офсетная 90 г/м2 Печать: офсетная

# <u>22 листы для записей (кубарик)</u> и и и и и открытка и поставленность и поставленность и поставленность и постав<br>23 листы по поставление и поставленность и поставленность и поставленность и поставленность и поставленность

Формат 210 х 200 мм 1 фальц Красочность 5+0 CMYK + PANTONE 877 C (серебро) Печать: офсетная

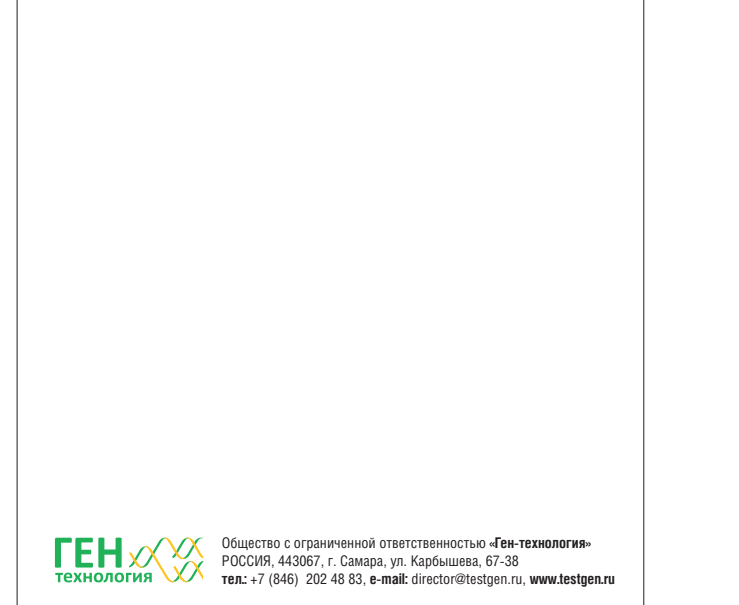

TEH MAN DESIGNERS CONSIGNMENT REPORTED POCCHS, 443067, r. Canapa, a. yii. director

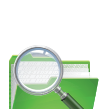

Руководство / Имиджевая полиграфия / кубарик

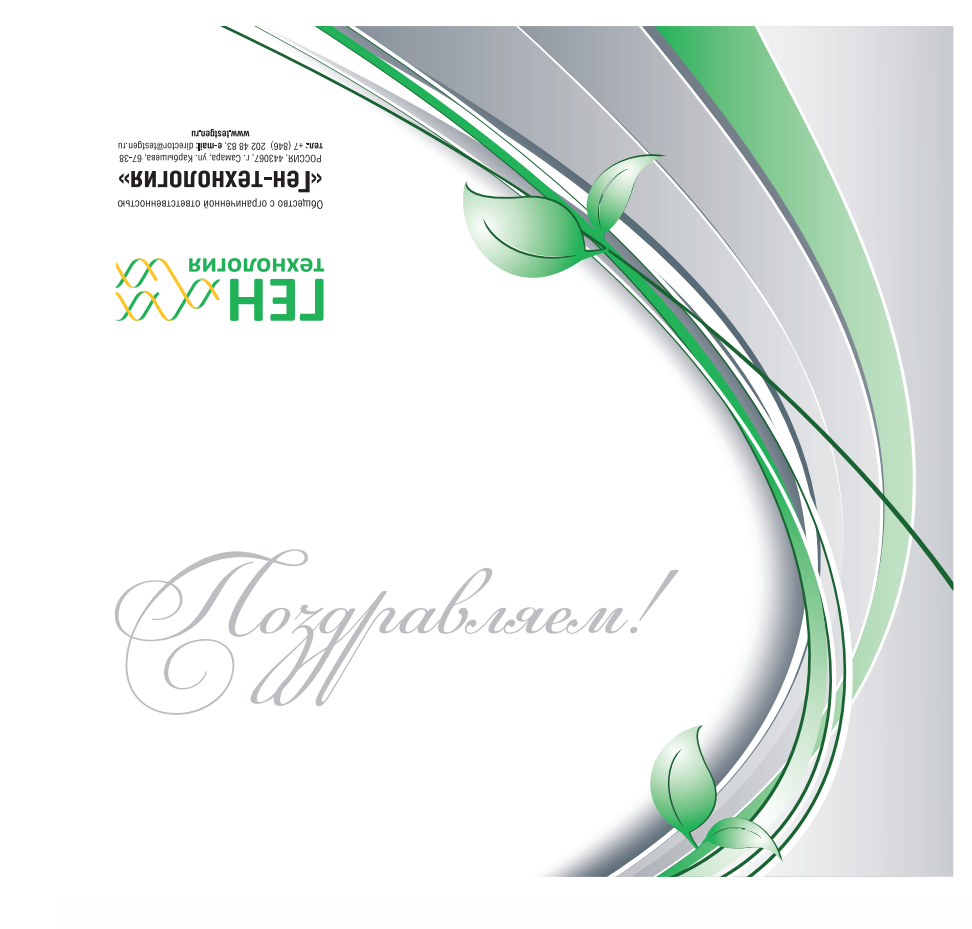

ypab.rae.n!

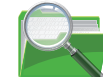

Руководство / Имиджевая полиграфия / открытка

 С декабря 2010 года в г. Самаре начато производство и реализация изделий медицинского назначения – диагностических наборов для идентификации гена резус-фактора (RHD) плода в крови беременной

резус-отрицательной женщины «ДНК-резус ребенка».<br>- Диагностические - наборы - «ДНК-резус - ребенка»<br>- разработаны - специалистами - ООО - «Ген-технология»<br>- совместно с-ГУЗ СО «Клинический центр клеточных<br>- технологий» г. Москва при поддержке Фонда содействия развитию малых форм предприятий в научно-технической сфере. В настоящее время в Роспатенте способ диагно-

стики прошел формальную экспертизу и проходит<br>Наборы прошли клинические испытания в<br>Haборы прошли клинические испытания в 2010<br>Году в ГУЗ СО «Клинический центр клеточных техноло-<br>гий» г. Самара, доказав свою эффективность верность при определении резус-фактора плода, начи-ная с 10-й недели беременности.

Предлагаемая нами методика абсолютно неинва-<br>зиныа для полда. Для выполнения акализа беременной<br>женщине достаточно сдать 7 мл венозной крови.<br>Анализ может проводиться в любой медицинской<br>ПЦР-лаборатории, использующей мето выделить ДНК из плазмы женщины, используя специзыдолить дит по пласты ланадшы, попольсул сподп UltraSens Virus Kit). Далее с использованием набора «ДНК-резус ребенка» производится ПЦР, которая позволяет установить наличие ДНК плода в крови матери и сделать вывод о резус-принадлежности плода.

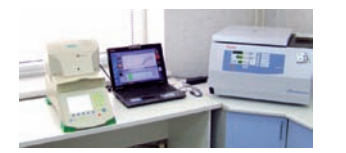

Согласно статистике, 15% беременных резус-отрицательны, и все они в той или иной степени подвержены риску развития патологического состояния, связанного с резус-конфликтом.

Актуальность внедрения данной инновационной<br>методики по раннему определению резус-фактора<br>плода у резус-отрицательных беременных очевидна,<br>т.к. она позволяет на раннем сроке беременности опре-<br>делить резус-прикадлежность и её собственный несовместимы. Такие женщины нуждаются на весь срок беременности в специальном<br>медицинском в наблюдении и профилактики медицинском наблюдении и профилактики<br>резус-конфликта сцелью исключения гемолитической<br>болезни новорожденного.<br>Другая группа резус-отрицательных беременных, у<br>которых в результате применения данной методики<br>устанавливаетс

настоящее время для профилактики резус-конфликта используется антирезус-иммуноглобулин, который предоставляется беременной женщине с отрицательным резус-фактором бесплатно за счет государства,<br>либо она покупает его сама (в зависимости от наличия<br>Госпрограмм в регионах). Стоимость данного препара-<br>та варьирует от 8 до 20 тысяч рублей.

Таким образом, в медицинскую практику впервые в<br>Российской Федерации предлагается совершенно<br>новая методика высокозффективной медицинской<br>помощи беременным женщинам с отрицательным<br>резус-фактором с использованием современ уникальных диагностических наборов, не имеющих российских и зарубежных аналогов.

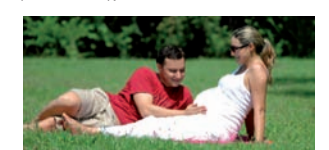

(а таких около 50% от общего числа), не нуждается в

специальном медицинском наблюдении, т.к. резус-конфликт у них исключается. При определении резус-фактор плода у резус-отрицательной беременной на ранних сроках решается сразу несколько проблем: психологическая – женщины, беременные резус-отрицательным плодом не будут волноваться о возможной патологии беременности; и экономическая – в результате определения резус-отрицательного плода половине женщин не нужно будет регулярно сдавать анализы на определе-ние титра антител (сейчас это делают все резус-отрицательные беременные 10-12 раз за беременность за счет государства).

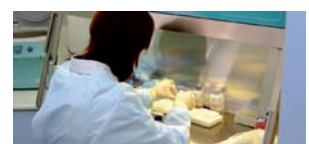

Отпадает необходимость в проведении профилактических мероприятий с использованием дорогостоящего препарата – антирезус-иммуноглобулина для всех резус-отрицательных беременных, тем самым в два раза уменьшается сумма выделяемых бюджетных средств или средств самих беременных женщин. В

Выявление группы женщин, беременных резус-положительным плодом (группа риска по развитию иммунологического конфликта) позволит делать обоснованные назначения антирезус-иммуноглобулина.

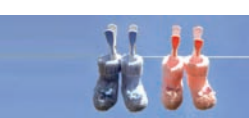

### Буклет

Формат 297 х 210 мм 2 фальца Красочность 4+4 Печать: офсетная

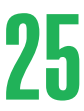

пренатальное определение резус-фактора плода неинвазивным методом, который позволит избежать профилактическое в<br>нтозного лечения при наличии резус-отрицательного плода и назначать профилактическое введение пько при положительной резус-принадлежности плода.

нализа используется 5 мл венозной крови беременной женщины, из которой выделяется ДНК ребен-<br>кий тест позволяет с 99% надёжностью установить резус-фактор плода в течение нескольких часов<br>- ри лаборатории. Проведение иссле

.<br>линически значимых случаев гемолитической болезни плода обусловлены несовместимостью по

сим рекомендациям беременность резус-отрицательной женщины от резус-положительного мужчибеременность резус-положительным плодом. Для предотвращения резус-сенсибилизации матери ус иммуноглобулины. В то же время, при наличии резус-отрицательного плода эта профилактическая<br>«несложным» в ранием белкового препарата является бесполезным, небезопасным и дорогостоящим мероприятием»

ной женшины при беременности от резус-положительного мужчины только 55-60% случаев плол является резус-положительным и способен вызвать иммунизацию матери. Таким образом, в настоящее время 40-45%<br>беременных женщин могут получать ненужный для них препарат с профилактической целью.

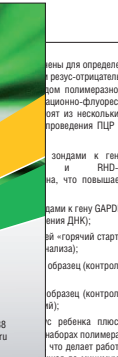

- Исследование проводится в несколько этапое:<br>- Подвига коронии и высок на подвигательной исследуемым материалом для проведения анализа является венских кров<br>- беременной резус-отрицательной женщины. Кровь сдайтся натоцак

лосле взятия материала (рекомендуется максимально ускорять доставку и осуществлять ее на льду или в термоконтейне<br>2. В наряления ДНК Проводится колоночно-адсорбционным методом с использованием рекомендуемых комплектов.<br>на

миторика производителя.<br>— 3. Проведение амплификации с детекцией в режиме реального времени. Проболодготовка – стандартная для<br>— э. Проведение амплификации с компонентов рекации производится согласно расчетным таблиции и

используемого прибора. Анальхируют кривая наколония флукросценного сигнала по одному какалу. Результаты интерес<br>интереспечительно настоянное использования и совержения привесники кривая флукросценции с установленной на<br>по

### Флаер

Формат 96 х 210 мм Красочность 4+1 Печать: офсетная

### **Генетический способ определения пола**

ым методом определения пола ребенка было УЗИ-исследование. Однако .<br>ставляет желать лучшего, даже на последних месяцах беременности Благодаря разработкам ология», у беременных женщин появляется уникальная возможность узнать пол ребенка ках беременности.

.<br>Проводится с использованием современного метода генетической диагностики — ПЦР в реальном время в получать достоверные результаты начиная с 7-й недели.

проводится очень просто: беременной женщине нужно сдать 5 мл венозной крови, как для обычного анализа. Затем кровь будет доставление в летом составление в литератории для для для для для доставлена в лабораторию, где из неё будет доставлена в лабораторию, где из неё будет доставлена в лабораторию, где из ДНК попадает в очень небольшом количестве в кровь матери). Генетический тест позволяет с 99% надёжностью определить, есть ли в крови женщины Y-хромосома. Если Y-хромосома найдена – делается вывод о беременно-РОССИЯ, 443067, г. Самара, ул. Карбышева, 67-38 ПИ НЕТ – ТО РОДИТСЯ ДЕВОЧКА. ДЛЯ ПРОВЕДЕНИЯ ЭТОГО АНАЛИЗА ДОСТАТОЧНО 4-Х ЧАСОВ.<br>тель-77 (846) 2024883. е-mail: director@testoen.ru

Важно отметить, что определение пола ребенка носит не только познавательный характер. Большое значе-ние этот анализ имеет при определении рисков проявления заболеваний, сцепленных с полом.

«плюс». Для приготовления реакции со стандартными наборами в реакционную пробирку необходимо внести 4 мкл ПЦР-смеси, 15,8 мкл раствора ДНК и всего 0,2 мкл TAQ-полимеразы. Если за один раз анализируются несколько образцов крови, то можно приготовить<br>растер-микс, пропорционально увеличив количество<br>растентов. Но при постановке единичных проб из-за<br>взяхости растеора полимеразы добиться точного<br>Ваборы «плос» предназначены с

надёжности исследования. В них используется специальный ПЦР-буфер с уже внесённой полимеразой. Не<br>нужно больше набирать микроскопические объёмы! В<br>реакции используются 4 мкл буфера с полимеразой.<br>- Также следует отметить, что и в «обычных» набо-<br>рах и в наборах «плос» м

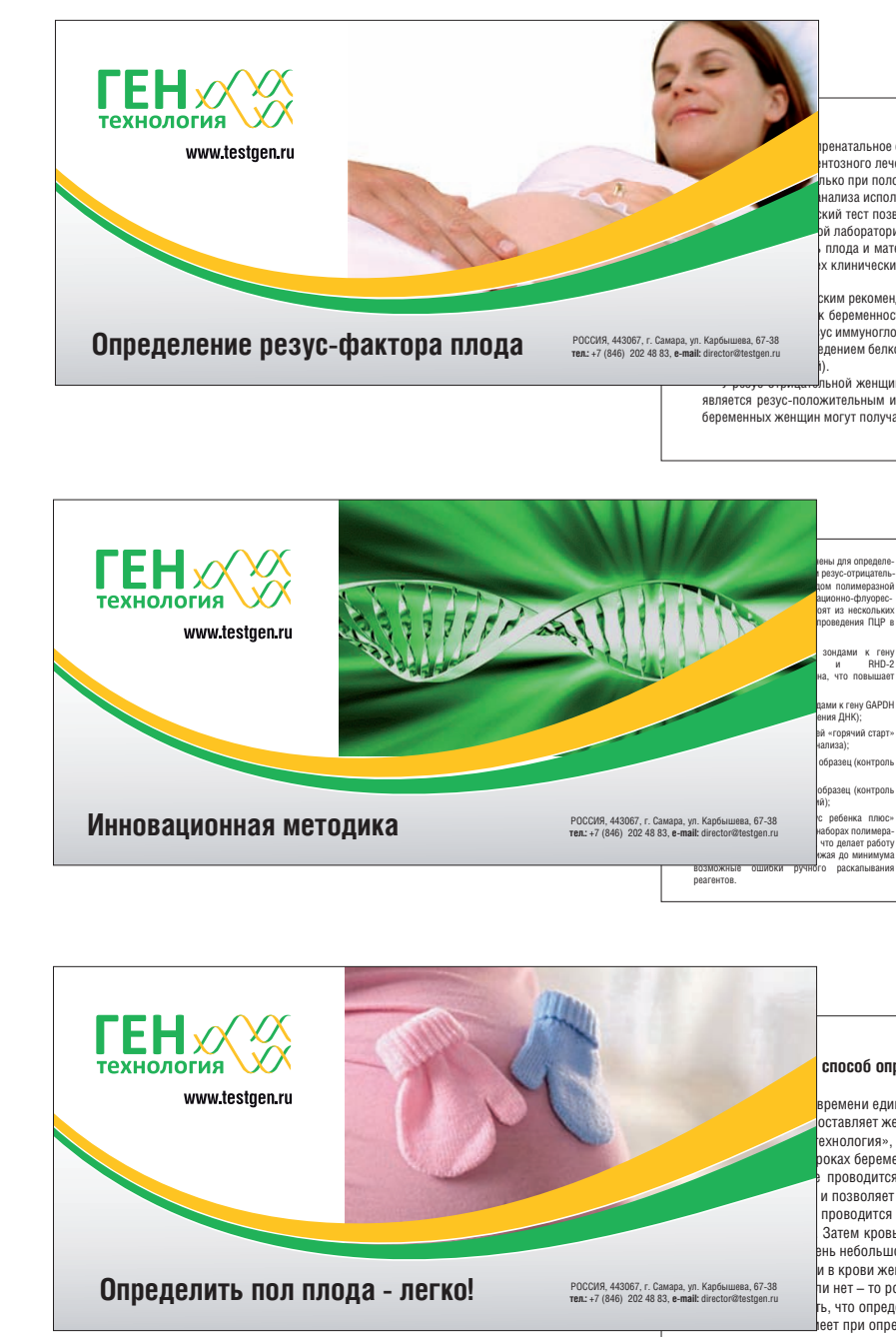

### **Наши "Плюсы"**

Работа лаборанта в ПЦР-лаборатории сводится к дозированию и перенесению весьма малых объёмов реагентов – несколько микролитров и десятых долей микролитров. Заботясь о сотрудниках лаборатории, мы разработали дополнительную линейку наборов –

реакции, а персоналу лаборатории – уменьшить время

на приготовление реакции. Диагностические наборы производятся в лабора-тории, аккредитованной по системе качества ISO9001:2008.

Каждый диагностический набор перед отправкой проходит обязательный контроль качества. Контрольные реакции выполняются на амплификаторе с детек-

цией в реальном времени Bio-Rad IO5.<br>- В лаборатории трудятся специалисты, имеющие<br>многолетний - опыт - работы - в - области<br>молекулярно-генетических исследований, прошедшие<br>обучение - в зарубежных лабораториях. Научными<br>

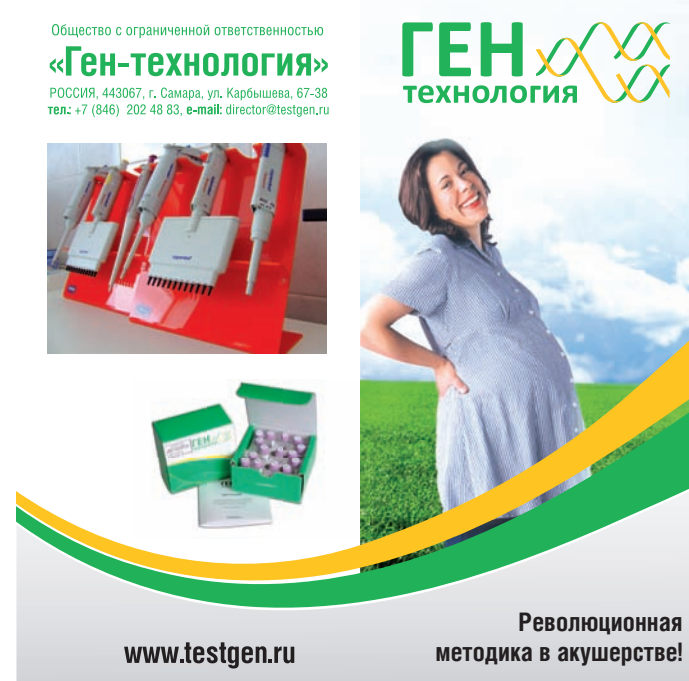

Имиджевая полиграфия

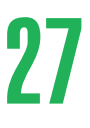

### Упаковка Упаковка

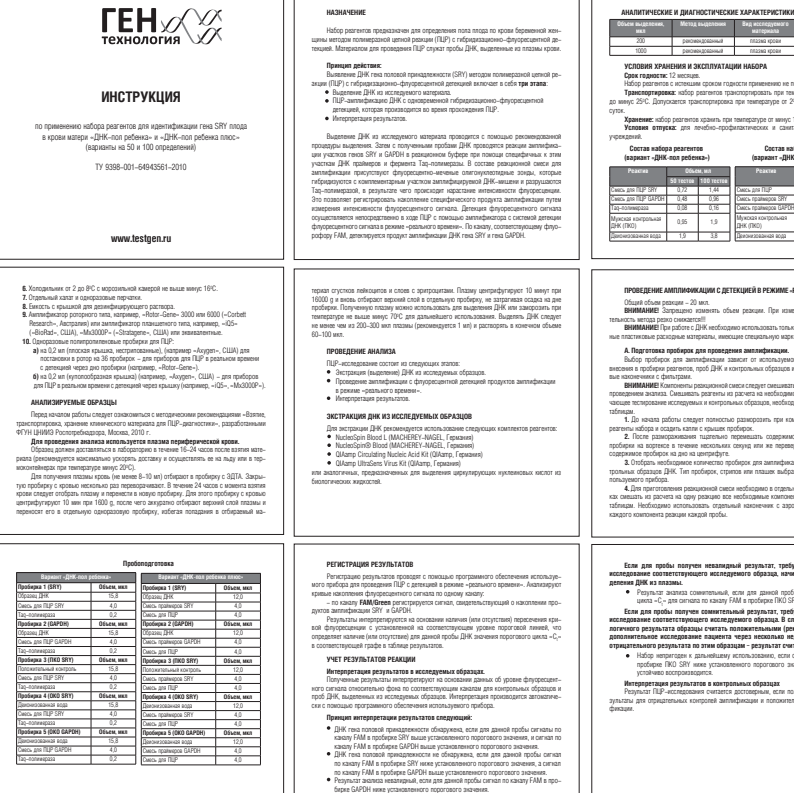

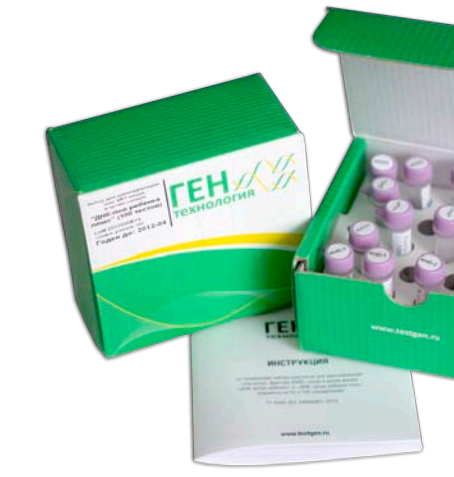

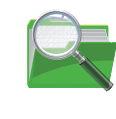

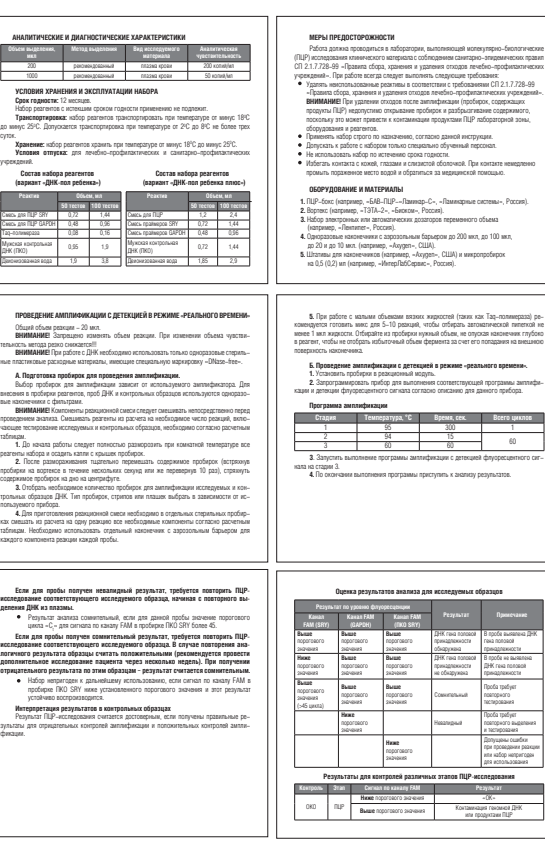

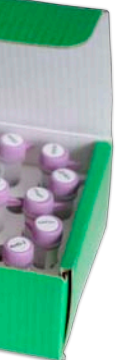

*Образец инструкции-вкладыша в упаковку:*

Формат 96\*90, красочность 1+1, 12 полос, скрепка

Красочность 2+0, печать офсетная, вырубка

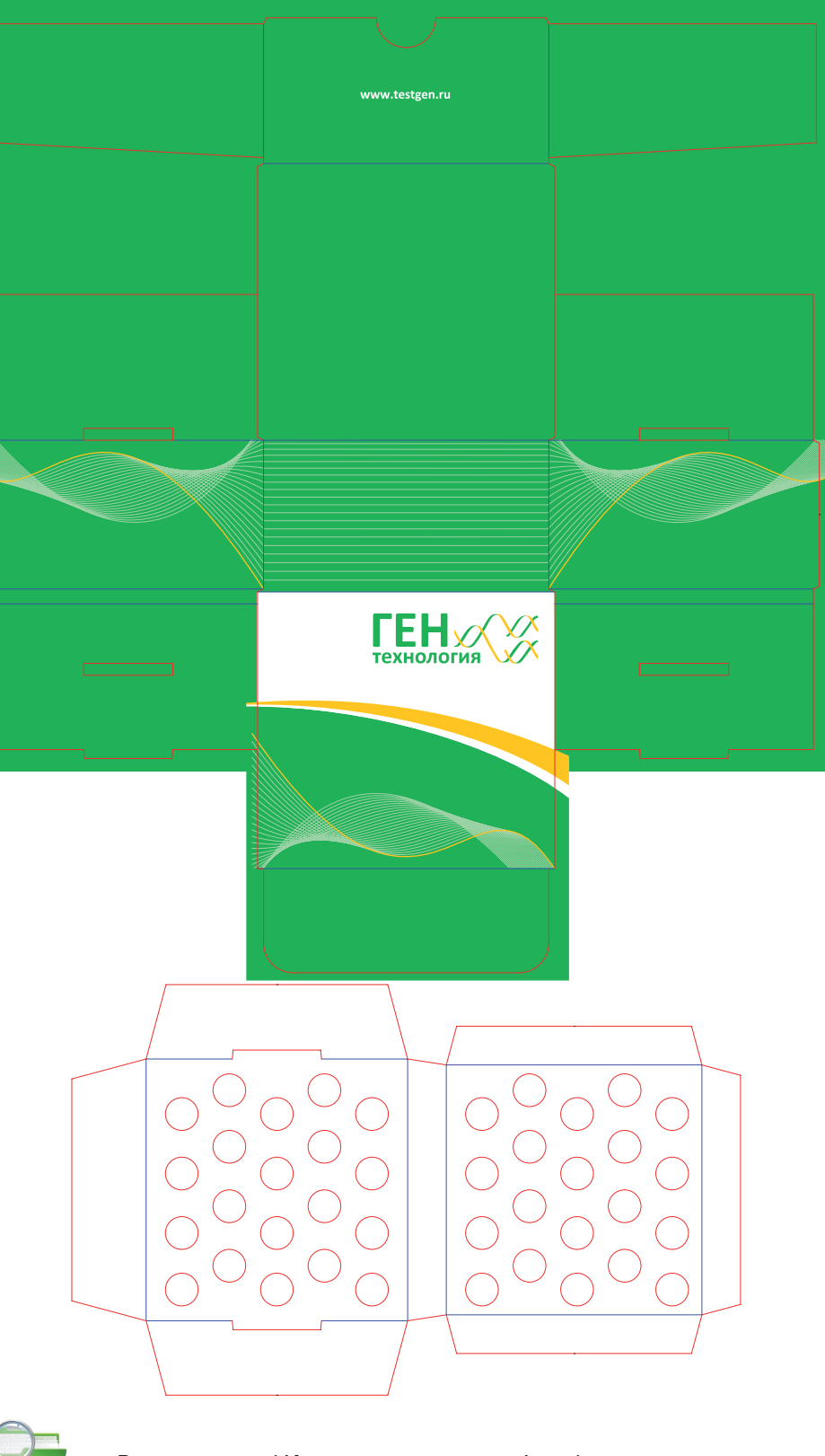

Руководство / Имиджевая полиграфия / упаковка

Руководство / Имиджевая полиграфия / вкладыши / вкладыш пол Руководство / Имиджевая полиграфия / вкладыши / вкладыш резус

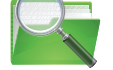

Сувенирная продукция

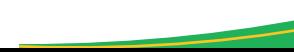

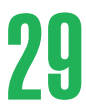

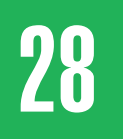

### Оформление СD-диска

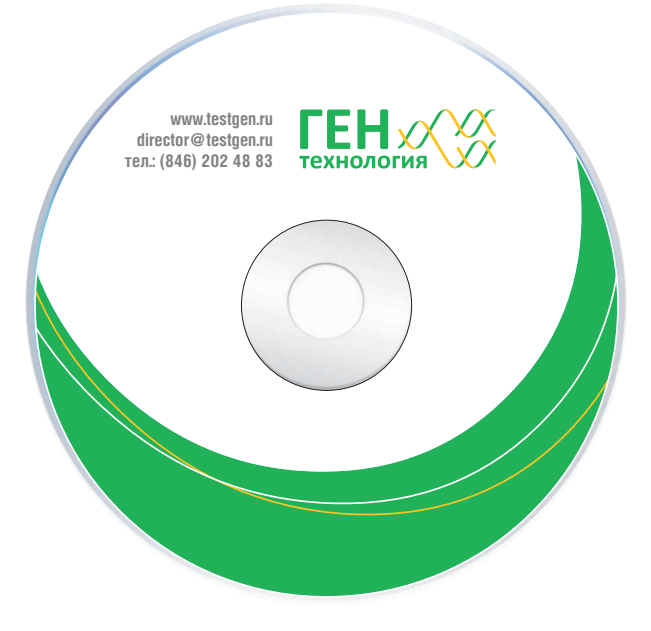

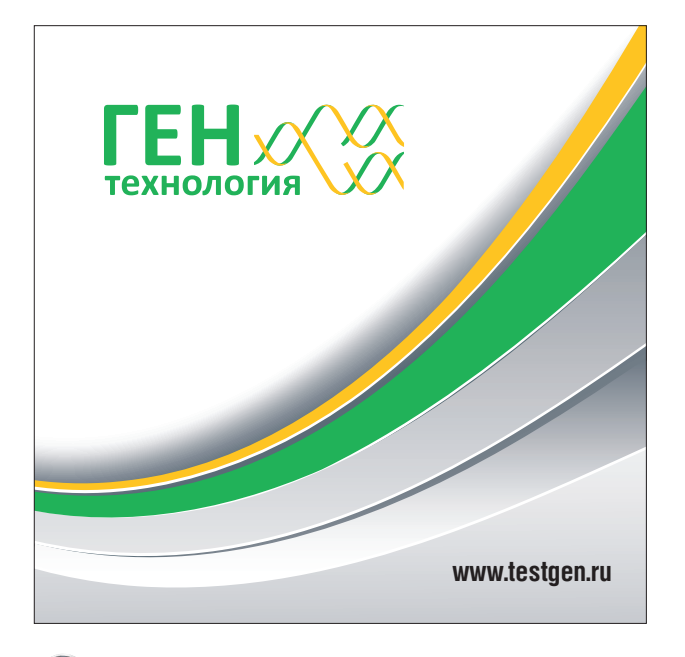

**Обложка для диска:**

### оформление CD-диска оформление презентации до 29 июля 29 июля 29 июля 29 июля 29 июля 29 июля 29 июля 29 июля 29 июля 29 июля 29 июля 29 июля 29 июля 29 июля 29 июля 29 июля 29 июля 29 июля 29 июля 29 июля 29 июля 20 июля Оформление презентации

Формат 126\*123, красочность 4+0, печать офсетная / цифровая **Нанесение на диск:** Красочность 3+0, печать струйная / шелкография

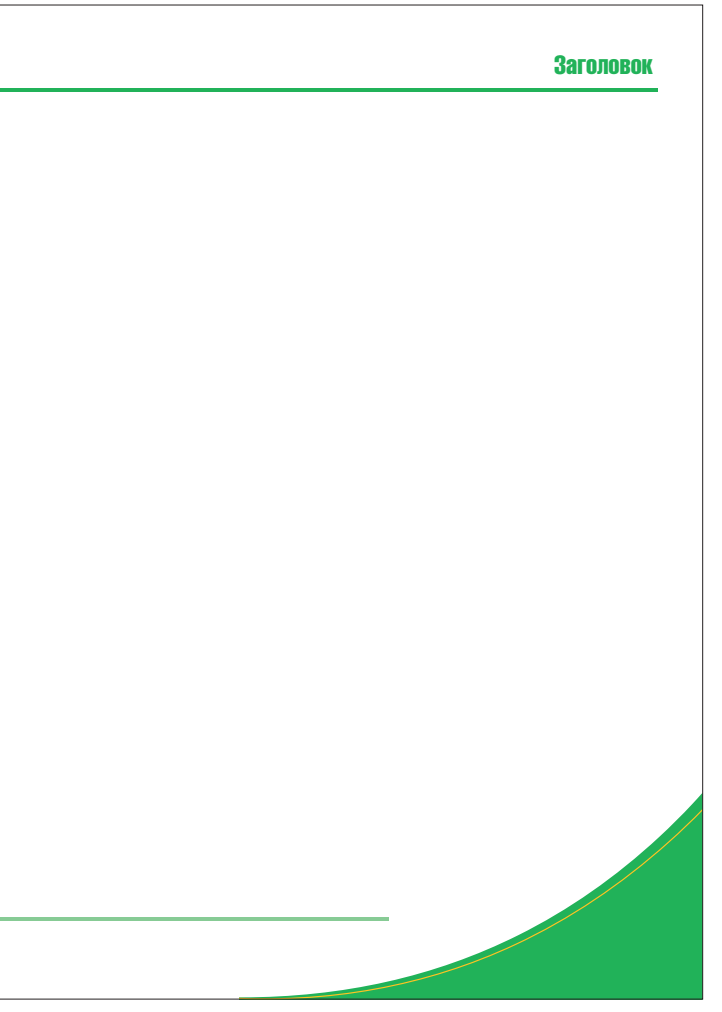

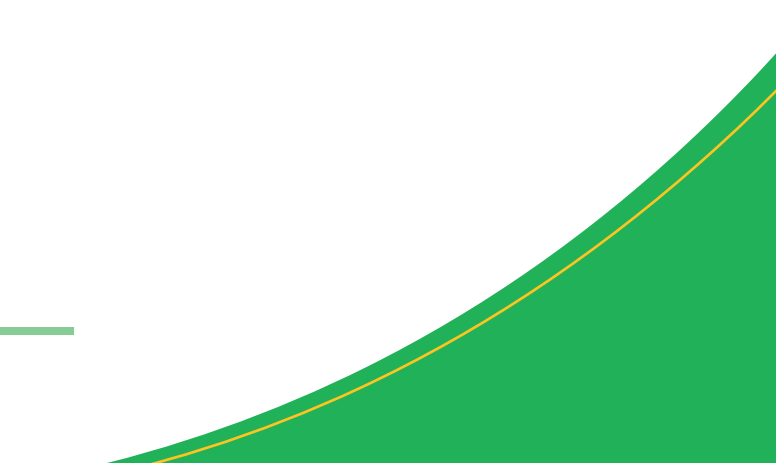

Руководство / Сувенирная продукция / оформление листов презентации.jpeg

Руководство / Сувенирная продукция / диск Руководство / Сувенирная продукция / диск\_коробка

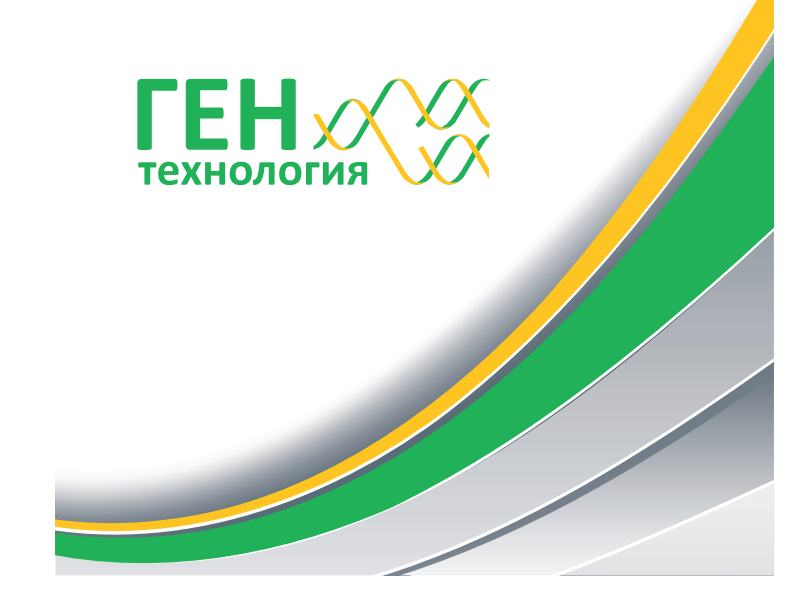

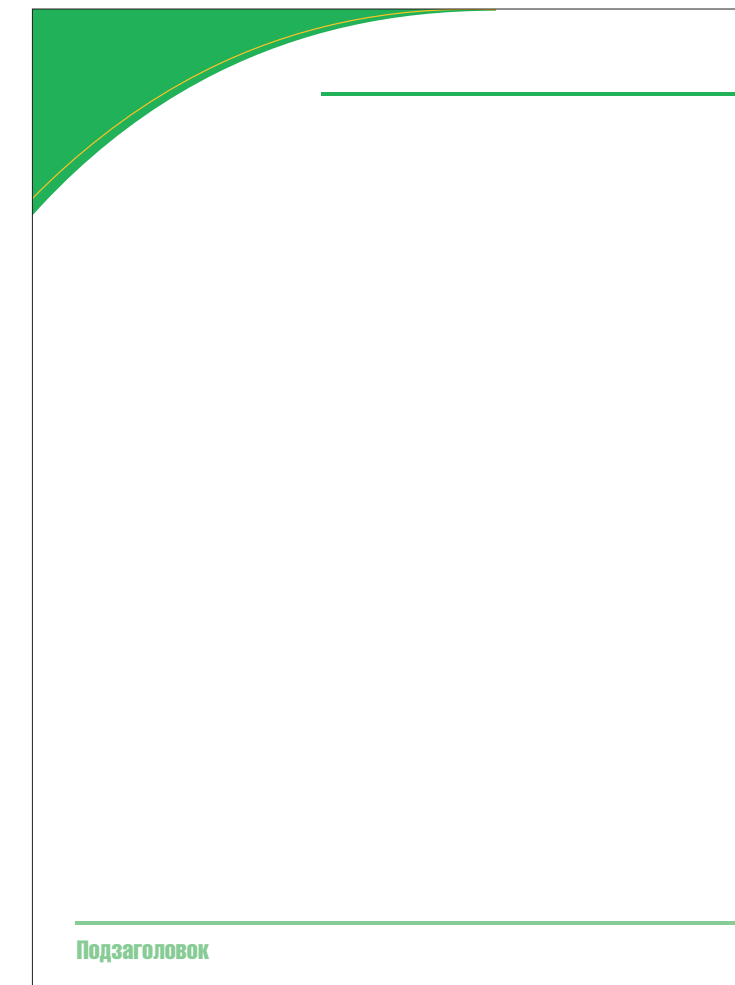

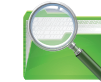

### Пластиковый уголок

### Формат 220 x 305 мм Красочность 3+0 PANTONE 354 C PANTONE 123 C Black Печать: шелкография

### Имиджевая футболка ЗО Властиковый уголок Ммиджевая футболка З1

Сувенирная продукция

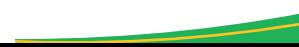

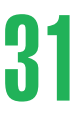

Красочность 3+0 PANTONE 354 C PANTONE 123 C Black Печать: шелкография

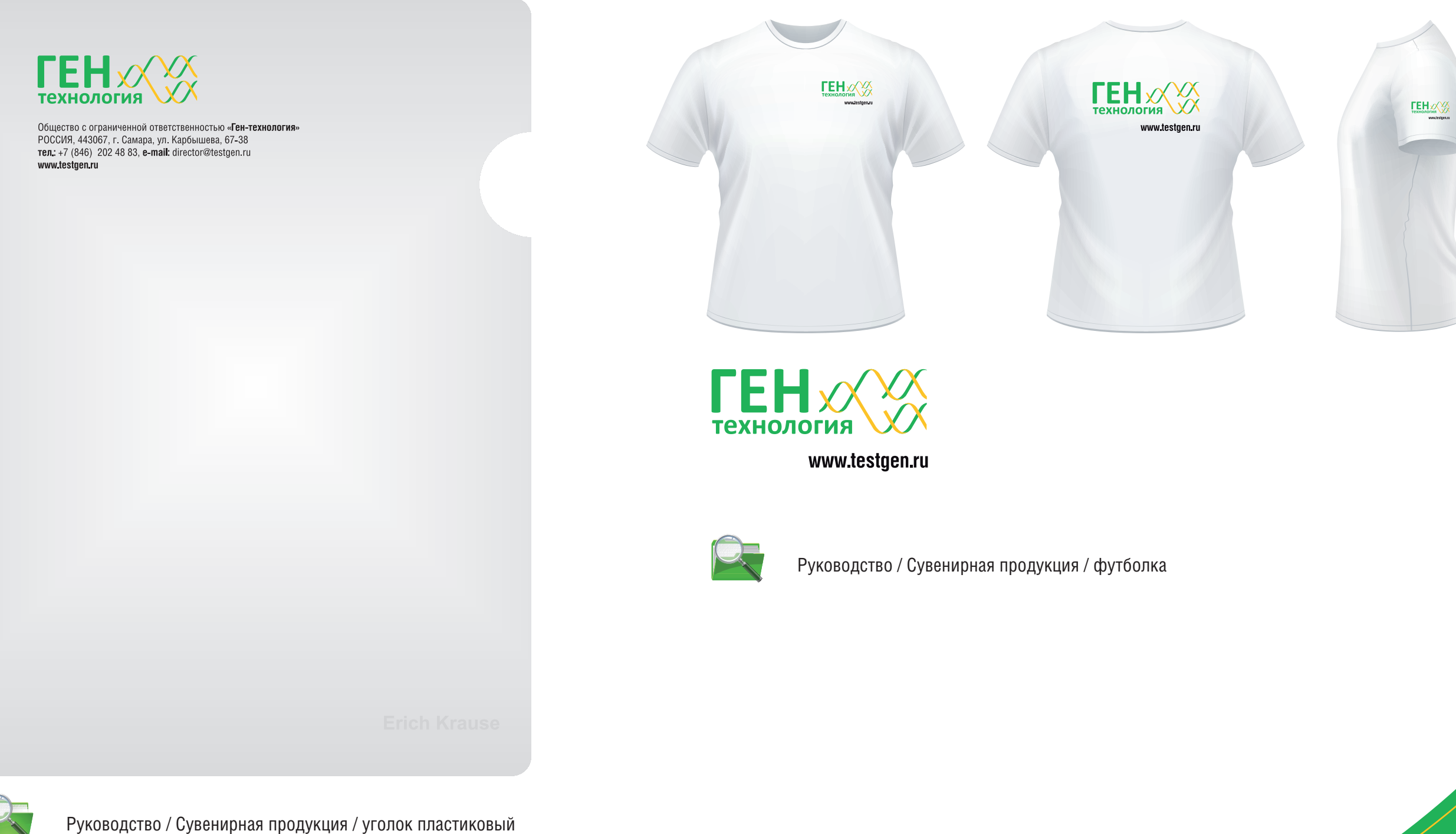

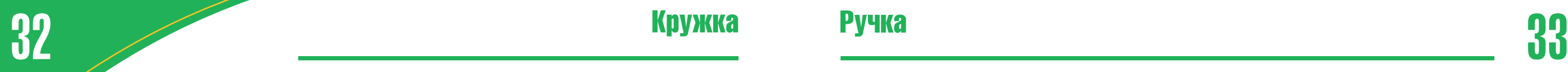

**TEH** 

**ТЕХНОЛОГИЯ** 

www.testgen.ru

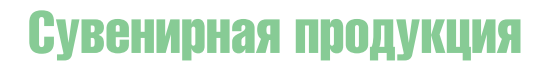

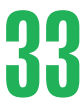

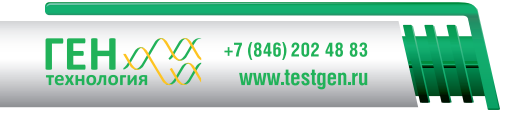

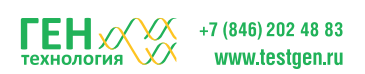

### Кружка Ручка

Красочность 3+0 PANTONE 354 C PANTONE 123 C Black Печать: деколь / шелкография Красочность 2+0 PANTONE 354 C PANTONE 123 C Печать: тампопечать / шелкография

Руководство / Сувенирная продукция / кружка

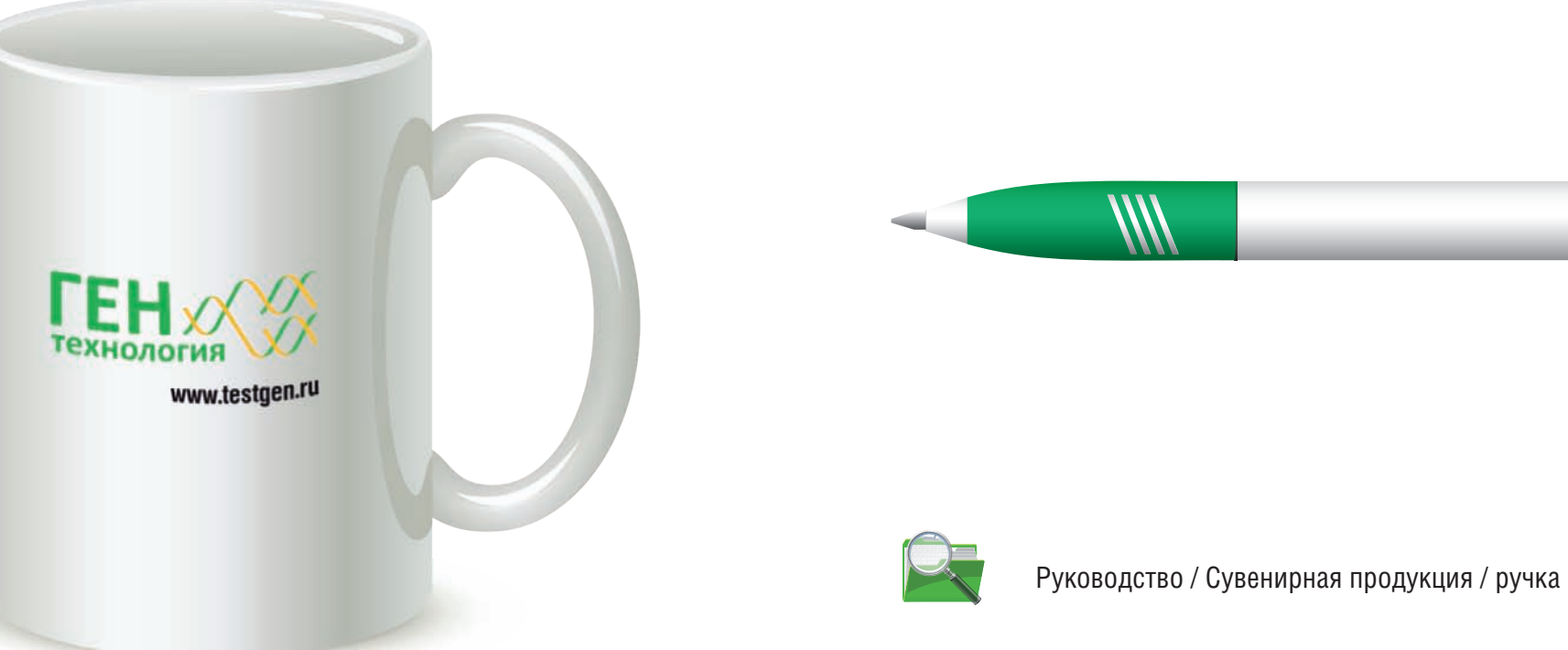

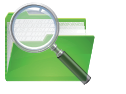

Сувенирная продукция

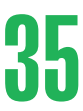

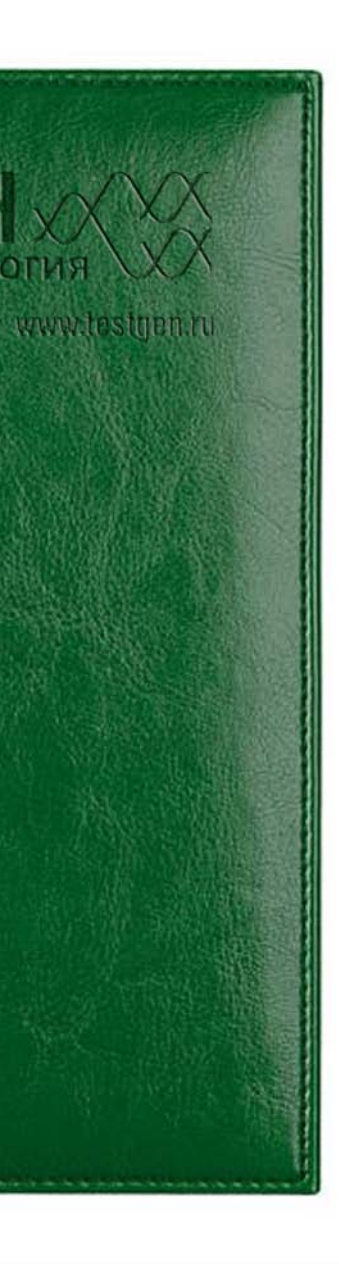

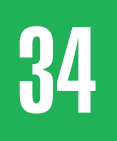

### от визитница Ежедневник Вилиница (1945) Визитница Ежедневник

Формат: 205 х 162 мм Печать: слепое тиснение / тиснение фольгой

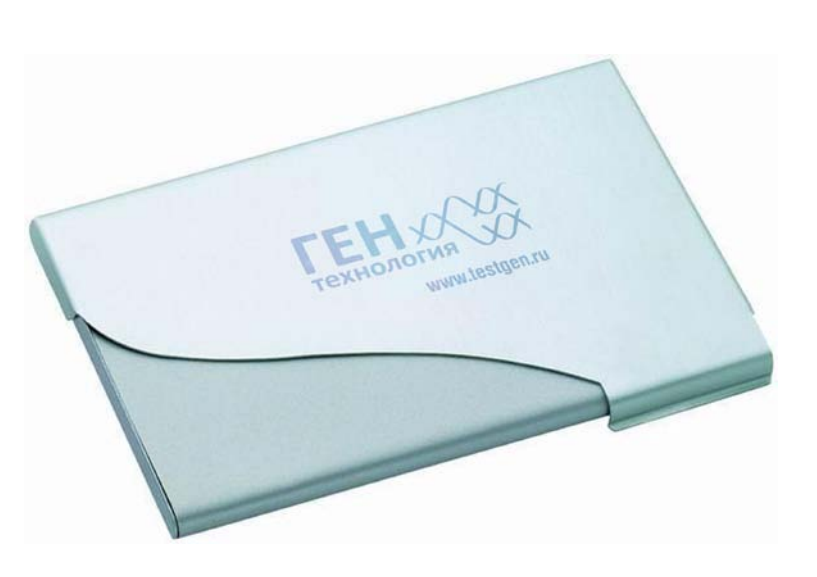

Формат: 90 х 60 мм

Печать: лазерная гравировка

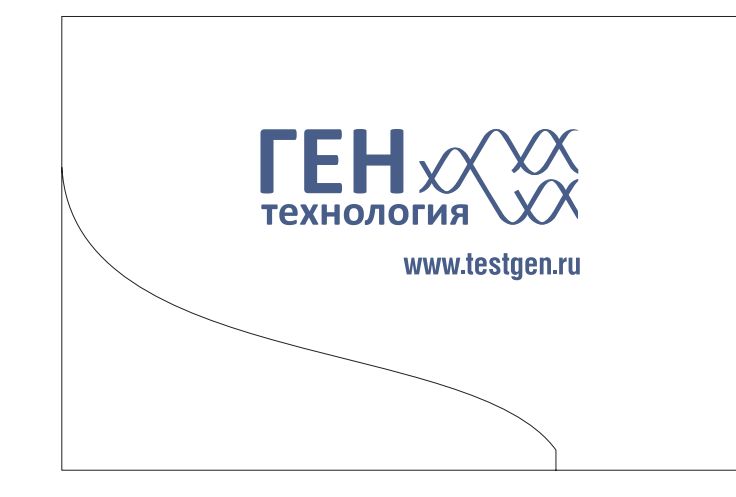

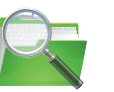

Руководство / Сувенирная продукция / визитница

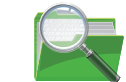

Руководство / Сувенирная продукция / ежедневник

**ГСХНОЛОПИЯ** 

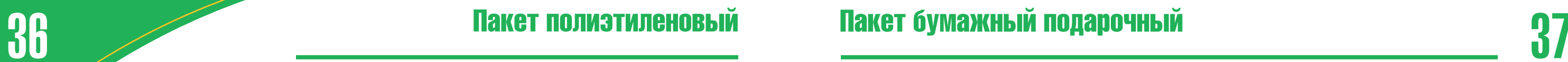

Сувенирная продукция

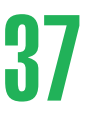

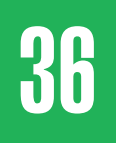

Красочность 3+0 PANTONE 354 C PANTONE 123 C Black Печать: шелкография

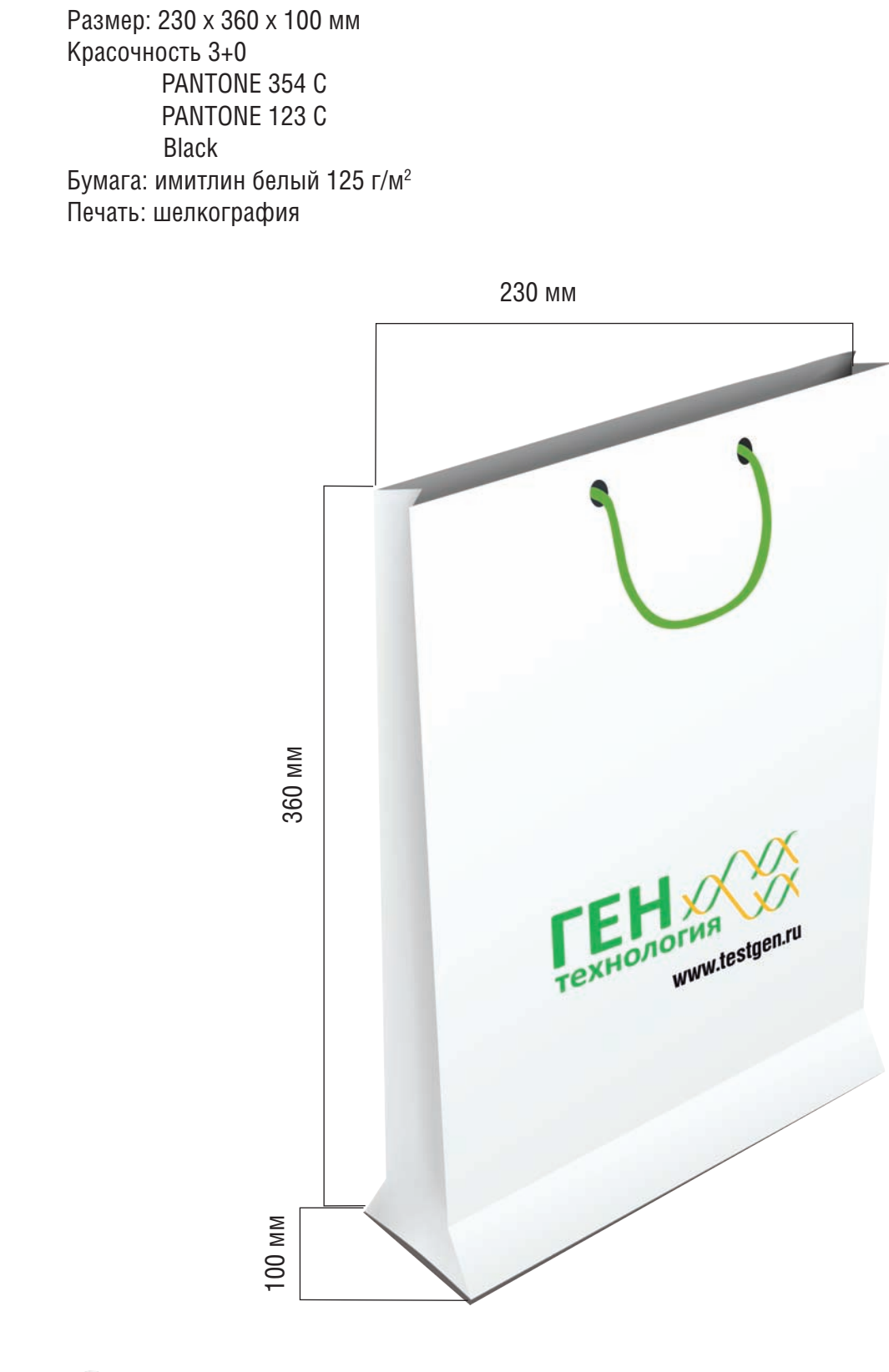

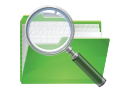

Руководство / Сувенирная продукция / пакет пластиковый Руководство / Сувенирная продукция / пакет бумажный

**TEHXX** 

www.testgen.ru

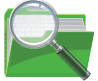

Общество с ограниченной ответственностью

# «Ген-технология»

РОССИЯ, 443067, г. Самара, ул. Карбышева, 67-38 тел.: +7 (846) 202 48 83, e-mail: director@testgen.ru www.testgen.ru